## **IMMISSIONSSCHUTZTECHNISCHER BERICHT NR. LS16331.4/01**

Staubtechnische Untersuchung zur Erweiterung des Abgrabungsbetriebes in 58119 Hagen Hohenlimburg

Auftraggeber:

Hohenlimbuger Kalkwerke GmbH Oeger Straße 39 58119 Hagen - Hohenlimburg

Bearbeiter:

Tobias Lehre, M. Eng.

Datum:

31.08.2022

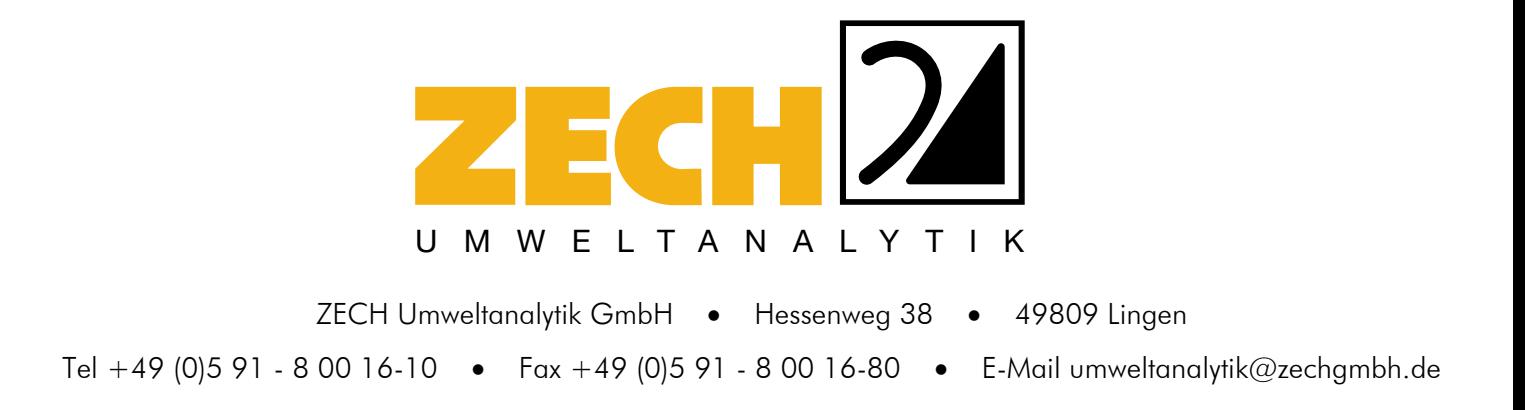

- **ANALYTIK LUFTINHALTSSTOFFE**
- 

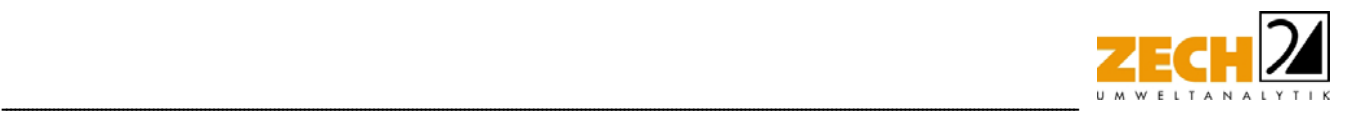

## **1.) Zusammenfassung**

Die Hohenlimburger Kalkwerke GmbH (HKW) betreibt in Hohenlimburg-Oege den Steinbruch Steltenberg, in welchem Kalkstein und Dolomit abgebaut wird. Es ist geplant, den Steinbruch für die weitere Gewinnung innerhalb der genehmigten Grenzen um 111 Meter in die Tiefe zu erweitern (siehe gelber Bereich Anlage 1).

Anhand der ermittelten Emissionen wurden mit Hilfe der Ausbreitungsrechnung die Zusatzbelastungen an Feinstaub PM<sub>10</sub>, PM<sub>2.5</sub> sowie der Staubniederschlag berechnet. Unter Berücksichtigung der Daten der LANUV-Messtation VHAM wurde eine Abschätzung der Gesamtbelastung an Staubimmissionen durchgeführt.

Die Zusatzbelastung an Staubniederschlag am Immissionsort mit der höchsten Belastung beträgt 0,0056 g/(m²\*d). Der Immissionswert der irrelevanten Zusatzbelastung von 0,0105 g/(m² d) wird eingehalten; eine Betrachtung der Gesamtbelastung an Staubniederschlag ist somit nicht erforderlich.

Die Zusatzbelastung an Feinstaub PM<sub>2.5</sub> am Immissionsort mit der höchsten Belastung beträgt 0,4  $\mu$ g/m<sup>3</sup>. Der Immissionswert der irrelevanten Zusatzbelastung von 0,8  $\mu$ g/m<sup>3</sup> wird eingehalten; eine Betrachtung der Gesamtbelastung an Feinstaub  $PM_{2.5}$  ist somit nicht erforderlich.

Die Ergebnisse zeigen, dass die Zusatzbelastung an Feinstaub  $PM_{10}$  am Immissionsort mit der höchsten Belastung 2,4 µg/m<sup>3</sup> beträgt. Der Immissionswert der irrelevanten Zusatzbelastung von 1,2 µg/m<sup>3</sup> wird überschritten; eine Ermittlung der Gesamtbelastung an Feinstaub  $PM_{10}$  ist somit erforderlich.

Die Gesamtbelastung an Feinstaub  $PM_{10}$  am Immissionsort mit der höchsten Belastung beträgt - unter Berücksichtigung der als Hintergrundbelastung herangezogenen Messdaten der LANUV-Station VHAM - 26,4 µg/m<sup>3</sup>. Der zum Schutz vor Gesundheitsgefahren - gemäß § 4 der 39. BImSchV bzw. Punkt 4.2.1 der TA Luft - aufgeführte Immissionswert für den Jahresmittelwert an  $PM_{10}$ -Konzentration von 40  $\mu$ g/m<sup>3</sup> wird somit - auch unter Berücksichtigung der Hintergrundbelastung am Immissionsort BUP\_1 - sicher eingehalten.

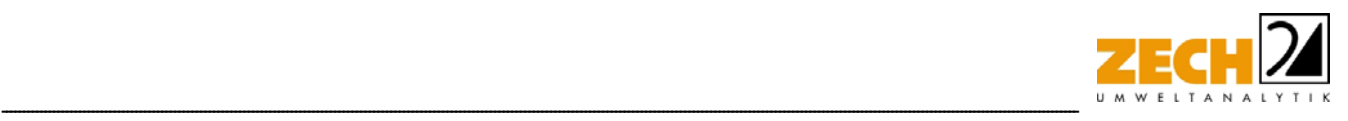

Weiterhin ist auch die Anzahl der Überschreitungstage im Jahr mit PM<sub>10</sub>-Konzentrationen >50 µg/m<sup>3</sup> von Interesse. Die zulässige Überschreitungshäufigkeit im Jahr für die PM<sub>10</sub>-Konzentration beträgt dabei 35 Tage. Wie in Kapitel 3 beschrieben, gilt der auf 24 Stunden bezogene Immissionswert (50  $\mu$ g/m<sup>3</sup>) als eingehalten, wenn der Jahreswert für die PM<sub>10</sub>-Konzentration unter 28 μg/m<sup>3</sup> liegt. Dies trifft auf alle hier betrachteten Immissionsorte zu, sodass an diesen Immissionsorten von einer Einhaltung dieses Kriteriums ausgegangen werden kann.

Zusammenfassend zeigt das Ergebnis der staubtechnischen Untersuchung, dass auch unter Annahme konservativer Ansätze die Immissionswerte aller Staubfraktionen auf Basis der hier ermittelten Staubemissionen sicher eingehalten werden. Anhand der hier ermittelten Emissionen auf Basis der geplanten Vertiefung des Steinbruchs Steltenberg in Hohenlimburg sind an den umliegenden Immissionsorten somit keine unzulässigen Beeinträchtigungen durch Staubimmissionen zu erwarten.

Bei der Ermittlung der Zusatzbelastung an Staubimmissionen wurde ein ordnungsgemäßer Betrieb der Anlage zu Grunde gelegt.

Nachstehender Bericht wurde nach bestem Wissen und Gewissen mit größter Sorgfalt erstellt. Dieser Bericht besteht aus 31 Seiten und 4 Anlagen.

Lingen, den 31.08.2022 TL/Me

ZECH Umweltanalytik GmbH

 $iA. A.2e-$ 

geprüft durch: i. A. Arne Reiners, M. Sc.

 $14.$ 

erstellt durch: i. A. Tobias Lehre, M. Eng.

Geschäftsführung: Dipl.-Ing. Siegfried Zech

**ZECH Umweltanalytik GmbH** Luftschadstoffe · Staub Hessenweg 38 · 49809 Lingen (Ems) Tel. 05 91 - 80 01 610 · Fax 05 91 - 8 00 16 80

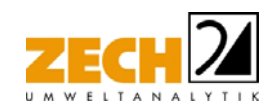

# **INHALT**

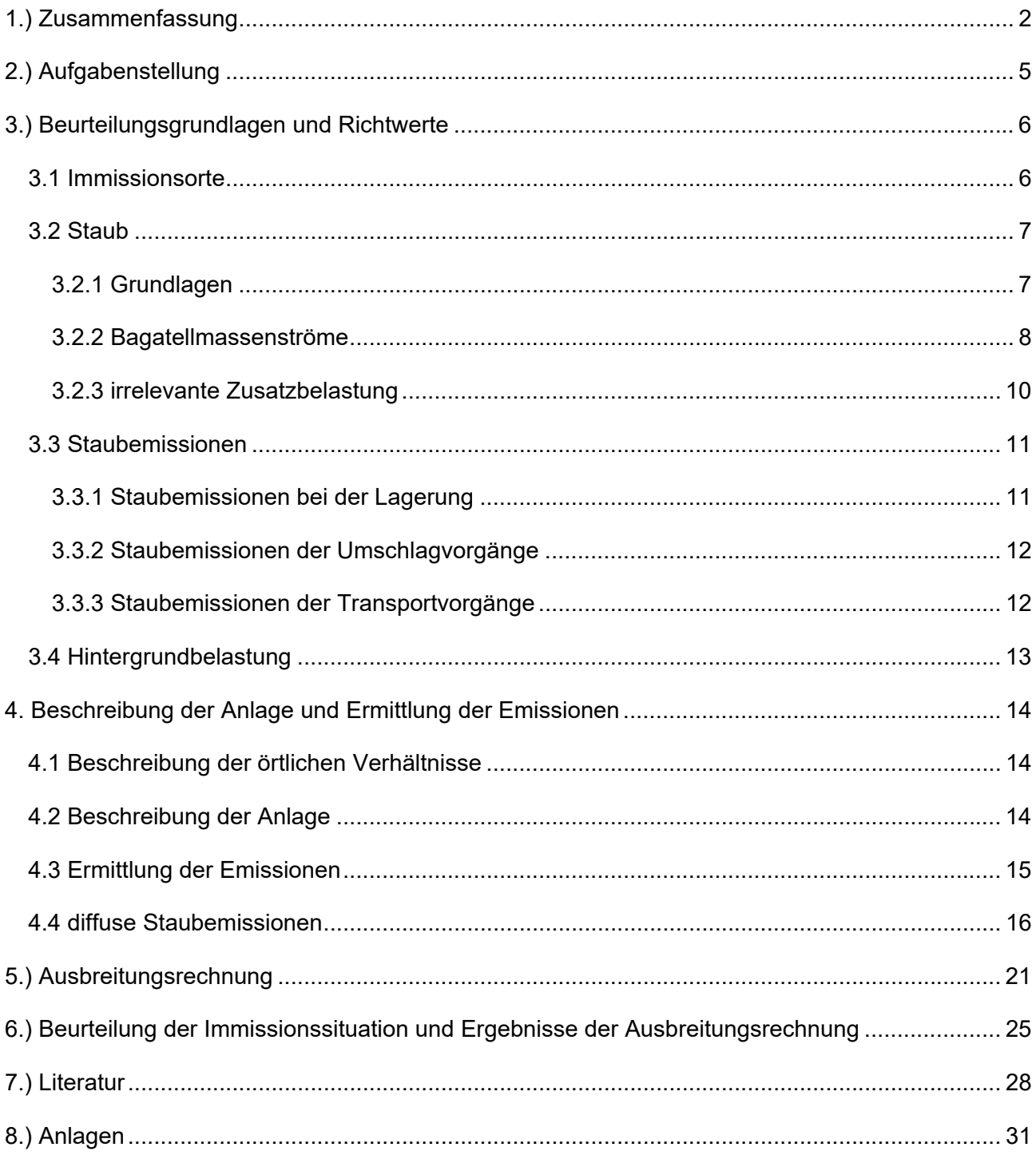

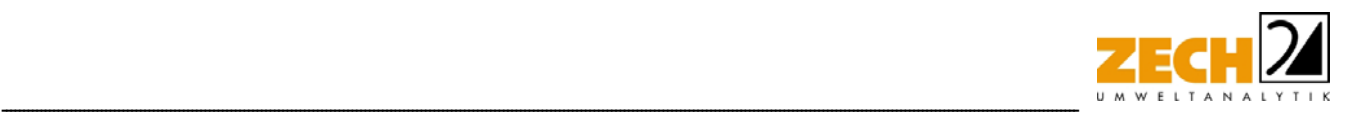

## **2.) Aufgabenstellung**

Die Hohenlimburger Kalkwerke GmbH (im Folgenden HKW) betreibt in Hohenlimburg-Oege den Steinbruch Steltenberg, in welchem Kalkstein und Dolomit abgebaut wird. Es ist geplant, den Steinbruch für die weitere Gewinnung innerhalb der genehmigten Grenzen um 111 Meter in die Tiefe zu erweitern (siehe gelber Bereich Anlage 1).

Aktuell ist der Betrieb bis zu einer Höhe von 123 m über N. N. genehmigt. Die Erweiterung ist bis zu einer Höhe von 15 m über N. N. im Endzustand geplant. Eine Erhöhung der geförderten Jahresmenge sowie eine Änderung der Betriebsabläufe ist nicht vorgesehen.

Es soll nur der Betrieb der HKW innerhalb der genehmigten Abbaugrenzen des Steinbruchs betrachtet und beurteilt werden [6]. Die Lage des Steinbruchs, seine genehmigten Grenzen, die derzeit genehmigte Tiefe und der geplante Endzustand des Abbaus werden in Anlage 1 dargestellt.

Die Untersuchung der Staubimmissionssituation soll auf Basis der Ergebnisse vorangegangener Untersuchungen der ZECH Ingenieurgesellschaft vom 12.12.2007 [19] durchgeführt werden.

Die ermittelten Immissionen sollen gemäß TA Luft [1] beurteilt werden. Im Rahmen einer konservativen Betrachtung wird die Gesamtbelastung an Staubimmissionen unter Berücksichtigung der Hintergrundbelastung einer Messstation des LANUV zur Überwachung der Luftqualität abgeschätzt.

Dieser Untersuchungsbericht beschreibt die Vorgehensweise bei der Ermittlung der Emissionen und Immissionen. Die Anforderungen an Immissionsprognosen gemäß VDI-Richtlinie 3783, Blatt 13 [3] werden berücksichtigt.

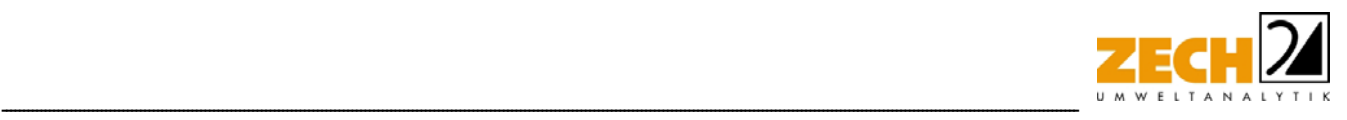

## **3.) Beurteilungsgrundlagen und Richtwerte**

## **3.1 Immissionsorte**

Die Festlegung der Immissionsorte erfolgte auf Basis der nächstgelegenen industriellen bzw. gewerblichen Bebauung sowie der nächstgelegenen Wohnbebauung. In Abstimmung mit der schalltechnischen Untersuchung wurden insgesamt fünf Beurteilungspunkte festgelegt. Die nächstgelegenen Immissionsorte befinden sich westlich sowie südlich des Betriebsgeländes.

Die Immissionsorte wurden im Rahmen eines Ortstermins am 09.09.2021 geprüft und sind in der folgenden Tabelle dargestellt.

Die genaue Lage der zu berücksichtigenden Immissionsorte ist der Anlage 1 zu entnehmen.

| <b>Immissionsort</b> | <b>Adresse</b>       |  |
|----------------------|----------------------|--|
| BUP 1                | Dümpelacker 109      |  |
| BUP 5                | Feldstraße 79        |  |
| BUP 8                | Waldsaum 2           |  |
| BUP 9                | Steltenbergstraße 30 |  |
| <b>BUP 10</b>        | Im Ostfeld 22        |  |

**Tabelle 1** berücksichtigte Immissionsorte

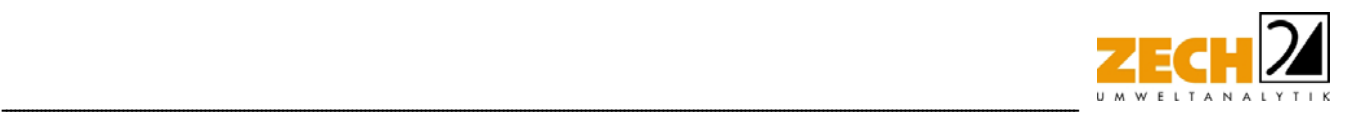

## **3.2 Staub**

#### **3.2.1 Grundlagen**

Die Grundlage zur Beurteilung der Immissionen bilden die 39. BImSchV [2] sowie die TA Luft [1].

Zum Schutz des Menschen vor schädlichen Luftschadstoffimmissionen sind auf nationaler Ebene Immissionswerte in der 39. BImSchV [2] festgelegt. Die 39. BImSchV [2] dient dem Schutz der Allgemeinheit und der Nachbarschaft vor schädlichen Umwelteinwirkungen sowie der Vorsorge gegen schädliche Umwelteinwirkungen durch Luftverunreinigungen, um ein hohes Schutzniveau für die Umwelt insgesamt zu erreichen.

Mit der Einhaltung der in der 39. BImSchV [2] festgelegten Immissionswerte ist der vorgenannte Schutz sichergestellt, wenn die Gesamtbelastung an Luftschadstoffimmissionen die festgelegten Immissionswerte an keinem Immissionsort überschreitet. Die Gesamtbelastung wird aus der Vorbelastung an Luftschadstoffen natürlicher und urbaner Herkunft und der Zusatzbelastung - hervorgerufen durch zukünftige Betriebe, Anlagenerweiterungen oder Verkehrsemissionen - bestimmt.

Als luftverunreinigender Stoff, der eine Gefahr für die menschliche Gesundheit darstellt, ist der Feinstaubanteil PM<sub>10</sub> am Gesamtstaub zu nennen. Beim PM<sub>10</sub> handelt es sich um den Feinstaubanteil mit Teilchen, die einen aerodynamischen Durchmesser kleiner 10 µm aufweisen und damit einatembar bzw. je nach Größe sogar lungengängig sind. Angegeben wird die Konzentration an PM10 als Immissions-Jahresmittelwert und als Immissions-Tageswert, der nicht mehr als an 35 Tagen im Jahr überschritten werden darf.

Die als Feinstaub PM2,5 bezeichnete Staubfraktion enthält zu 50 % Teilchen mit einem Durchmesser von 2,5 µm (≤ Bakteriengröße). Der restliche Anteil ist kleiner oder geringfügig größer. PM<sub>2.5</sub> ist eine Teilmenge der PM<sub>10</sub>-Fraktion. Partikel dieser geringen Größe können bis in die Alveolen (Lungenbläschen) gelangen. Aus der geringen Größe der Feinstaub-Partikel resultiert eine lange Verweilzeit in der Atmosphäre (Tage bis Wochen) und daraus folgend eine sehr große atmosphärische Transportdistanz von bis zu 1.000 km.

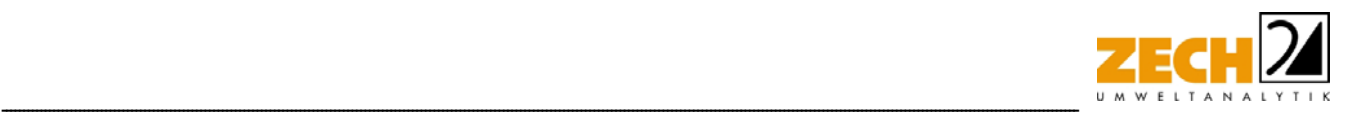

In den nachfolgenden Tabellen sind die Immissionswerte für Feinstaub zum Schutz vor Gesundheitsgefahren - gemäß § 4 und 5 der 39. BImSchV [2] bzw. Punkt 4.2.1 der TA Luft [1] - und der Immissionswert für Staubniederschlag zum Schutz vor erheblichen Nachteilen und Belästigungen - gemäß Punkt 4.3.1 der TA Luft [1] - aufgeführt.

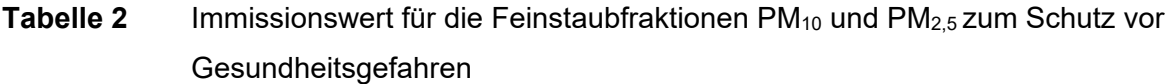

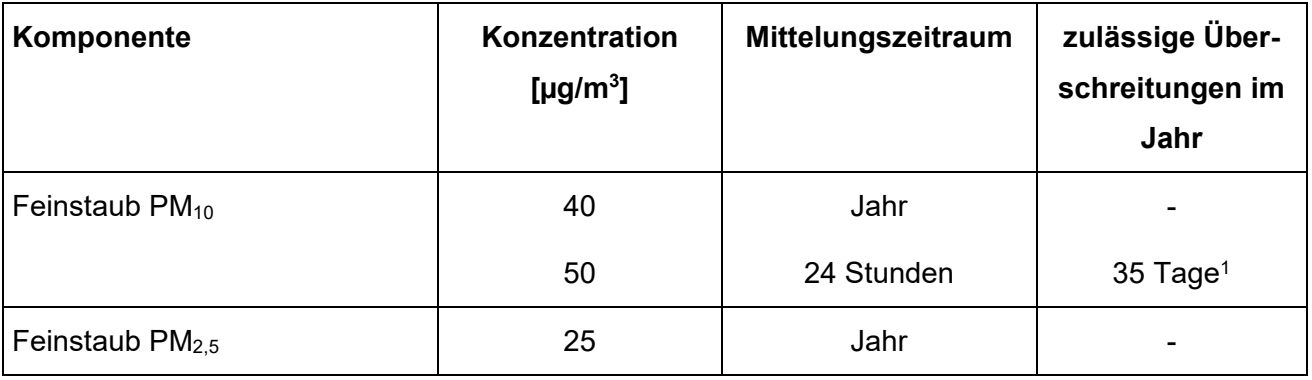

1: Bei einem Jahreswert von unter 28 µg/m<sup>3</sup> gilt der auf 24 Stunden bezogene Immissionswert als eingehalten.

# **Tabelle 3** Immissionswert für Staubniederschlag zum Schutz vor erheblichen Nachteilen und Belästigungen

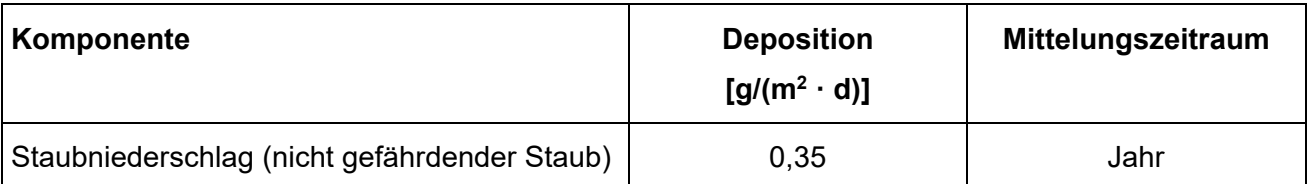

## **3.2.2 Bagatellmassenströme**

Bei der Bewertung von anlagenbezogenen Staubemissionen wird zur Voreinschätzung die Gesamtstaubfracht einer Anlage mit so genannten Bagatellmassenströmen verglichen. Diese Bagatellmassenströme dienen dazu, um in Genehmigungs- und Überwachungsverfahren die Untersuchungsumfänge für kleine Quellen bzw. Anlagen zu reduzieren. Die Bagatellmassenströme sind in Kapitel 4.6. in der Tabelle 7 der TA Luft [1] festgelegt. In der nachfolgenden Tabelle sind die hier relevanten Bagatellmassenströme für nach Nr. 5.5 der TA Luft [1] abgeleitete Emissionsmassenströme angegeben.

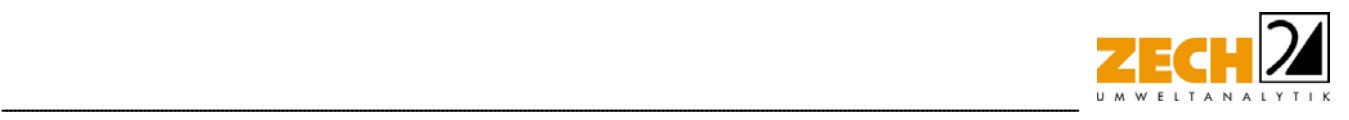

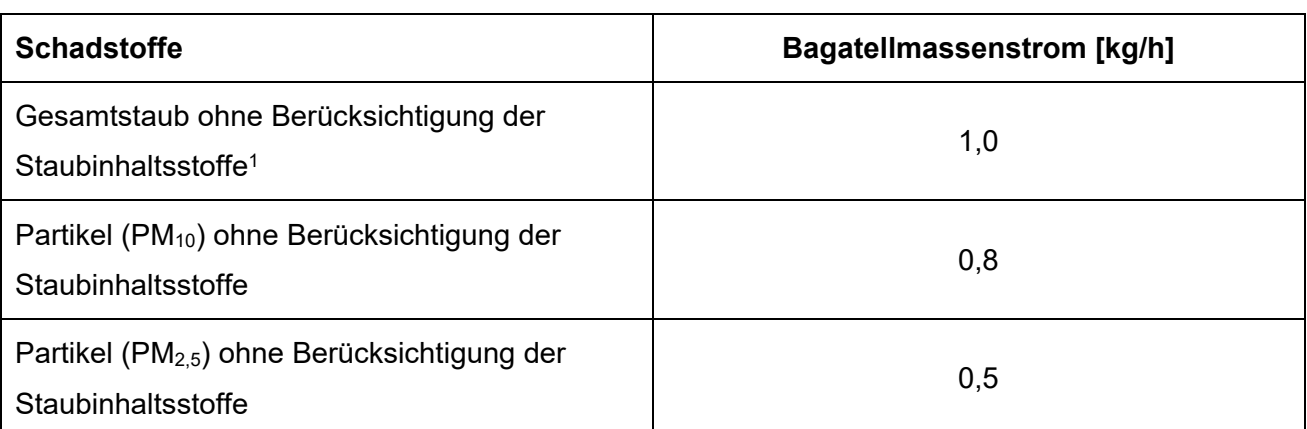

## **Tabelle 4** Bagatellmassenströme gemäß TA Luft [1]

1: Bagatellmassenstrom für die Bestimmung der Immissionskenngrößen für Staubniederschlag

Werden die Bagatellmassenströme unterschritten, und soweit sich nicht wegen besonderer örtlicher Lage oder besonderer Umstände etwas anderes ergibt, ist gemäß TA Luft [1] eine Ermittlung der Immissionskenngröße für den jeweils emittierten Schadstoff im Genehmigungsverfahren nicht erforderlich. Die Bagatellmassenströme für diffuse Emissionen (z. B. offene Lagerung, offener Umschlag, Transportvorgänge draußen) betragen gemäß Nr. 4.6.1 der TA Luft [1] 10 % der Bagatellmassenströme für abgeleitete Emissionsmassenströme.

Die Massenströme der abgeleiteten Emissionen ergeben sich aus der Mittelung über die Betriebsstunden einer Kalenderwoche mit dem bei bestimmungsmäßigem Betrieb für die Luftreinhaltung ungünstigsten Betriebsbedingungen. Bei der Ermittlung sind die Emissionen der gesamten Anlage mit einzubeziehen.

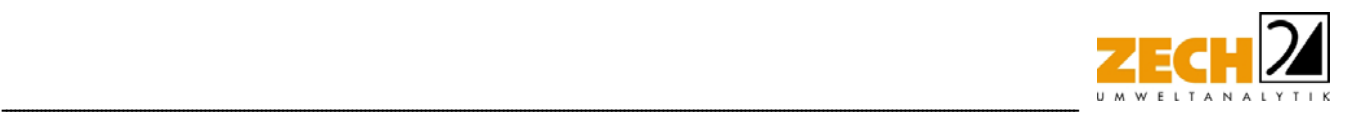

## **3.2.3 irrelevante Zusatzbelastung**

Zur Bewertung von luftverunreinigenden Stoffen ist in der TA Luft [1] ebenfalls eine Vereinfachung zur Bewertung kleiner Immissionsbeiträge, die von einer einzelnen Anlage hervorgerufen werden, enthalten:

Gemäß den Vorgaben aus Nr. 4.2.2 der TA Luft 2021 [1] darf, sofern die nach Nummer 4.7 der TA Luft [1] ermittelte Gesamtbelastung eines in Nummer 4.2.1 der TA Luft [1] genannten luftverunreinigenden Stoffes an einem Beurteilungspunkt einen Immissionswert überschreitet, die Genehmigung wegen dieser Überschreitung nicht versagt werden, wenn hinsichtlich des jeweiligen Schadstoffes die Kenngröße für die Zusatzbelastung durch die Emissionen der Anlage an diesem Beurteilungspunkt 3 % des Immissions-Jahreswertes nicht überschreitet und durch eine Auflage sichergestellt ist, dass weitere Maßnahmen zur Luftreinhaltung, insbesondere Maßnahmen, die über den Stand der Technik hinausgehen, durchgeführt werden.

Weiterhin soll gemäß Nr. 4.1 der TA Luft [1] die Bestimmung der Immissionskenngrößen entfallen, wenn die Gesamtzusatzbelastung irrelevant ist. Eine irrelevante Gesamtzusatzbelastung liegt gemäß Nr. 4.1 der TA Luft [1] vor, wenn diese in Bezug auf Immissionswerte zum Schutz der menschlichen Gesundheit und auf Staubniederschlag drei Prozent des Immissionswertes nicht überschreiten. Bei den zuvor beschriebenen Fällen ist eine Ermittlung der Gesamtbelastung somit nicht erforderlich.

Die jeweiligen Jahreswerte, der in diesem Gutachten untersuchten Luftschadstoffe, dieser sogenannten irrelevanten Zusatzbelastung sind in der folgenden Tabelle aufgelistet:

**Tabelle 5** Immissionswerte für die maximale Zusatzbelastung an Staubimmissionen bei Überschreitung der Immissionswerte bzw. ohne Ermittlung einer Vorbelastung

| Komponente                  | 3 % des Immissionswertes      |
|-----------------------------|-------------------------------|
| Feinstaub $PM_{10}$         | 1,2 $\mu$ g/m <sup>3</sup>    |
| Feinstaub PM <sub>2,5</sub> | 0,8 $\mu$ g/m <sup>3</sup>    |
| Staubniederschlag           | $0,0105$ g/(m <sup>2</sup> d) |

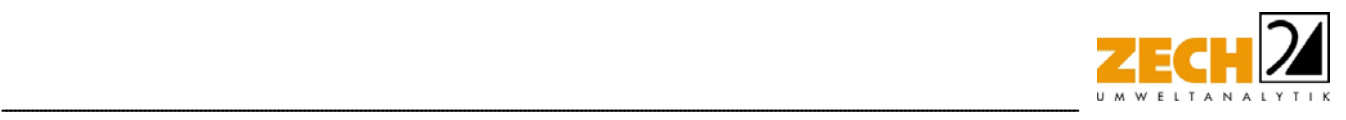

Die Kenngrößen für die Gesamtzusatzbelastung sind durch eine rechnerische Immissionsprognose auf Basis einer mittleren jährlichen Häufigkeitsverteilung oder einer repräsentativen Jahreszeitreihe von Windrichtung, Windgeschwindigkeit und Ausbreitungsklasse zu bilden.

## **3.3 Staubemissionen**

Staubemissionen können in gefasster wie auch in diffuser Form auftreten. Bei gefassten Quellen handelt es sich beispielsweise um Abluftkamine. Die Staubemissionen der gefassten Quellen werden in der Regel mit Hilfe des jeweiligen Volumenstromes und der entsprechenden Emissionsbegrenzung gemäß TA Luft [1] bzw. 39. BImSchV [2] oder anhand der im Rahmen von Messungen ermittelten Reingasemissionen berechnet. Diffuse Staubemissionen treten im Wesentlichen bei der Lagerung, dem Umschlag sowie dem Transport von staubenden Gütern auf.

In Kapitel 5.2.3 der TA Luft [1] sind bezüglich dieser Emissionsvorgänge Anforderungen zur Emissionsminderung formuliert, welche auf Basis des Grundsatzes der Verhältnismäßigkeit festzulegen sind.

## **3.3.1 Staubemissionen bei der Lagerung**

Die Staubemissionen - verursacht durch die Lagerung - werden auf der Grundlage der VDI-Richtlinie 3790, Blatt 3 [7] für jeden emissionsrelevanten Verfahrensschritt ermittelt und für die jeweiligen Materialien in Kapitel 4 aufgeführt.

Die Entstehung von Staubemissionen aus der Lagerung erfolgt durch Winderosion und ist im Wesentlichen über die Oberfläche einer Halde bzw. Schüttbox sowie die Materialeigenschaften wie Korngröße und Materialfeuchte bestimmt.

Staubemissionen aus der Lagerung können nur dann auftreten, wenn abwehfähiges Material an der Oberfläche vorhanden ist. Dies trifft auf Fraktionen mit Nullkornanteil zu. Sofern die mittlere Korngröße 5 mm überschreitet, werden keine relevanten Staubemissionen aus der Lagerung freigesetzt. Ein wesentlicher Effekt beim Beregnen (natürlich oder als urbaner Vorgang) einer Schüttguthalde mit Nullkornanteilen und größeren Korndurchmessern ist das Einspülen der kleinen Partikel in das Schüttgut. Dies hat zur Folge, dass nach einer gewissen Zeit kein abwehfähiges Material an der Oberfläche vorhanden ist.

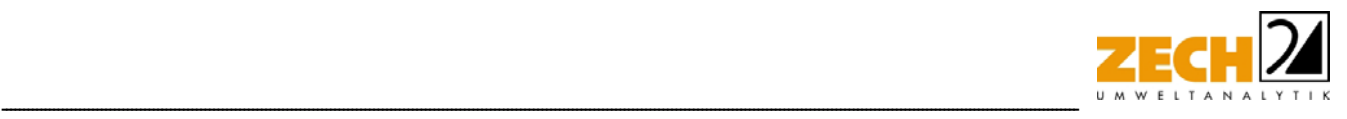

Erst nach dem Öffnen der Oberfläche durch z. B. Radlader oder Kran, kann von dem Schüttgut wieder eine relevante Staubemission durch Abwehung freigesetzt werden. Zur Reduzierung der Winderosion können Lagerhalden nach dem Einbringen von Material ausreichend berieselt werden, sodass die Staubemissionen aus der Lagerung erheblich reduziert werden können.

## **3.3.2 Staubemissionen der Umschlagvorgänge**

Die Staubemissionen der Umschlagvorgänge werden auf der Grundlage der VDI-Richtlinie 3790, Blatt 3 [7] für jeden emissionsrelevanten Verfahrensschritt ermittelt und für die jeweiligen Materialien in Kapitel 4 aufgeführt.

Die zum Umschlag und zur Aufbereitung der Materialien eingesetzten Maschinen können mit Besprühungsanlagen ausgerüstet werden, die während des Betriebes eine ausreichende Befeuchtung z. B. von Aufgabetrichtern, Abgabebänder oder Sieb- bzw. Brechereinheiten gewährleisten. Im Rahmen der in der TA Luft [1] angesprochenen Staubminderungsmaßnahmen sind Maschinen und Geräte zum Brechen und Sieben von festen Stoffen zu kapseln oder mit in der Wirkung vergleichbaren Emissionsminderungstechniken auszurüsten.

## **3.3.3 Staubemissionen der Transportvorgänge**

Die Staubemissionen - verursacht durch die Transportvorgänge - werden auf der Grundlage der VDI-Richtlinie 3790, Blatt 4 [8] und der US-EPA [12] für jeden emissionsrelevanten Verfahrensschritt ermittelt und für die jeweiligen Materialien in Kapitel 4 aufgeführt.

Beim Befahren von unbefestigten oder verschmutzten befestigten Betriebsflächen entstehen Staubemissionen durch das Aufwirbeln von staubendem Material.

Sofern die Fahrwege befestigt sind und sichergestellt ist, dass keine Verschmutzungen der Fahrwege durch Umschlagtätigkeiten stattfinden, sind keine Staubemissionen aus den Transportvorgängen zu erwarten.

Wenn durch Umschlagtätigkeiten staubendes Material auf die Fahrwege verschleppt wird, so sind auch bei befestigten Fahrwegen Staubemissionen zu erwarten. Zur Reduzierung von Staubemissionen können Fahrwege regelmäßig gereinigt und bei längeren Trockenzeiten befeuchtet werden.

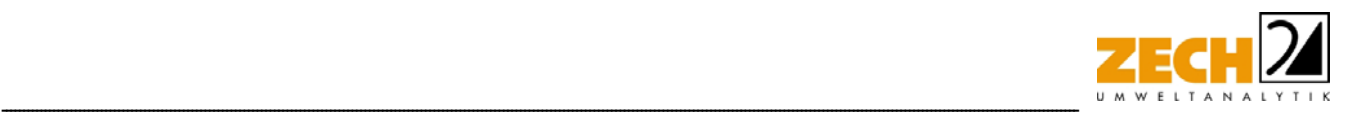

## **3.4 Hintergrundbelastung**

Bei Überschreiten der irrelevanten Zusatzbelastung der Immissionswerte der einzelnen Luftschadstoffe, besteht die Möglichkeit der Beurteilung der Gesamtbelastung der Luftschadstoffe unter Berücksichtigung einer geeigneten Hintergrundbelastung. Zur Berechnung der Gesamtbelastung der Immissionen wird in der vorliegenden Untersuchung die ermittelte Zusatzbelastung zu der Hintergrundbelastung addiert. In diesem Falle wird die ermittelte Zusatzbelastung der Immissionen zu der Hintergrundbelastung addiert.

Zur Abschätzung der zu erwartenden Hintergrundbelastung wird auf die Luftqualitätsüberwachung des Landes Nordrhein-Westfalen [11] zurückgegriffen. Als Vergleichswert für die vorliegende Situation wird auf die LANUV-Messstation VHAM zu Rate gezogen.

Es wurde aus dem aktuellen Jahresbericht zur Luftqualitätsüberwachung in Nordrhein-Westfalen [11] der Mittelwert für den Stoff PM<sub>10</sub> berücksichtigt. Im Rahmen einer konservativen Betrachtung wurden die Messwerte der letzten drei Jahre betrachtet, wobei der höchste Messwert als zu berücksichtigende Hintergrundbelastung herangezogen wurde. Eine entsprechende Zusammenfassung ist in der folgenden Tabelle dargestellt.

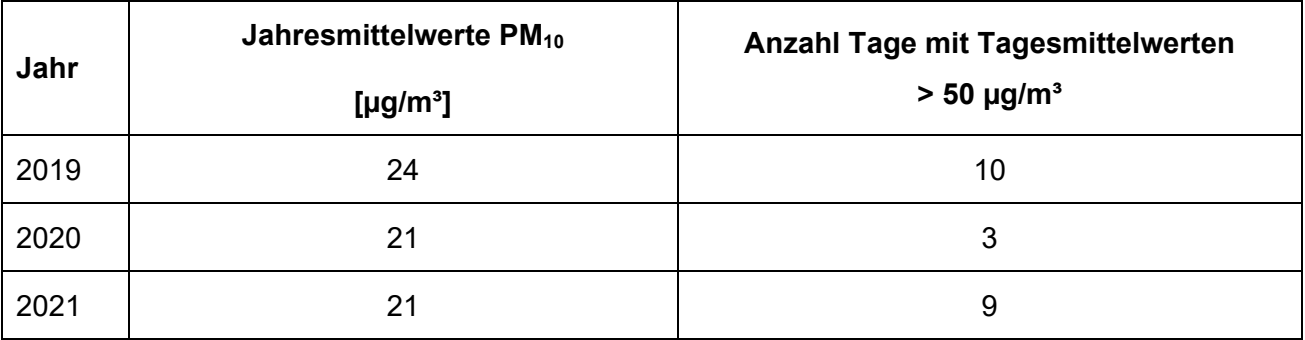

**Tabelle 6** Hintergrundbelastung der Messstation VHAM [11]

Wie die Tabelle zeigt, sind im Rahmen der konservativen Betrachtung die Werte des Jahres 2019 für die Hintergrundbelastung heranzuziehen.

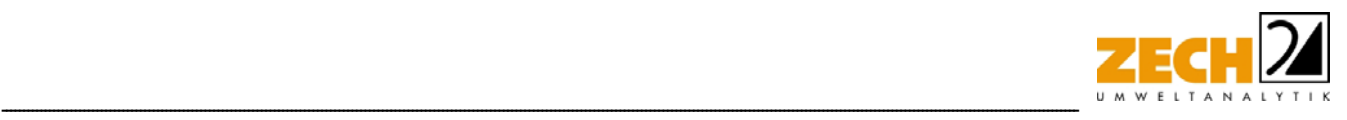

## **4. Beschreibung der Anlage und Ermittlung der Emissionen**

#### **4.1 Beschreibung der örtlichen Verhältnisse**

Die Hohenlimburger Kalkwerke betreiben in Hagen-Hohenlimburg einen Steinbruch für Kalkabbau. Das Steinbruchgelände liegt nördlich des Flusses Lenne und südlich der Autobahn A 46 am Steltenberg zwischen Hagen und Iserlohn. Die höchste Erhebung im Umkreis bildet der Lohagen mit 495 m ü. NN. Der Steinbruch Steltenberg bildet einen Großteil des gleichnamigen Landschaftsschutzgebietes Steltenberg. Das LSG ist größtenteils bewaldet und nahezu in allen Richtungen von Bebauung umgeben. Die Bebauung an der Feldstraße südlich des Steinbruchs weist mit ca. 100 m Entfernung die geringste Distanz zur genehmigten Abbaugrenze auf. Weitere Wohngebiete befinden sich zum einen nordöstlich des Steinbruchs am Dümpelacker und zum anderen nordwestlich zwischen Steltenbergstraße und Auf der Heide. Im bisher genehmigten Zustand weist der Steinbruch eine minimale Geländehöhe von 123 m. ü. NN. auf. Mit der geplanten Vertiefung soll bis auf eine minimale Höhe von 15m ü. NN. abgebaut werden.

## **4.2 Beschreibung der Anlage**

Im Steinbruch Steltenberg wird durch die Hohenlimburger Kalkwerke GmbH Kalkstein abgebaut. Innerhalb der genehmigten Steinbruchgrenzen soll der Abbau in die Tiefe erweitert werden, um eine weitere Gewinnung zu ermöglichen. Dabei soll die genehmigte Tiefe von derzeit 123 m über NN. auf 15 m über NN. im Endzustand abgesenkt werden.

Im aktuellen Tagebau werden jährlich 1,5 Millionen Tonnen Kalkstein und Dolomit gewonnen. Hinzu kommt das anfallende Vorsiebmaterial mit ca. 165.000 t/Jahr. Somit ist von einer maximalen jährlichen Menge von 1.665.000 t an umgeschlagenem Material auszugehen. Diese Menge soll auch künftig beibehalten werden; eine Produktionssteigerung ist nicht geplant [6]. Der Rohstoff wird im Steinbruch zum Teil durch Bohren und Sprengen gelöst und mit handelsüblichen Erdbaumaschinen geladen und zu den Vorbrechern transportiert, die sich im Bereich der Zufahrt an der südlichen Grenze des genehmigten Bereichs des Steinbruchs befinden. Der Betrieb im Steinbruch erfolgt nach Betreiberangaben ausschließlich im Tageszeitraum zwischen 06:00 Uhr und 22:00 Uhr.

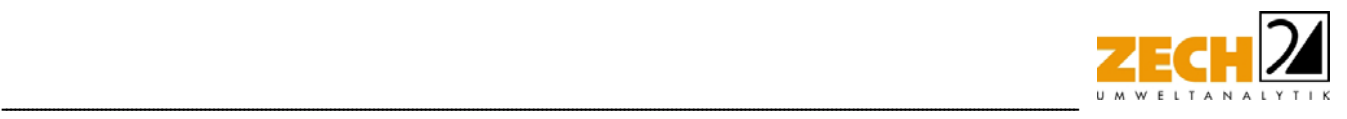

Während sich der Arbeitsbereich der mobilen Geräte für den Abbau des Kalksteins zunehmend in die Tiefe verlagert, verbleibt die Vorbrechanlage samt den zugehörigen Förderbändern am derzeitigen Standort, wodurch sich hier die Situation zum genehmigten Betrieb nicht ändert.

| Vorgang                                                  | Anzahl der<br><b>Fahrzeuge</b> | Betriebszeit, Bemerkung |
|----------------------------------------------------------|--------------------------------|-------------------------|
| Abbau Material und Verladung auf SKW                     | 2 Radlader*                    | 06:00 Uhr - 22:00 Uhr   |
| Zerkleinerung Gesteinsbrocken / Knäppern                 | 1 Bagger                       | 06:00 Uhr - 22:00 Uhr   |
| Abtransport und Aufgabe Rohmaterial in die<br>Vorbrecher | 2 Muldenkipper                 | 06:00 Uhr - 22:00 Uhr   |
| Anlegen von Sprengbohrungen                              | 1 Bohrgerät                    | $06:00$ Uhr - 22:00 Uhr |

**Tabelle 7** Angaben zu den Betriebsvorgängen bzw. -verkehren

\* Teilweise kommt statt einem der zwei Radlader auch alternativ ein Bagger zum Einsatz

Für den Betrieb der stationären sowie einer mobilen Aufbereitungsanlage liegen eigenständige Genehmigungen vor, weshalb diese im Rahmen der vorliegenden Untersuchung nicht weiter betrachtet werden.

Der Kalkstein wird durch Bohren und Sprengen aus dem Gebirgsverband gelöst. Das Bohrgerät erstellt hierbei Sprenglöcher, welche in einem an die jeweiligen Gesteinseigenschaften angepassten Raster angeordnet werden. Das gesprengte Haufwerk wird anschließend mittels Radlader auf Muldenkipper (SKW) geladen und zum Vorbrecher gefahren. Nicht förderfähige große Steine (sog. Knäpper) werden mittels Fallkugel, Hydraulikmeißel oder auf andere geeignete Art zerkleinert. Das anfallende nicht verwertbare Vorsiebmaterial wird auf die Innenkippe (Schlammteich) verbracht.

## **4.3 Ermittlung der Emissionen**

Bei der Sprengung sowie beim Umschlag der Materialien (Aufnahme des Materials mit dem Radlader, Abgabe des Materials vom Radlader auf den SKW oder den Annahmebunker der Vorbrecheranlage) kann Staub hervorgerufen werden. Des Weiteren können Staubemissionen durch Transportvorgänge auf unbefestigten Fahrwegen hervorgerufen werden.

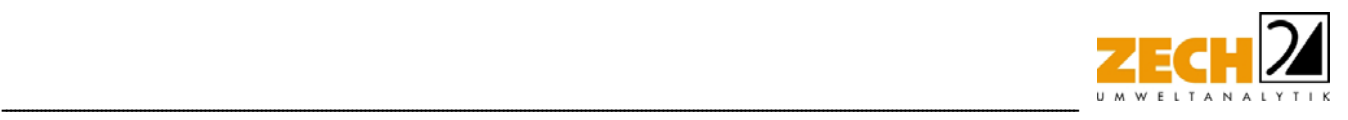

Die für die Ermittlung der Staubemissionen benötigten Unterlagen wurden vom Auftraggeber zur Verfügung gestellt [6]. Die örtlichen Gegebenheiten wurden im Rahmen eines Ortstermins am 11.02.2022 aufgenommen.

## **4.4 diffuse Staubemissionen**

Die Ermittlung der diffusen Staubemissionen erfolgt auf der Grundlage der VDI-Richtlinie 3790, Blatt 3 und Blatt 4 [7, 8] und der US-EPA [12]. Bei der Ermittlung von Staubimmissionen werden für Schwebstaub und Staubniederschlag gemäß TA Luft [1] die Korngrößenklassen 1 bis 4 unterschieden.

Die Ermittlung der diffusen Staubemissionen aus Umschlagsvorgängen erfolgt auf der Grundlage der VDI-Richtlinie 3790, Blatt 3 [7]. Mit Hilfe von Emissionsfaktoren für verschiedene Vorgänge werden Jahresemissionen in kg/a berechnet.

Bei abgesprengtem Kalkstein handelt es sich auf Grund der hohen Korngröße nicht um ein staubendes Gut. Da jedoch durch die an der Oberflache anhaftenden Feinkornanteile unter Umständen dennoch Staubemissionen hervorgerufen werden können, wurde der Feinkornanteil bei der Berechnung der Staubemissionen im Rahmen eines konservativen Ansatzes als stark staubendes Gut mit einem Anteil von 1 % der Gesamtmenge (entsprechend 16.650 t/a) berücksichtigt.

Die in dieser Untersuchung berücksichtigte Schüttdichte, Korngröße und Staubentwicklung der Materialien ist in der nachfolgenden Tabelle angegeben.

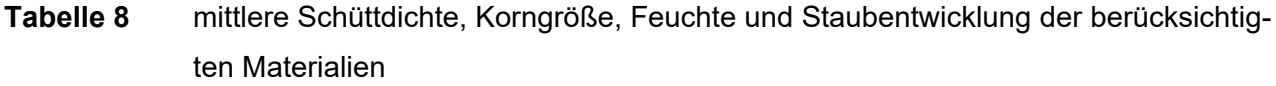

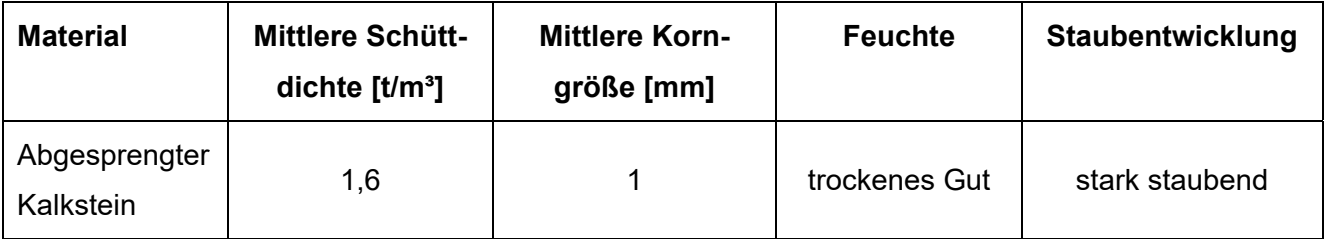

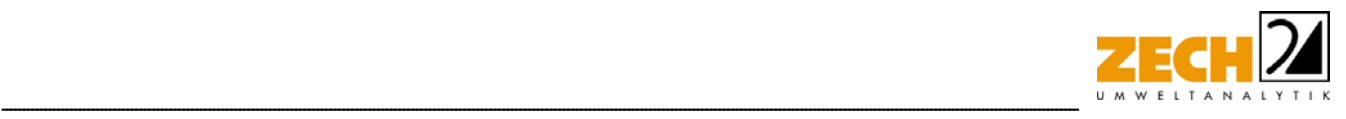

#### Lagerung

Die Entstehung von Staubemissionen aus der Lagerung resultiert im Wesentlichen aus der Oberfläche einer Halde sowie den Materialeigenschaften wie Korngröße und Materialfeuchte.

Lagerhalden sind im Abbaubereich des Steinbruchs nicht vorhanden. Aus dem Haufwerk des abgesprengten Materials sowie den vegetationsfreien Oberflächen des Steinbruchs resultieren keine relevanten Staubemissionen, da kleine Partikel schnell durch den Regen ein- oder abgespült werden, wenn keine weitere mechanische Behandlung gegeben ist, welche zum Entstehen von abwehfähigen Partikeln führt.

Als emissionsmindernde Maßnahme findet die Zwischenlagerung des Materials, welches den Vorbrecher durchlaufen hat, in einem geschlossenen Bereich statt

#### Sprengung

Sprengungen werden in Steinbrüchen durchgeführt, um Gesteinsschichten zu lockern. Auch beim Abriss von Hochhäusern wird diese Methode z. T. eingesetzt. Während des Sprengvorgangs kommt es kurzzeitig zu hohen Staubentwicklungen, für die in der VDI-Richtlinie 3790, Blatt 3 [7] kein Emissionsfaktor angegeben ist. Beim Sprengen wird Staub emittiert, der primär aus der Zertrümmerung der Gesteine bzw. Baustoffe und zusätzlich aus der chemischen Umsetzung der Sprengstoffe stammt. Für die Aussagen zur Sprengtätigkeit in einem Kalksteinbruch können gemäß BMWFJ (2013) [14] Messungen diffuser Staubemissionen in einem Steinbruch aus 2009 zu Rate gezogen werden [13]. Hierbei wurde für PM<sub>10</sub> ein Emissionsfaktor von ca. 7 g/t ermittelt.

Partikelemissionen aus der Umsetzung der Sprengstoffe - welche messtechnisch oft nicht von den hohen Partikelemissionen aus der Materialzertrümmerung zu unterscheiden sind - können insbesondere im zivilen Bereich in der Regel unberücksichtigt bleiben, sofern nicht stark staubende Sprengstoffe, wie z. B. Schwarzpulver eingesetzt werden. [14]

Da die Staubemissionen beim Sprengen primär beim Aufprall der abgelösten Gesteine oder kollabierenden Bauteilen auf den Boden entstehen, lassen sich diese Vorgänge analog dem Abwurf von Schüttgut modellieren. Als Abwurfhöhe kann hierbei die mittlere Absprenghöhe angesetzt werden.

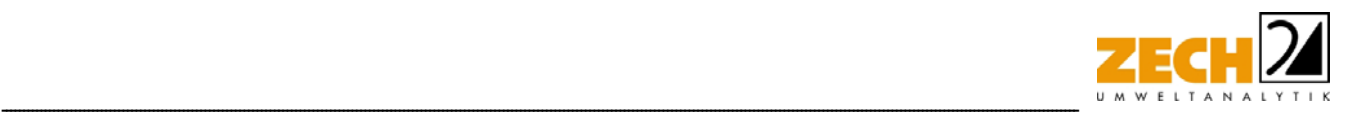

Im vorliegenden Fall wurde zur Ermittlung der Staubemissionen eine vergleichbare Untersuchung herangezogen, bei der der von einem Sprengvorgang ausgehende Emissionsmassenstrom indirekt über die im Umfeld gemessenen Immissionen über Ausbreitungsrechnungen ermittelt wurde [15]. Hierbei wurde ermittelt, dass je Sprengvorgang eine Feinstaubemission an PM<sub>10</sub> von 6,5 kg freigesetzt wurde. Unter Berücksichtigung eines gemäß den Angaben des UBA durchschnittlichen Schwebstaubanteils (PM<sub>10</sub>) von 20 % [16] resultiert daraus eine Gesamtstaubemissionen von 32,5 kg je Sprengvorgang. Unter der Annahme einer mittleren Förderung je Sprengung von ca. 10.000 t und einer berücksichtigten Anzahl von ca. 150 Sprengungen pro Jahr beträgt der resultierende Staubmassenstrom aus den Sprengungen im vorliegenden Fall somit 4.875 kg/a.

### Umschlag

Die Umschlagsmengen wurden anhand der vom Betreiber zur Verfügung gestellten Daten konservativ abgeschätzt [6].

In der folgenden Tabelle werden die zugrunde gelegten Umschlagsvorgänge und die daraus entstehenden Staubemissionen dargestellt.

| Umschlagsvorgang         | Emissionen [kg/a] |
|--------------------------|-------------------|
| *Sprengung               | 4.875             |
| Radlader von Halde       | 2.046             |
| Radlader in LKW          | 3.863,98          |
| Muldenkipper in Trichter | 812,7             |
| <b>Gesamt</b>            | 11.597,31         |

**Tabelle 9** Zusammenfassung der Staubemissionen aus Umschlagsvorgängen

\* da sich die Sprengvorgänge analog zum Abwurf von Schüttgut modellieren lassen, werden diese im Folgenden den Umschlagsvorgängen zugeordnet

#### Fahrwege

Bei Fahrbewegungen auf unbefestigten Wegen im Steinbruch können grundsätzlich Emissionen durch Staubaufwirbelungen entstehen. Zur Abschätzung von Staubaufwirbelungen durch Fahrzeugbewegungen sind die Radlader- sowie SKW-Fahrten auf den unbefestigten Wegen zu betrachten.

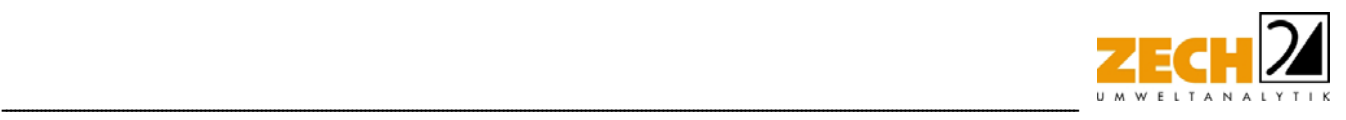

Im Bereich des Steinbruchs sind zwei Radlader und drei Muldenfahrzeuge im Einsatz. Anhand der technischen Daten der Fahrzeuge und der jährlichen Abbaumenge [6] wurden die zurückgelegten Strecken sowie die Anzahl an Fahrzeugbewegungen abgeschätzt und entsprechend berücksichtigt. Es wurde eine Emissionsminderung von 60 % aufgrund der vorgeschriebenen Geschwindigkeitsbegrenzung von 5 km/h berücksichtigt [8].

Zur Ermittlung der Emissionen aus den Transportvorgängen auf unbefestigten Fahrwegen gemäß der VDI 3790, Blatt 4 [8] wurde die jeweilige Anzahl der Fahrzeugbewegungen anhand der genehmigten umgeschlagenen Jahresmengen an gefördertem Material und der zulässigen Zuladung der Fahrzeuge berechnet [6].

Für unbefestigte Transportwege von bzw. zur Grube in einem Steinbruch wurde ein Feinkornanteil von 8,3 % angesetzt [12].

Die Immissionsbeiträge der von den laufenden Motoren ausgehenden Partikelemissionen der eingesetzten Maschinen sind aus lufthygienischer Sicht im Vergleich zu den Aufwirbelungsemissionen vernachlässigbar.

Die Anzahl der berechneten durchschnittlichen Fahrzeugbewegungen pro Jahr und die zugeordneten Fahrzeuggewichte sind in der folgenden Tabelle dargestellt.

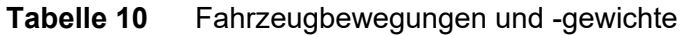

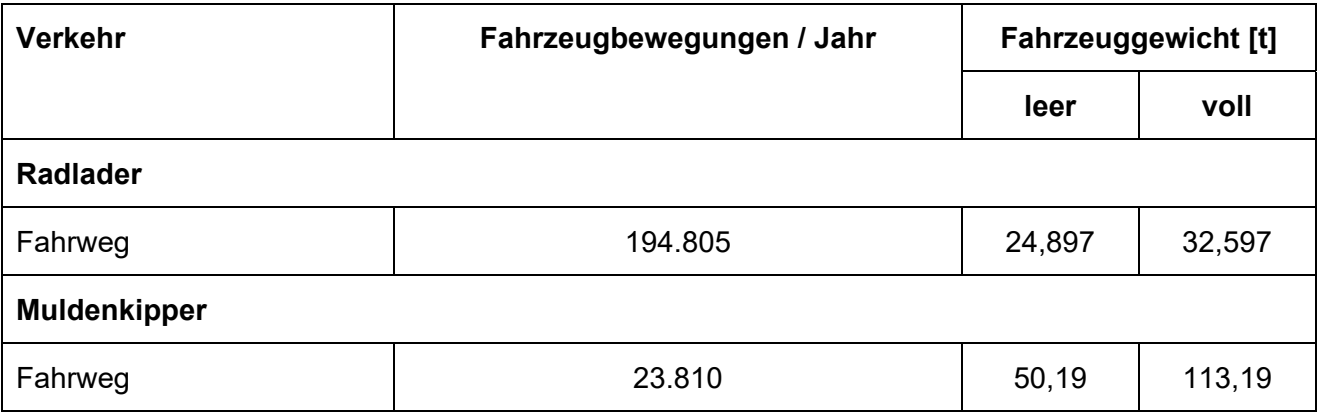

Insgesamt ergeben sich somit durch die berücksichtigten Transportvorgänge die folgenden Staubemissionen.

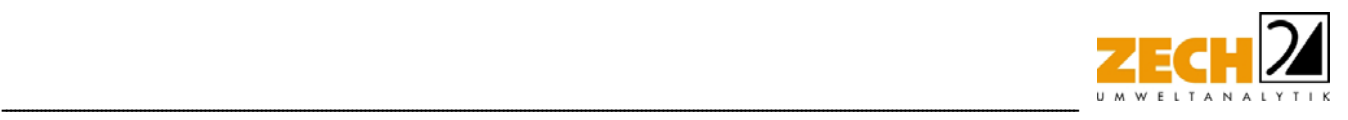

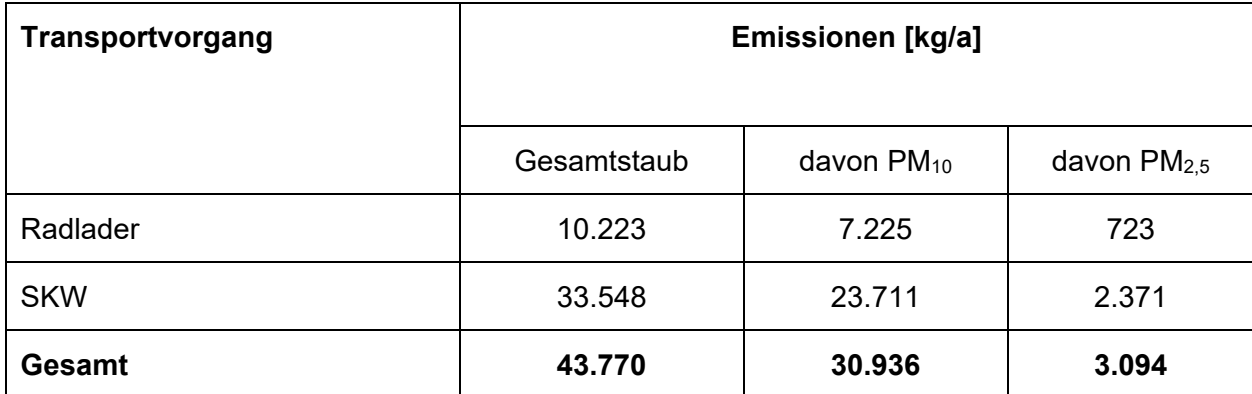

## **Tabelle 11** Zusammenfassung der Staubemissionen aus dem Transport

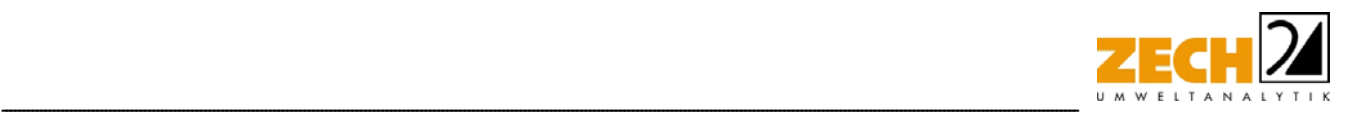

## **5.) Ausbreitungsrechnung**

Die Berechnung der Geruchsausbreitung wurde mit dem Modell Austal [10] (Programm Austal View, Version 10.1.2.TG, I) durchgeführt, bei welchem es sich um die programmtechnische Umsetzung des in der TA Luft [1] festgelegten Partikelmodells der VDI-Richtlinie 3945, Blatt 3 [5] handelt.

#### Bei der Berechnung wurden die folgenden Parameter verwendet:

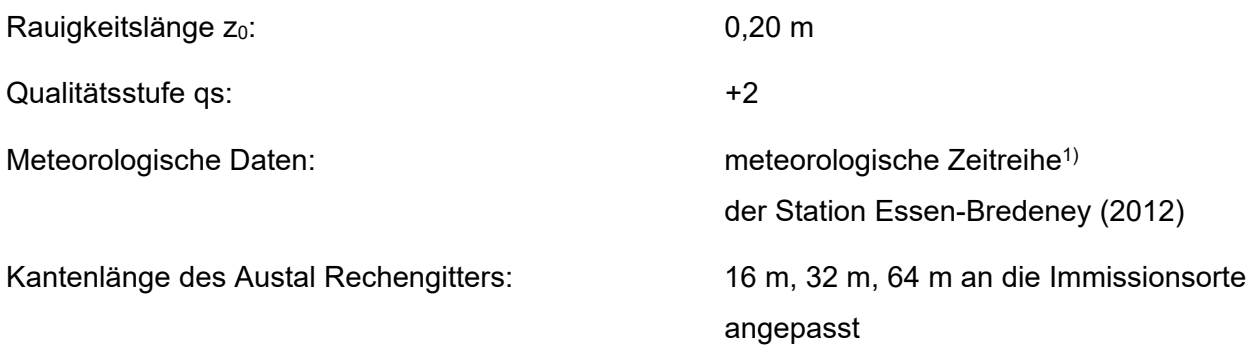

In der Anlage 2 sind Auszüge der Quell- und Eingabedatei der Ausbreitungsberechnung mit allen relevanten Quellparametern enthalten (Austal.log).

#### Statistische Unsicherheit

Durch die Wahl einer ausreichenden Partikelzahl (Qualitätsstufe qs = + 2, dies entspricht einer Partikelzahl von 8 s<sup>-1</sup>) bei der Ausbreitungsberechnung wurde sichergestellt, dass die modellbedingte statistische Unsicherheit des Berechnungsverfahrens, berechnet als statistische Streuung des berechneten Wertes, weniger als 3 % des Immissionswertes beträgt.

Zum Nachweis wurde im Bereich der umliegenden Immissionsorte ein Beurteilungspunkte festgelegt, für die die statistische Unsicherheit in der Anlage 3 angegeben ist.

<sup>1)</sup> Eine meteorologische Zeitreihe ist durch Windgeschwindigkeit, Windrichtungssektor und Ausbreitungsklasse gekennzeichnet. Die meteorologische Zeitreihe gibt die Verteilung der stündlichen Ausbreitungssituationen im Jahres- und Tagesverlauf wieder.

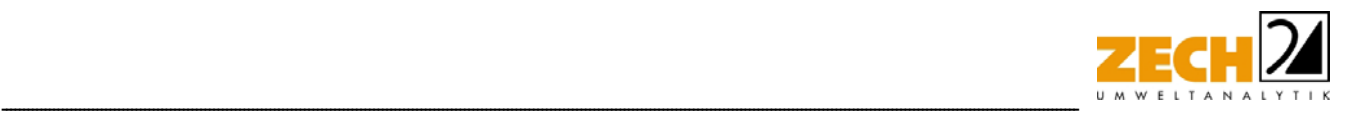

#### Rauigkeitslänge

Die Bodenrauigkeit des Geländes wird durch die mittlere Rauigkeitslänge z<sub>0</sub> beschrieben. Sie ist nach Tabelle 15 im Anhang 2 der TA Luft [1] aus den Landnutzungsklassen des Landbedeckungsmodells Deutschland (LBM-DE) zu bestimmen.

Die automatische Bestimmung der Rauigkeitslänge über die im Rechenprogramm integrierten Landnutzungsklassen des Landbedeckungsmodells Deutschland (LBM-DE) ergab eine Rauigkeitslänge z<sub>0</sub> von 0,20 m für die derzeitige Nutzung. Mittels Luftbildvergleich, Erkenntnissen des Ortstermins und unter Berücksichtigung der geplanten Nutzung wurden die tatsächlichen Rauigkeiten (Gebäude, Bewuchs etc.) verifiziert und flächenanteilig berechnet. Übereinstimmend mit der automatischen Bestimmung der Rauigkeitslänge über das Rechenprogramm wird eine Rauigkeitslänge z<sub>0</sub> von 0,20 m bei der Ausbreitungsberechnung berücksichtigt.

#### Kaltluftabflüsse

Aufgrund der topographischen Situation in der Umgebung des Steinbruchs kann es durch die geplante Vertiefung unter Umständen zu Veränderungen der kleinräumigen Kaltluftströmungssysteme kommen. Zur Ermittlung der Bedeutung der geplanten Vertiefung des Steinbruchs auf Kaltluftproduktion und -abfluss im Untersuchungsgebiet in Bezug auf das größerräumige Kaltluftabflussverhalten des umgebenden Reliefs wurden entsprechende Modellsimulationen durchgeführt [17]. Die zu untersuchenden Kaltluftströmungen in der Umgebung des Steinbruchs Steltenberg sind nicht nur von der Orografie im Untersuchungsgebiet, sondern auch von der Landnutzung auf den umgebenden Flächen abhängig. Diese beeinflussen die Kaltluftströme zum einen aufgrund verschiedener Rauigkeiten und damit zusammenhängender Strömungsabbremsung und zum anderen durch von der Landnutzung abhängige Kaltluftproduktionsraten der Oberflächen. Die größtenteils unversiegelten Flächen außerhalb des Stadtgebiets von Hohenlimburg stellen aufgrund ihrer nächtlichen Auskühlung potenzielle Kaltluftproduktionsflächen dar. Da die bodennahe abgekühlte Luft eine höhere Dichte aufweist, beginnt sie im Bereich der Hanglagen, der Geländeneigung folgend, in die jeweiligen Talsohlen und von dort aus Richtung Talausgang abzufließen. Während der ersten Stunden nach Sonnenuntergang spielen dabei die lokalen Kaltluftabflüsse, die sog. Hangabwinde eine wichtige Rolle. Im weiteren Nachtverlauf werden kleinräumige Kaltluftabflüsse von großräumigen Kaltluftsystemen dominiert [17].

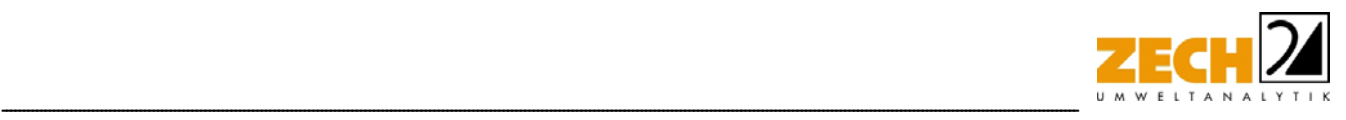

Die Ergebnisse der Kaltluftuntersuchung zeigen, dass die relativen Änderungen der Kaltluftvolumenströme zwischen dem Ist-Zustand und dem Plan-Zustand ein ähnliches Muster wie zu einem Simulationszeitpunkt von einer Stunde nach Sonnenuntergang aufweisen. Die Bereiche, in denen eine Zu- oder Abnahme der Volumenströme von mehr als 5 % vorliegt, beschränken sich weiterhin auf die Abbaufläche des Steinbruchs. Die Kaltluftvolumenströme in Bereichen der Wohngebiete nordwestlich und südlich des Steinbruchs werden von der geplanten Vertiefung somit nicht nennenswert beeinflusst. Der Einfluss der Vertiefung des Steinbruchs auf das bestehende Kaltluftabflusssystem und die Durchlüftungsverhältnisse in den angrenzenden Siedlungsgebieten ist daher insgesamt als "gering" zu bewerten [17].

### Meteorologische Daten

Die Ausbreitungsberechnung wurde als Zeitreihenberechnung über ein Jahr durchgeführt. In Ziffer 4.6.4.1 der TA Luft [1] ist festgelegt, dass die Berechnung auf der Basis einer repräsentativen Jahreszeitreihe durchzuführen ist. Ggf. auftretende topografische Besonderheiten sind entsprechend zu berücksichtigen.

Für den Standort Hohenlimburg liegen keine aktuellen meteorologischen Daten vor. Daher muss auf Daten einer Messstation zurückgegriffen werden, die hinsichtlich der meteorologischen Bedingungen als vergleichbar zu betrachten ist.

Die Daten der Messstation Essen-Bredeney ergibt die beste Eignung zur Übertragung auf die im Rahmen einer Übertragbarkeitsprüfung [18] ermittelte Ersatzanemometerposition für den Steinbruch Steltenberg. Die Station befindet sich ca.40 km vom Anlagenstandort entfernt.

Für die Station Essen-Bredeney wurde aus einer mehrjährigen Reihe ein "für Ausbreitungszwecke repräsentatives Jahr" ermittelt. Bei der Prüfung wird das Jahr ausgewählt, das in der Windrichtungsverteilung der langjährigen Bezugsperiode am nächsten liegt. Dabei werden sowohl primäre als auch sekundäre Maxima der Windrichtung verglichen. Alle weiteren Windrichtungen werden in der Reihenfolge ihrer Häufigkeiten mit abnehmender Gewichtung ebenso verglichen und bewertet.

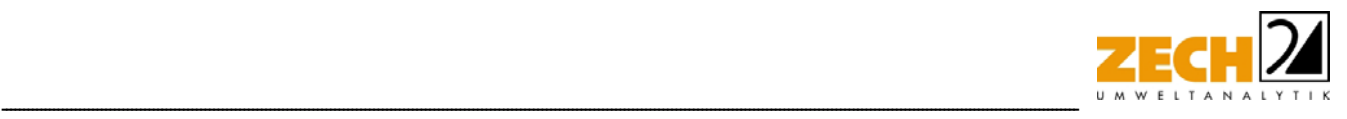

Anschließend werden die jährlichen mittleren Windgeschwindigkeiten auf ihre Ähnlichkeit im Einzeljahr mit der langjährigen Bezugsperiode verglichen. Das Jahr mit der niedrigsten Abweichung wird als repräsentatives Jahr ermittelt. Aus den Messdaten der Station Essen-Bredeney wurde aus der oben genannten Bezugsperiode nach den aufgeführten Kriterien das Jahr 2012 als repräsentativ ermittelt. Eine grafische Darstellung der Häufigkeitsverteilung der Windrichtungen ist in Anlage 2 dargestellt.

### Quellparameter

Die Ausbreitungsrechnungen wurden ohne Berücksichtigung der Abgasfahnenüberhöhung durchgeführt.

Der Einfluss der Bebauung auf die Ausbreitung der Emissionen der Quellen wurde über die Modellierung der Quellen als vertikale Linien- bzw. Volumenquellen (von der halben Quellhöhe bis zur Quellhöhe, für Quellhöhen, die das 1,2-fache der Gebäudehöhen betragen bzw. vom Erdboden bis zur Quellhöhe, für Quellhöhen, die weniger als das 1,2-fache der Gebäudehöhen betragen) berücksichtigt. Mehrere gleichartige benachbarte Quellen werden gemäß VDI 3783, Blatt 13 [3] zu Punkt-, Flächen-, Linien-, bzw. Volumenquellen zusammengefasst.

#### Deposition

Bei der Berechnung des Staubniederschlags wurden die Depositionsgeschwindigkeiten gemäß dem Anhang 2 Tabelle 14 der TA Luft [1] verwendet. Darüber hinaus wurde unter Verwendung der durch das UBA zur Verfügung gestellten Niederschlagsdaten gemäß den Vorgaben der TA Luft [1] die nasse Deposition berücksichtigt.

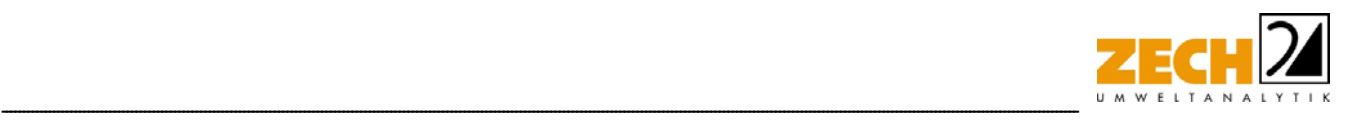

## **6.) Beurteilung der Immissionssituation und Ergebnisse der Ausbreitungsrechnung**

Anhand der ermittelten Emissionen wurde mit Hilfe der Ausbreitungsrechnung die Zusatzbelastung an Feinstaub PM<sub>10</sub>, PM<sub>2.5</sub> sowie Staubniederschlag berechnet. Unter Berücksichtigung der Daten der LANUV-Messtation VHAM wurde eine Abschätzung der Gesamtbelastung an Staubimmissionen durchgeführt. Im Rahmen dieser Untersuchung wurde ein ordnungsgemäßer Betrieb der Anlage zu Grunde gelegt.

#### *Zusatzbelastung an Staubimmissionen*

In der Anlage 3 ist die Immissionssituation anhand des Immissionswertes der jeweiligen irrelevanten Zusatzbelastung grafisch dargestellt und in den nachfolgenden Tabellen zur Übersicht aufgeführt.

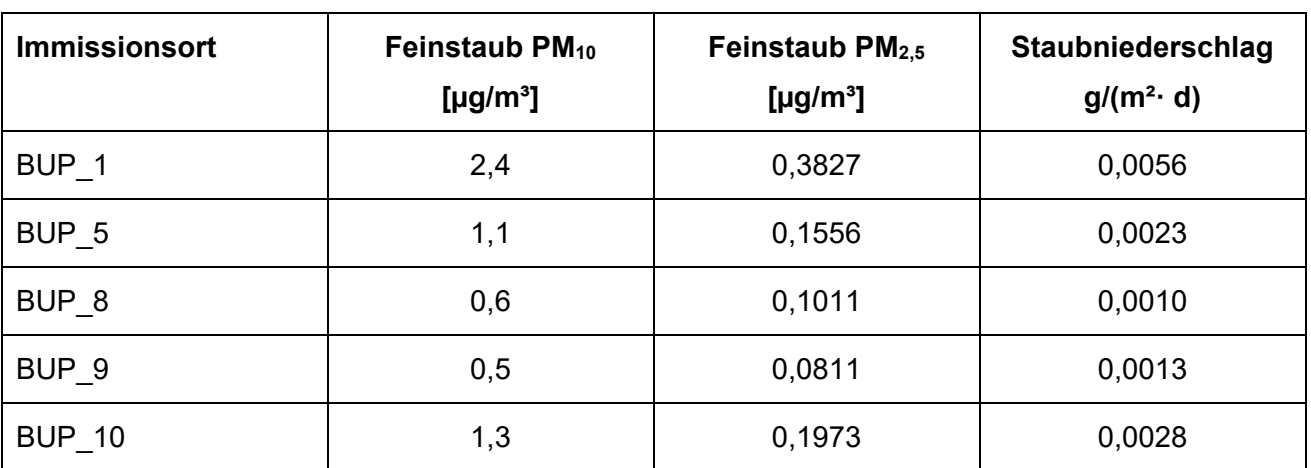

# **Tabelle 12** Zusammenfassung der Jahresmittel der Immissionskonzentrationen an den betrachteten Immissionsorten

Die Ergebnisse zeigen, dass die Zusatzbelastung an Feinstaub  $PM_{10}$  am Immissionsort mit der höchsten Belastung 2,4 µg/m<sup>3</sup> beträgt. Der Immissionswert der irrelevanten Zusatzbelastung von 1,2 µg/m<sup>3</sup> wird überschritten; eine Betrachtung der Gesamtbelastung an Feinstaub PM<sub>10</sub> ist somit erforderlich.

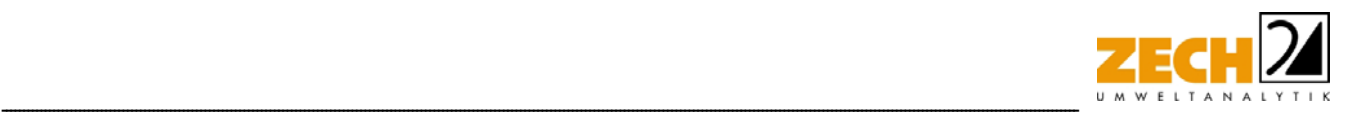

Die Zusatzbelastung an Feinstaub PM<sub>2.5</sub> am Immissionsort mit der höchsten Belastung beträgt 0,4  $\mu$ g/m<sup>3</sup>. Der Immissionswert der irrelevanten Zusatzbelastung von 0,8  $\mu$ g/m<sup>3</sup> wird eingehalten; eine Betrachtung der Gesamtbelastung an Feinstaub PM<sub>2,5</sub> ist somit nicht erforderlich.

Die Zusatzbelastung an Staubniederschlag am Immissionsort mit der höchsten Belastung beträgt 0,0056 g/(m²\*d). Der Immissionswert der irrelevanten Zusatzbelastung von 0,0105 g/(m<sup>2</sup> d) wird eingehalten; eine Betrachtung der Gesamtbelastung an Staubniederschlag ist somit nicht erforderlich.

## *Gesamtbelastung an Staubimmissionen*

In der folgenden Tabelle wird der Immissionsort mit der höchsten Zusatz- und der daraus resultierenden Gesamtbelastung (BUP 1) an Feinstaub PM<sub>10</sub> den Immissionswerten der TA Luft [1] bzw. der 39. BImSchV [2] gegenübergestellt. Die hier angeführte Gesamtbelastung ergibt sich gemäß den Vorgaben des Kapitel 4.7 der TA Luft [1] aus der Summe der in Kapitel 3 aufgeführten Hintergrundbelastung der LANUV-Messstation VHAM [11] und der in der Ausbreitungsrechnung bestimmten Zusatzbelastung.

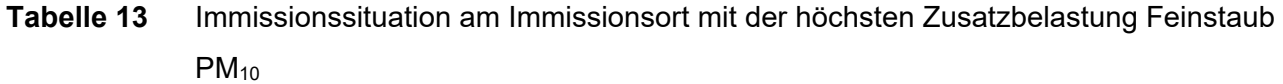

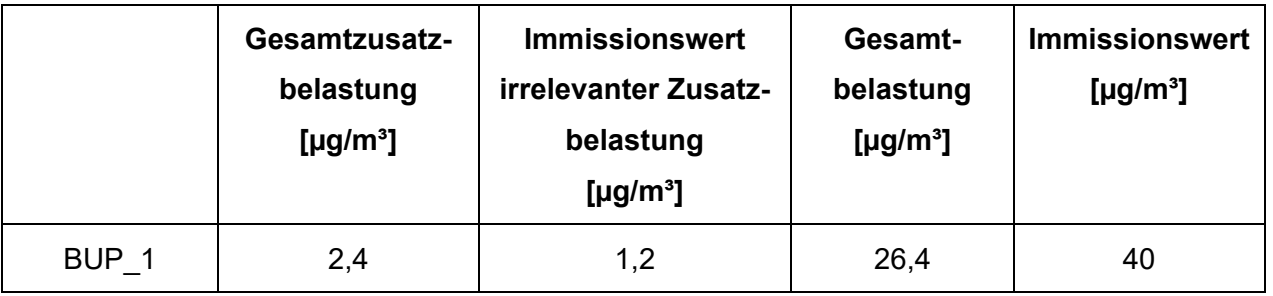

Die Gesamtbelastung an Feinstaub PM10 Konzentrationen am Immissionsort mit der höchsten Belastung beträgt - unter Berücksichtigung der als Hintergrundbelastung herangezogenen Messdaten der LANUV-Station VHAM - 26,6 µg/m<sup>3</sup>. Der zum Schutz vor Gesundheitsgefahren - gemäß § 4 der 39. BImSchV [2] bzw. Punkt 4.2.1 der TA Luft [1] - aufgeführte Immissionswert für den Jahresmittelwert an PM<sub>10</sub>-Konzentration von 40 µg/m<sup>3</sup> wird hier somit - auch unter Berücksichtigung der Hintergrundbelastung am Immissionsort BUP\_1 - sicher eingehalten.

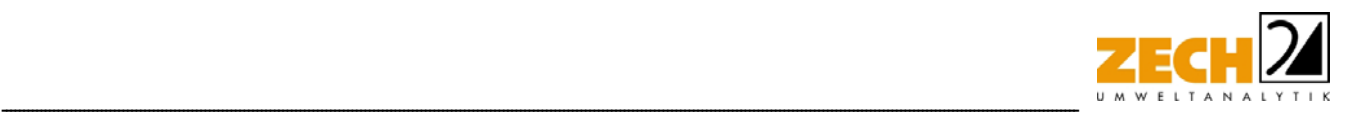

Weiterhin ist auch die Anzahl der Überschreitungstage im Jahr mit PM<sub>10</sub>-Konzentrationen >50 µg/m<sup>3</sup> von Interesse. Die zulässige Überschreitungshäufigkeit im Jahr für die PM<sub>10</sub>-Konzentration beträgt dabei 35 Tage. Wie in Kapitel 3 beschrieben, gilt der auf 24 Stunden bezogene Immissionswert (50  $\mu$ g/m<sup>3</sup>) als eingehalten, wenn der Jahreswert für die PM<sub>10</sub>-Konzentration unter 28 µg/m<sup>3</sup> liegt. Dies trifft auf alle hier betrachteten Immissionsorte zu, sodass an diesen Immissionsorten von einer Einhaltung dieses Kriteriums ausgegangen werden kann.

## Fazit

Zusammenfassend zeigt das Ergebnis der staubtechnischen Untersuchung, dass auch unter Annahme konservativer Ansätze die Immissionswerte aller Staubfraktionen auf Basis der hier ermittelten Staubemissionen sicher eingehalten werden. Anhand der hier ermittelten Emissionen auf Basis der geplanten Vertiefung des Steinbruchs Steltenberg in Hohenlimburg sind an den umliegenden Immissionsorten somit keine unzulässigen Beeinträchtigungen durch Staubimmissionen zu erwarten.

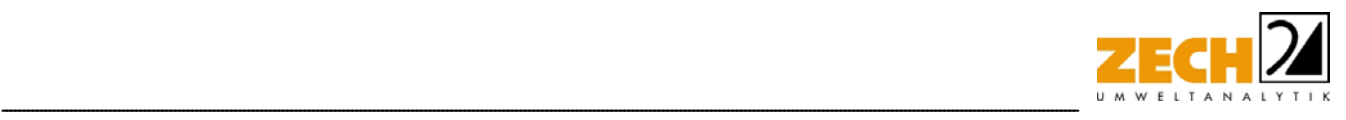

## **7.) Literatur**

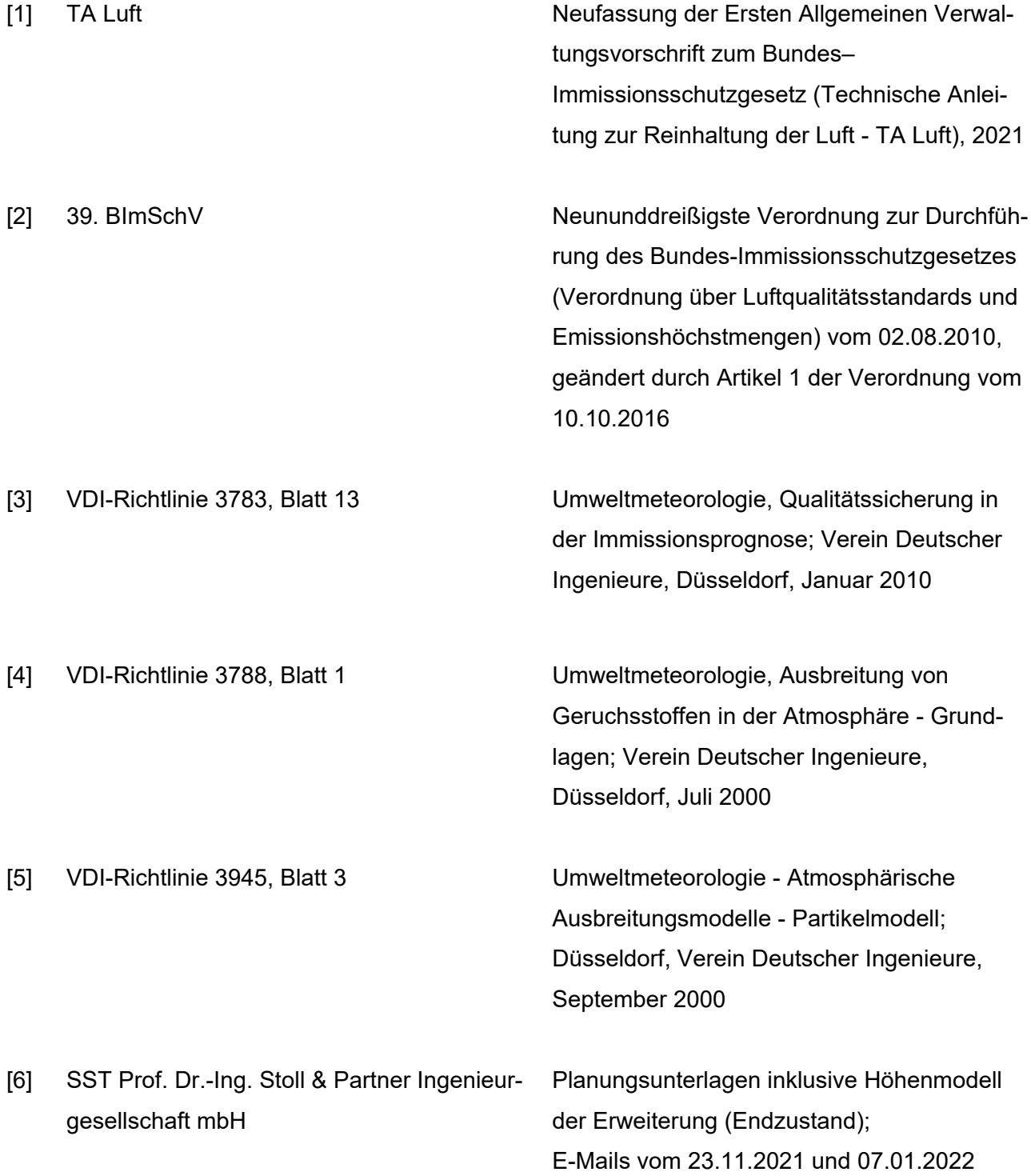

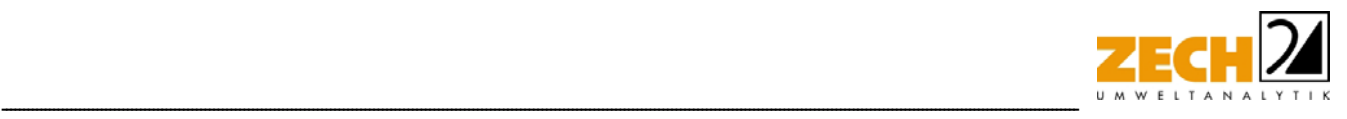

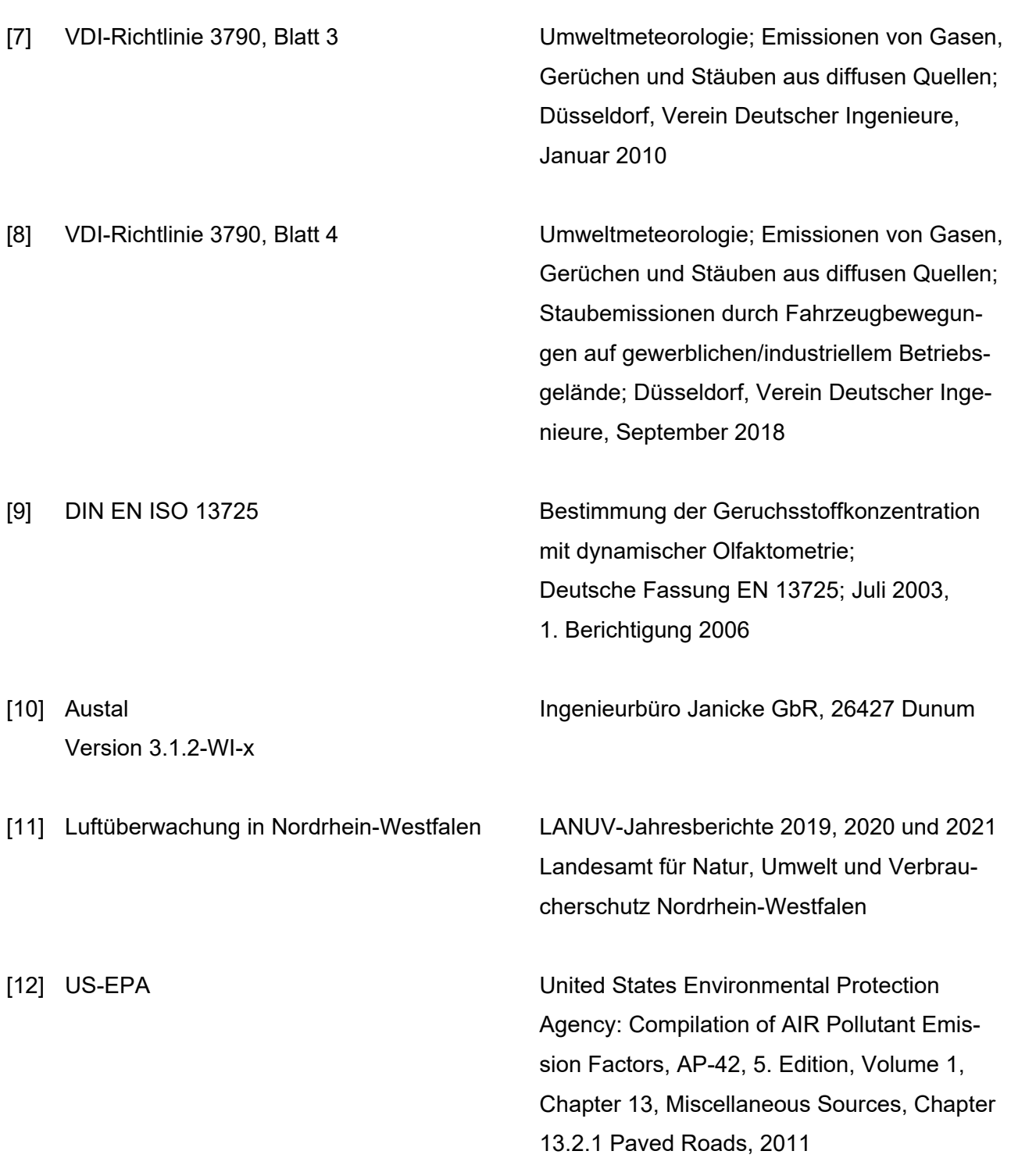

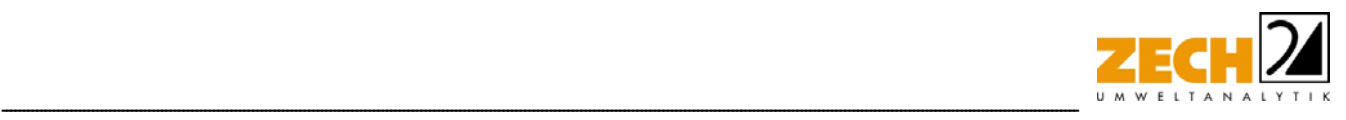

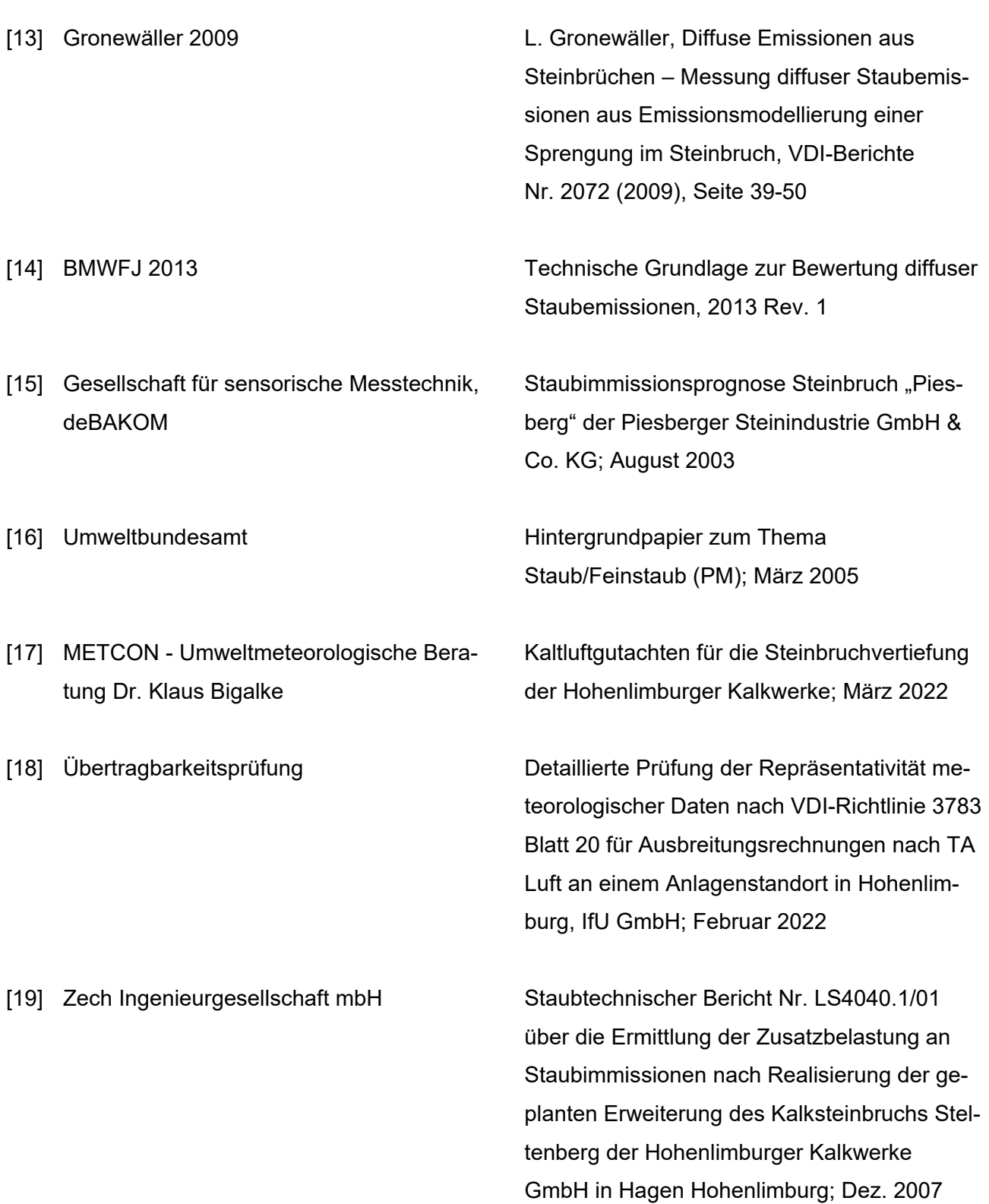

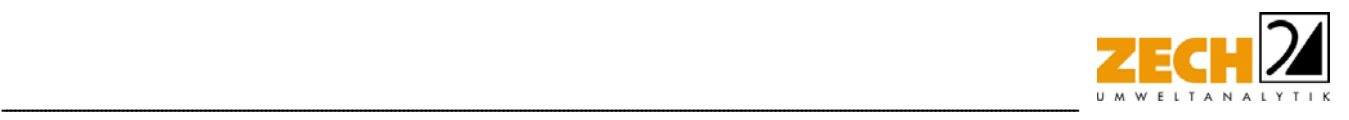

## **8.) Anlagen**

- Anlage 1: Übersichtslagepläne Anlage 2: Emissionsquellenplan Quellenparameter Emissionen Windrichtungs- und -geschwindigkeitsverteilung Übertragbarkeitsprüfung Auszüge der Quell- und Eingabedatei der Ausbreitungsrechnung mit allen relevanten Quellen-Parametern (austal.log) Anlage 3: Auswertung Monitor-Punkte irrelevante Zusatzbelastung an Staubkonzentration PM<sub>10</sub> irrelevante Zusatzbelastung an Staubkonzentration PM<sub>2,5</sub> irrelevante Zusatzbelastung an Staubdeposition
- Anlage 4: Prüfliste

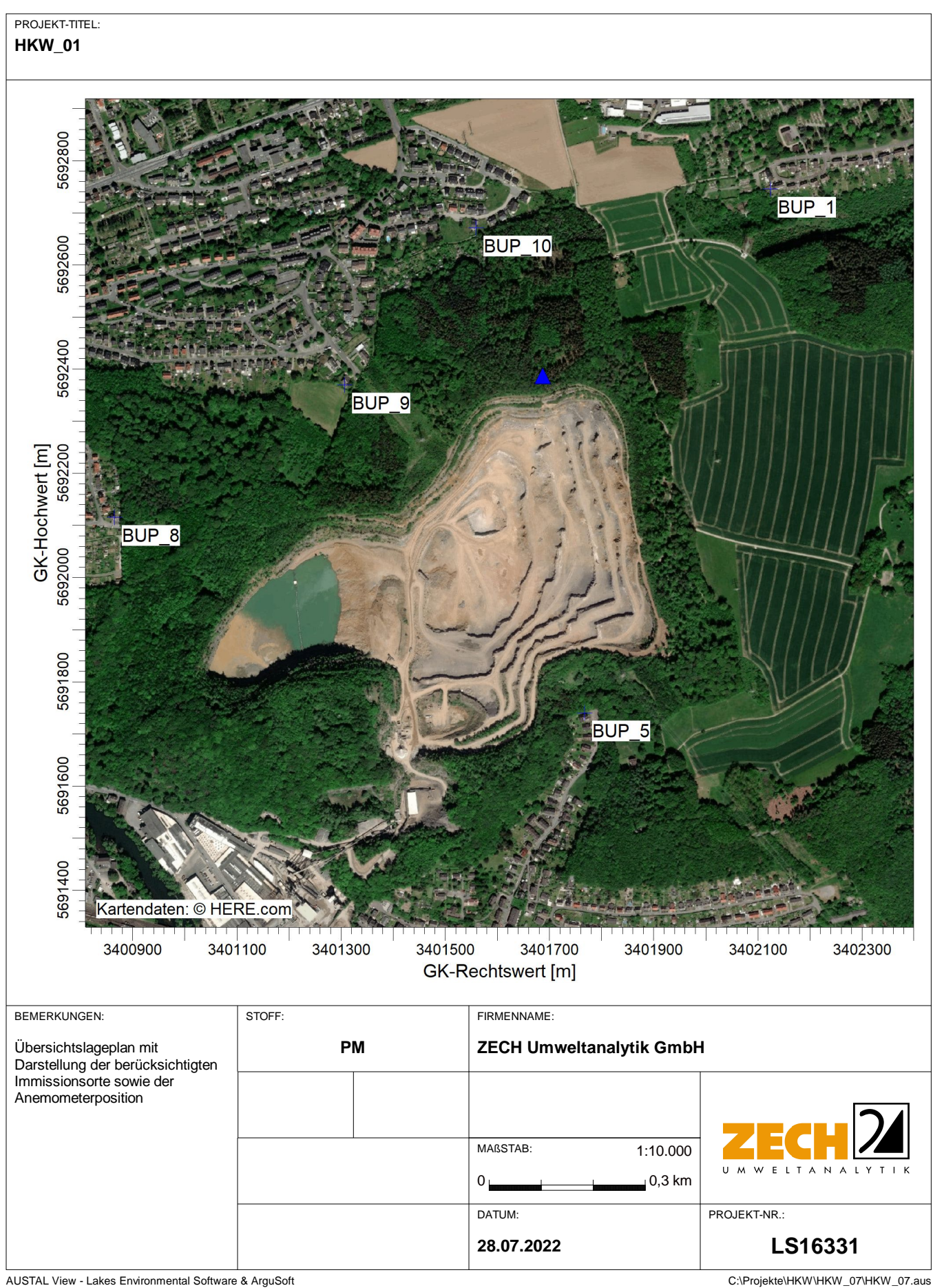

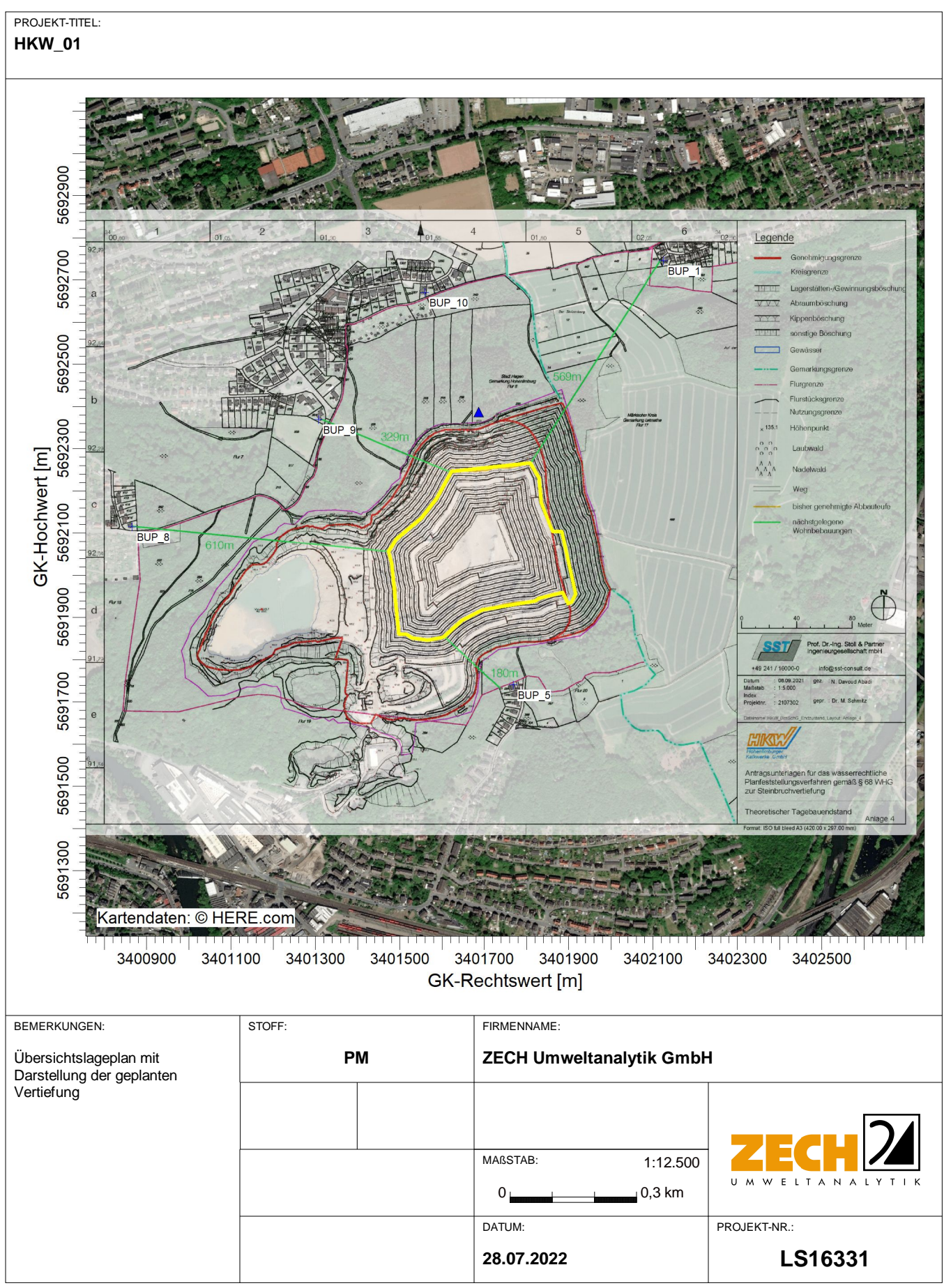

AUSTAL View - Lakes Environmental Software & ArguSoft C:\Projekte\HKW\HKW\_07\HKW\_07.aus

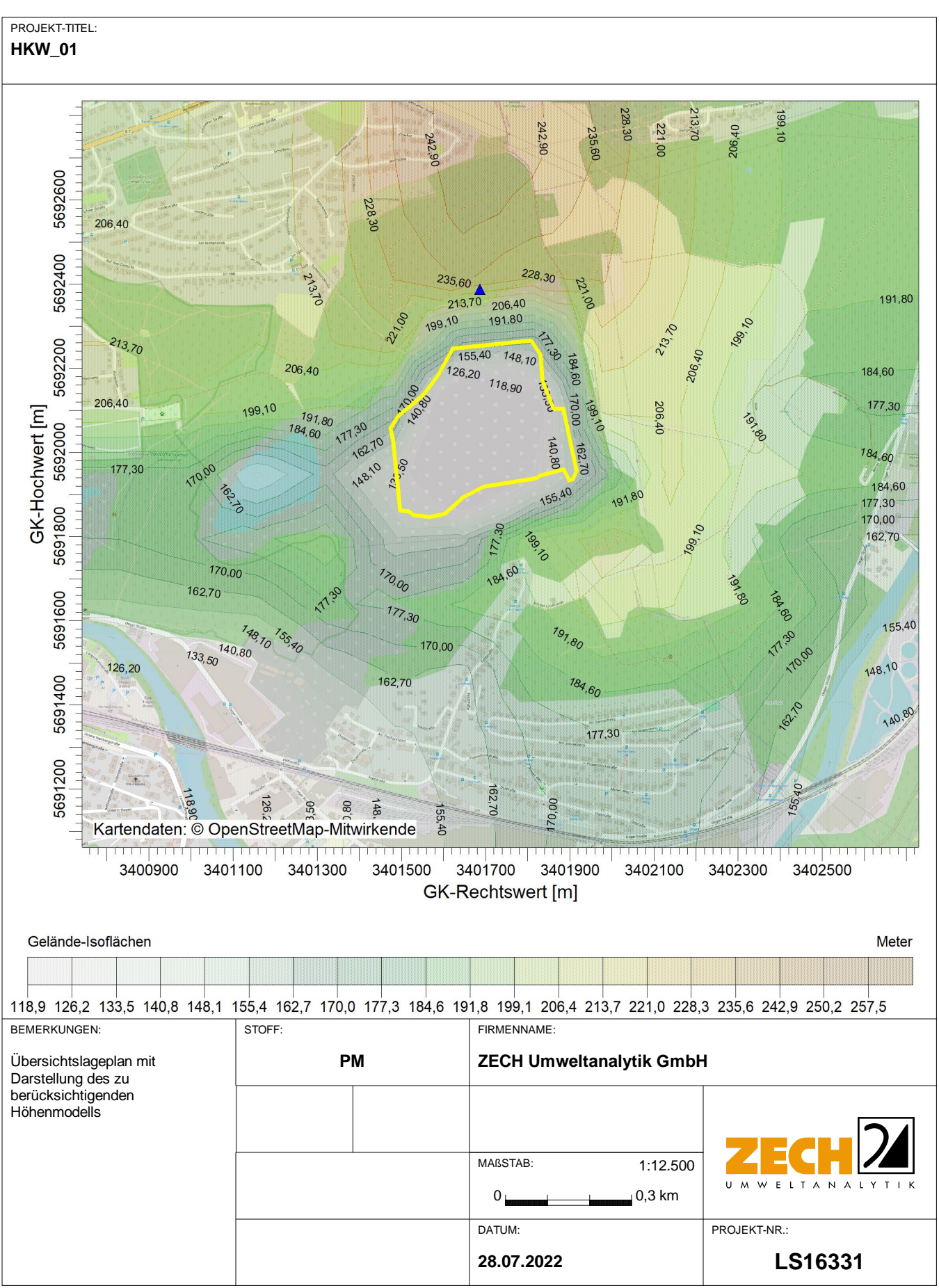

AUSTAL View - Lakes Environmental Software & ArguSoft C:\Projekte\HKW\HKW\_07\HKW\_07.aus

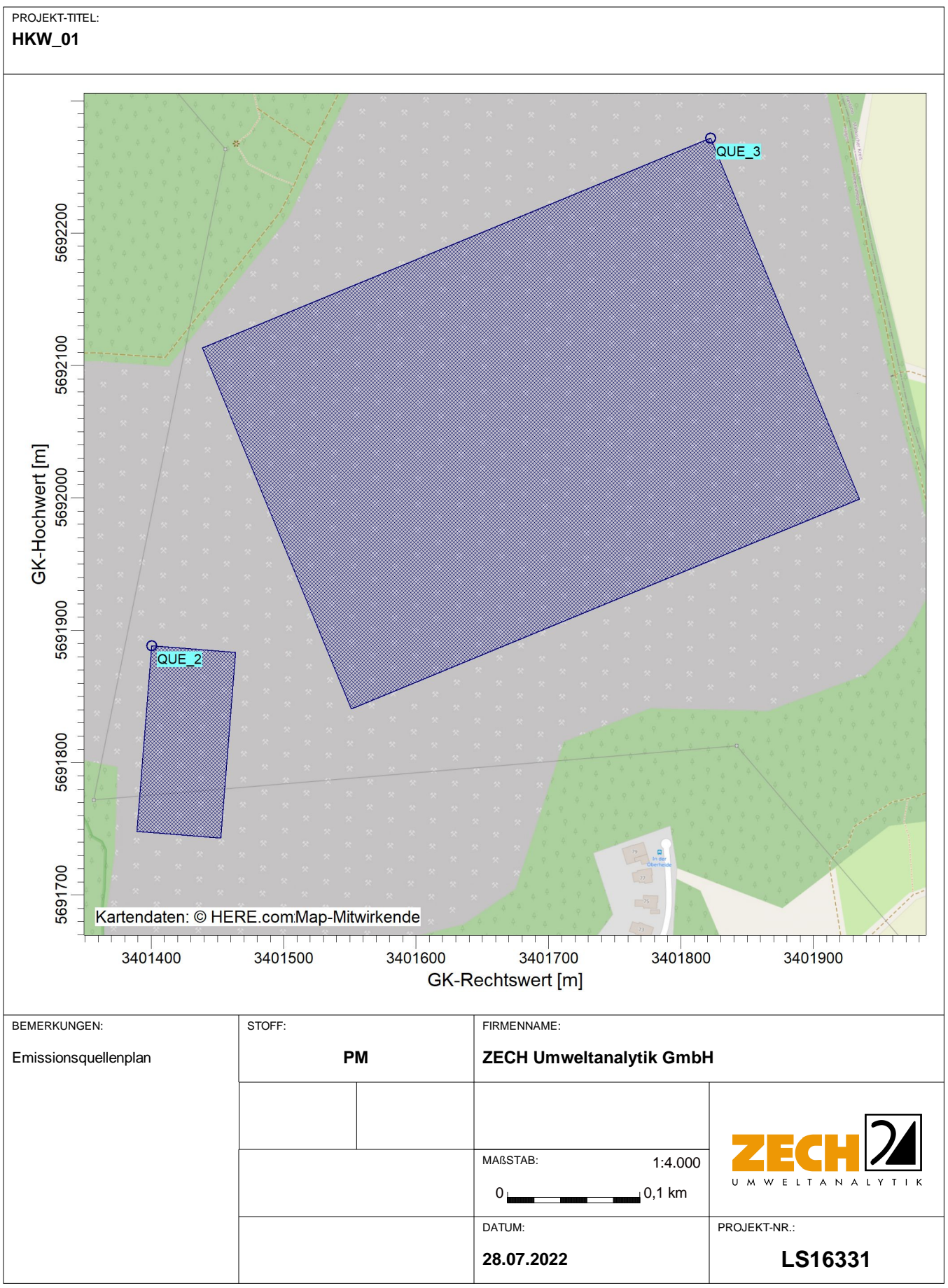

AUSTAL View - Lakes Environmental Software & ArguSoft C:\Projekte\HKW\HKW\_07\HKW\_07.aus

# **Quellen-Parameter**

Projekt: HKW\_01

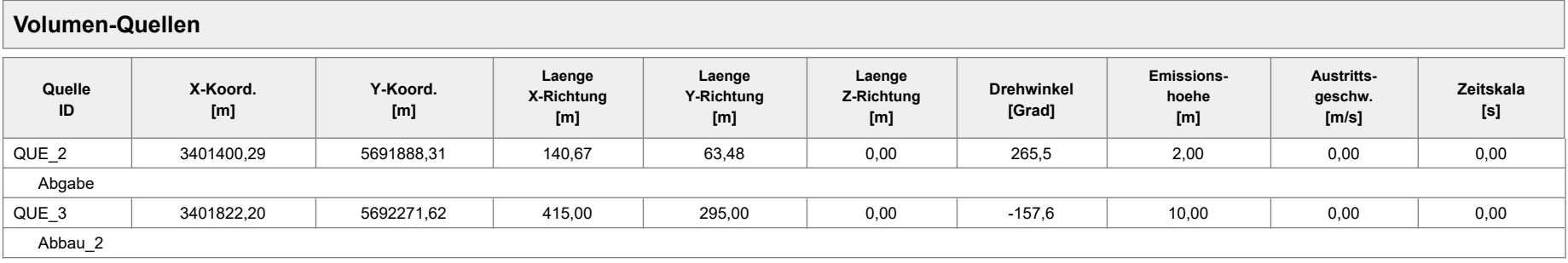
# **Emissionen**

#### Projekt: HKW\_01

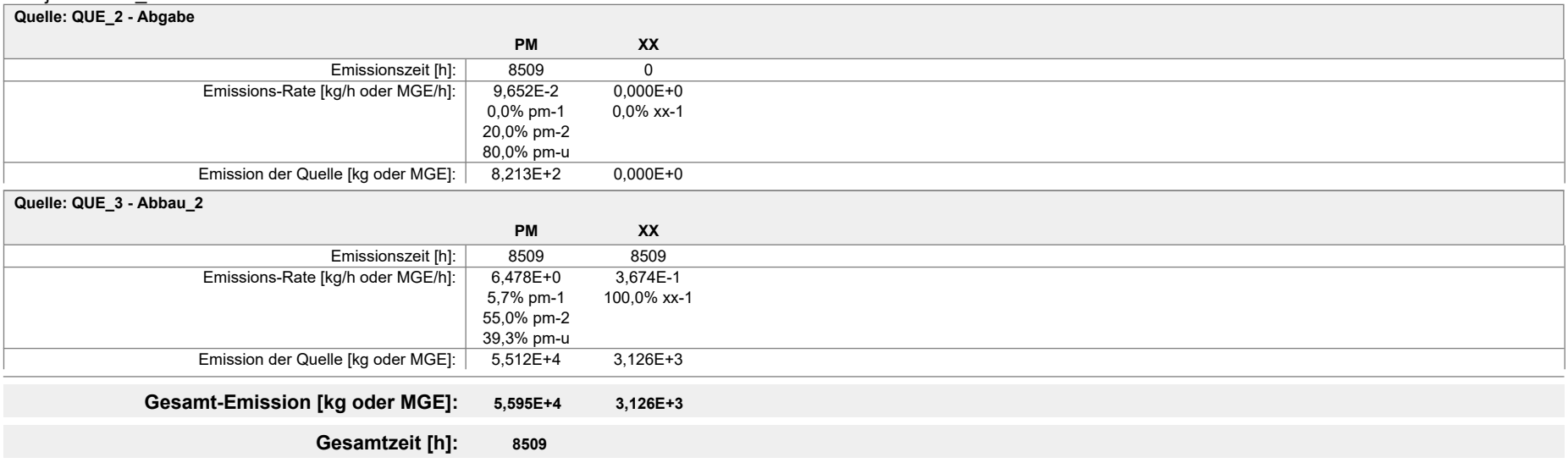

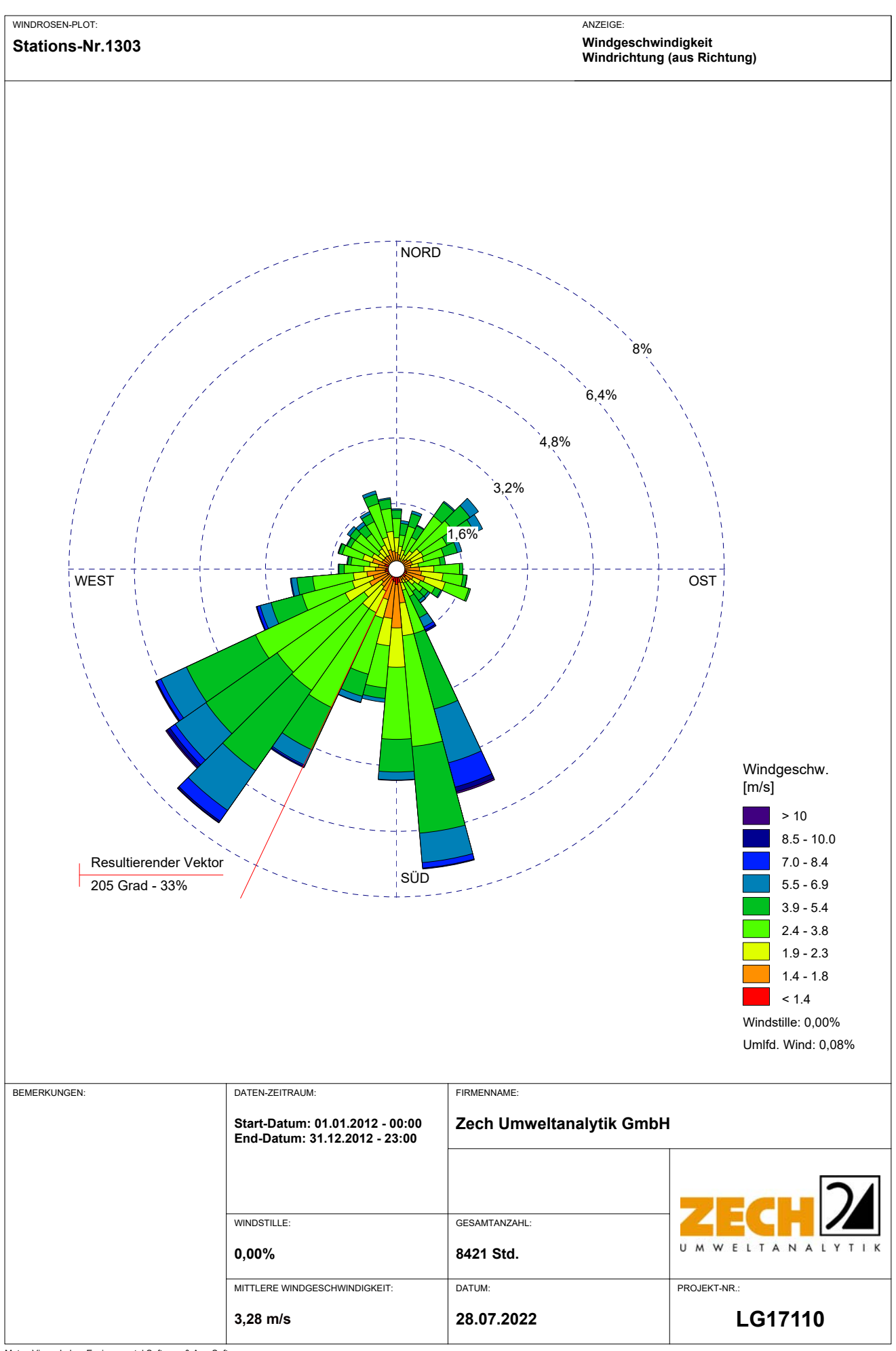

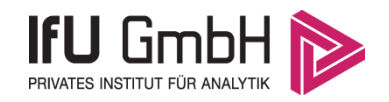

# Detaillierte Prüfung der Repräsentativität meteorologischer Daten nach VDI-Richtlinie 3783 Blatt 20 für Ausbreitungsrechnungen nach TA Luft

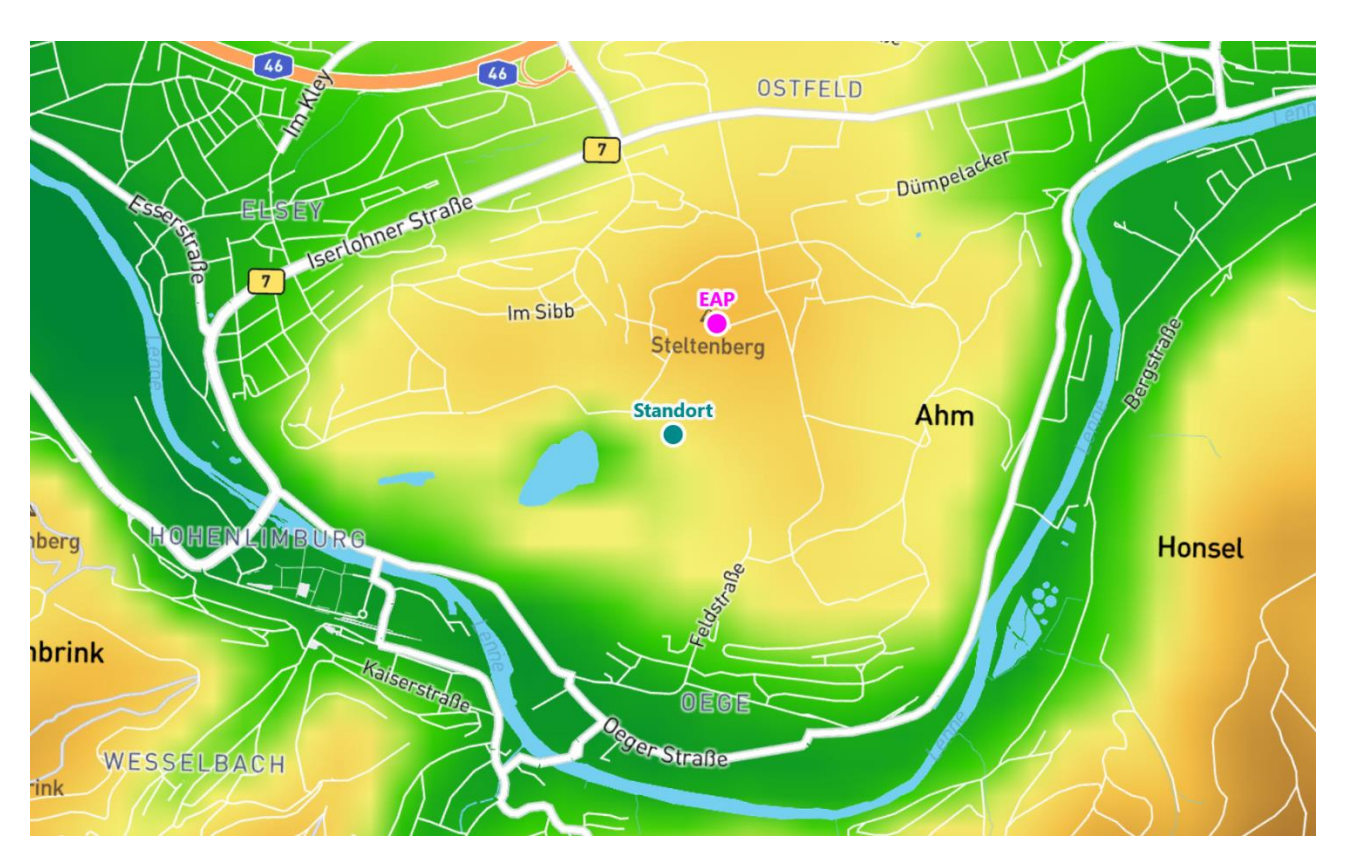

### an einem Anlagenstandort in Hohenlimburg

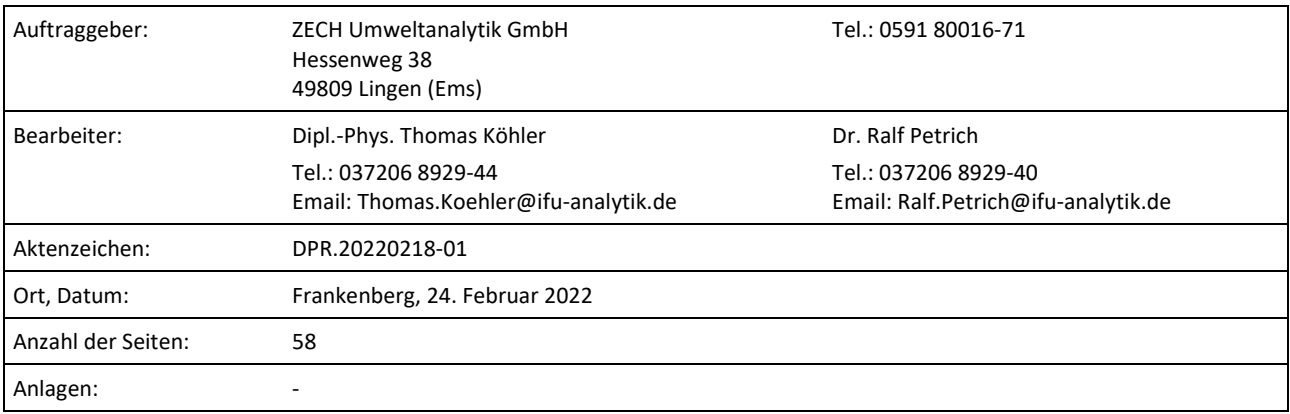

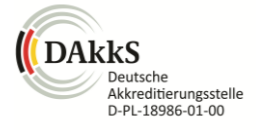

Akkreditiert für die Bereitstellung meteorologischer Daten für Ausbreitungsrechnungen nach TA Luft nach VDI-Richtlinie 3783 Blatt 20

> Durch die DAkkS nach DIN EN ISO/IEC 17025:2005 akkreditiertes Prüflaboratorium. Die Akkreditierung gilt für die in der Urkunde aufgeführten Prüfverfahren.

An der Autobahn 7 09669 Frankenberg/Sa.

Privates Institut für Analytik fax +49 (0) 37206.89 29 99 USt-ID DE233500178 bic WELADED1FGX<br>An der Autobahn 7 e-mail info@ifu-analytik.de Geschäftsführer Axel Delan bank Sparkasse Mitte e-mail info@ifu-analytik.de www.ifu-analytik.de

**IFU GmbH** tel +49 (0) 37206.89 29 0 HRB Chemnitz 21046 iban DE27 8705 2000 3310 0089 90<br>Privates Institut für Analytik fax +49 (0) 37206.89 29 99 USt-ID DE233500178 bic WELADED1FGX bank Sparkasse Mittelsachsen

**Anlage 2.5**

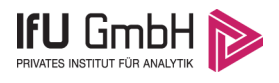

# <span id="page-39-0"></span>Inhaltsverzeichnis

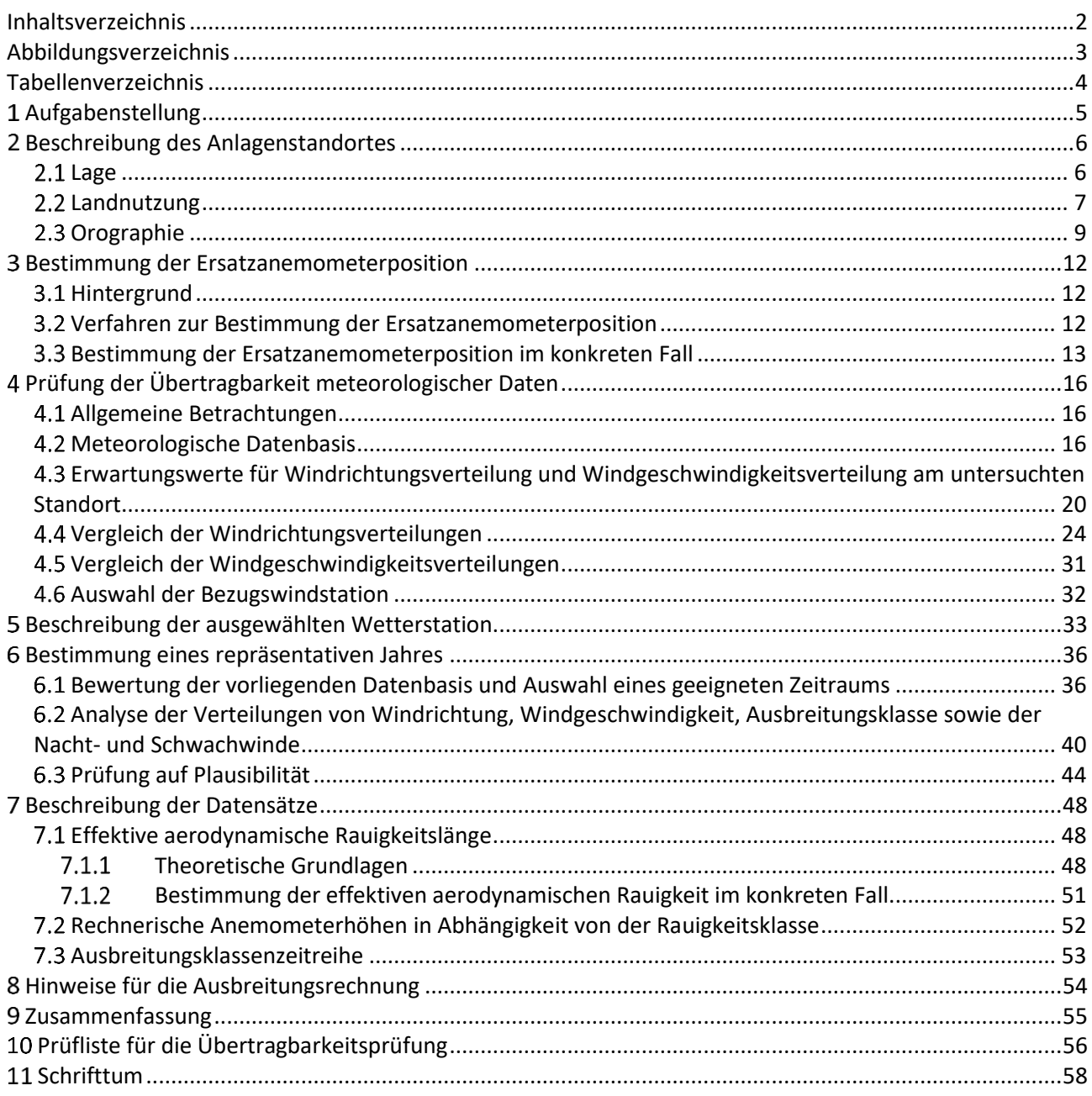

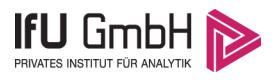

# <span id="page-40-0"></span>Abbildungsverzeichnis

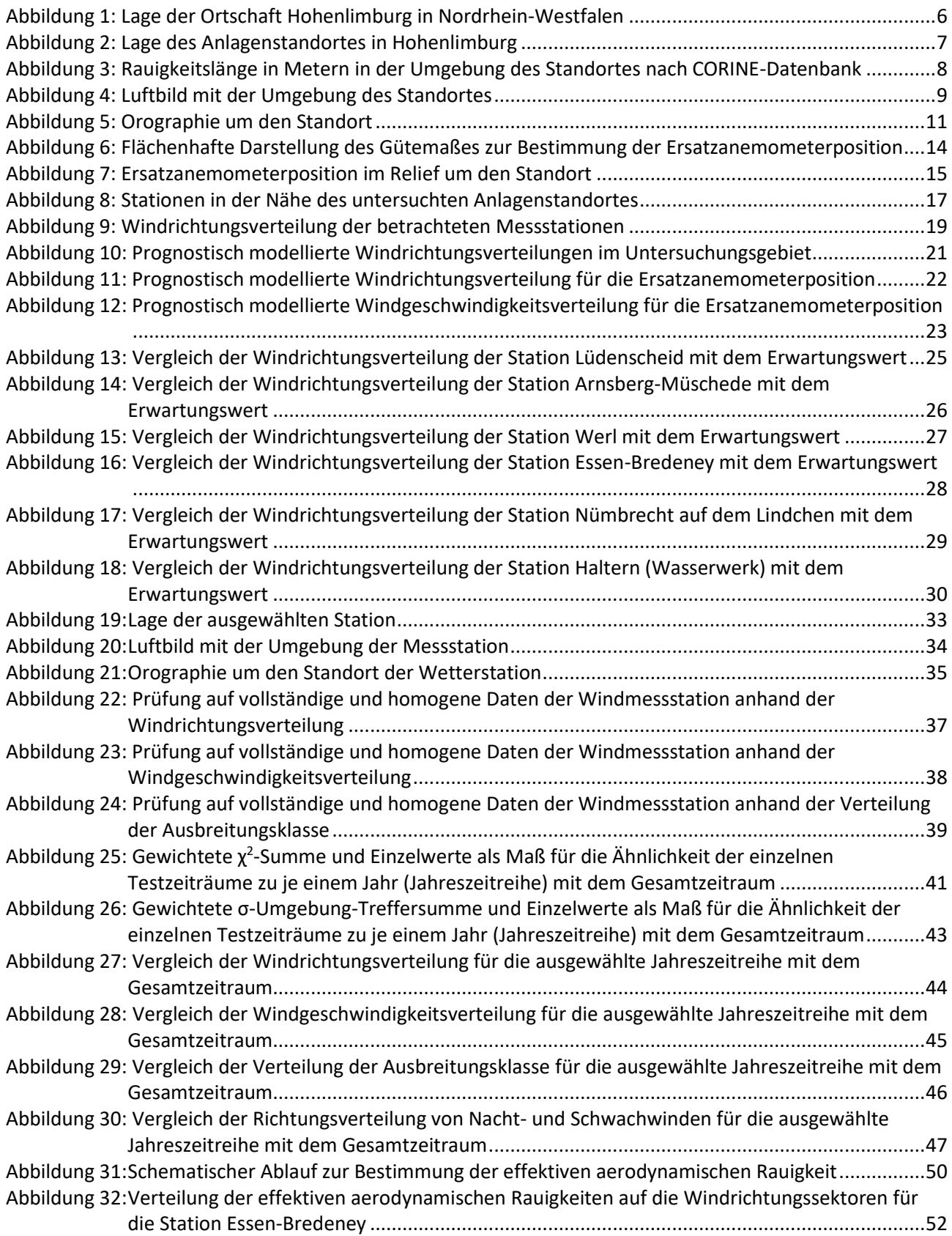

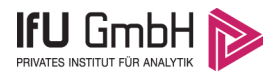

## <span id="page-41-0"></span>Tabellenverzeichnis

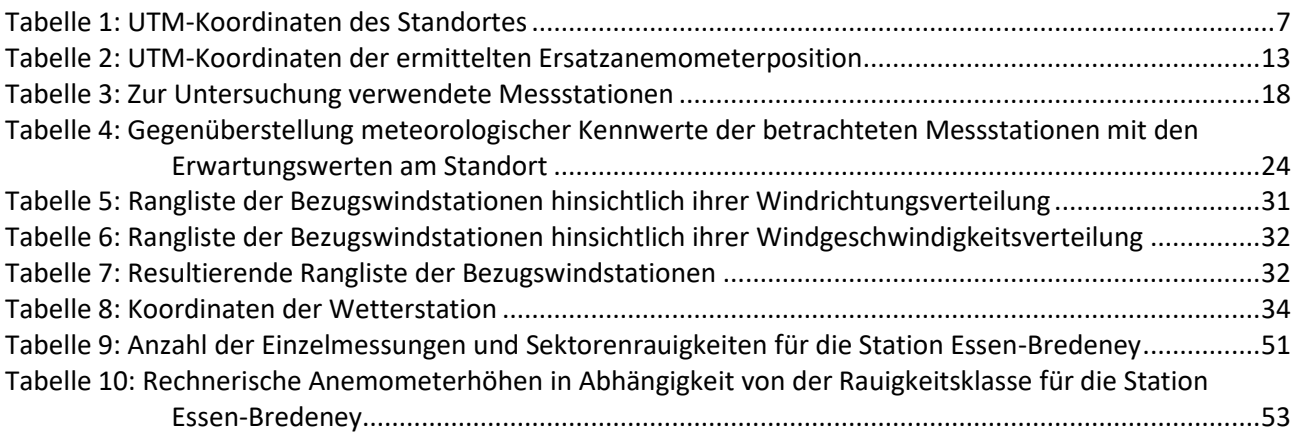

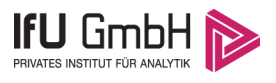

# <span id="page-42-0"></span>Aufgabenstellung

Der Auftraggeber plant Ausbreitungsrechnungen nach TA Luft in einem Untersuchungsgebiet in der Ortschaft Hohenlimburg, einem Stadtteil der kreisfreien Stadt Hagen in Nordrhein-Westfalen.

Bei dem in den Ausbreitungsrechnungen betrachteten Sachverhalt handelt es sich um eine staubtechnische Untersuchung des Abbaubetriebes innerhalb des Steinbruchs Steltenberg in Hohenlimburg. Die Quellhöhen liegen in einem Bereich von bodennah bis maximal 10 m über Grund.

Die TA Luft sieht vor, meteorologische Daten für Ausbreitungsrechnungen von einer Messstation (Bezugswindstation) auf einen Anlagenstandort (Zielbereich) zu übertragen, wenn am Standort der Anlage keine Messungen vorliegen. Die Übertragbarkeit dieser Daten ist zu prüfen. Die Dokumentation dieser Prüfung erfolgt im vorliegenden Dokument.

Darüber hinaus wird eine geeignete Ersatzanemometerposition (EAP) ermittelt. Diese dient dazu, den meteorologischen Daten nach Übertragung in das Untersuchungsgebiet einen Ortsbezug zu geben.

Schließlich wird ermittelt, welches Jahr für die Messdaten der ausgewählten Bezugswindstation repräsentativ für einen größeren Zeitraum ist.

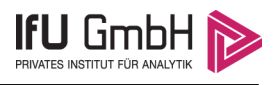

# <span id="page-43-0"></span>2 Beschreibung des Anlagenstandortes

### <span id="page-43-1"></span>2.1 Lage

Der untersuchte Standort befindet sich in der Ortschaft Hohenlimburg in Nordrhein-Westfalen. Die folgende Abbildung zeigt die Lage des Standortes.

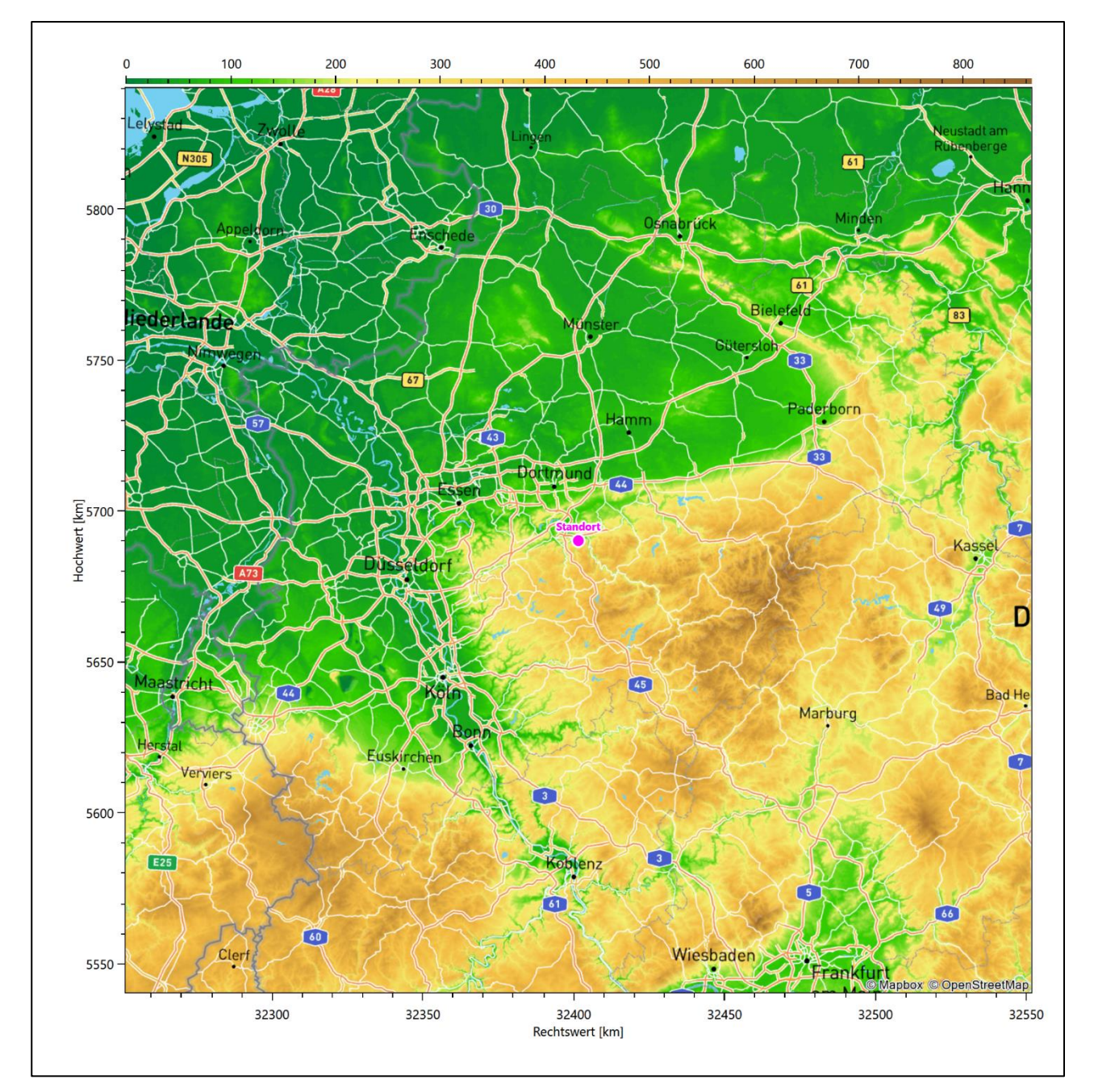

<span id="page-43-2"></span>**Abbildung 1: Lage der Ortschaft Hohenlimburg in Nordrhein-Westfalen**

Die genaue Lage des untersuchten Standortes in Hohenlimburg ist anhand des folgenden Auszuges aus der topographischen Karte ersichtlich.

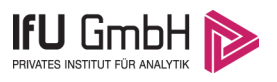

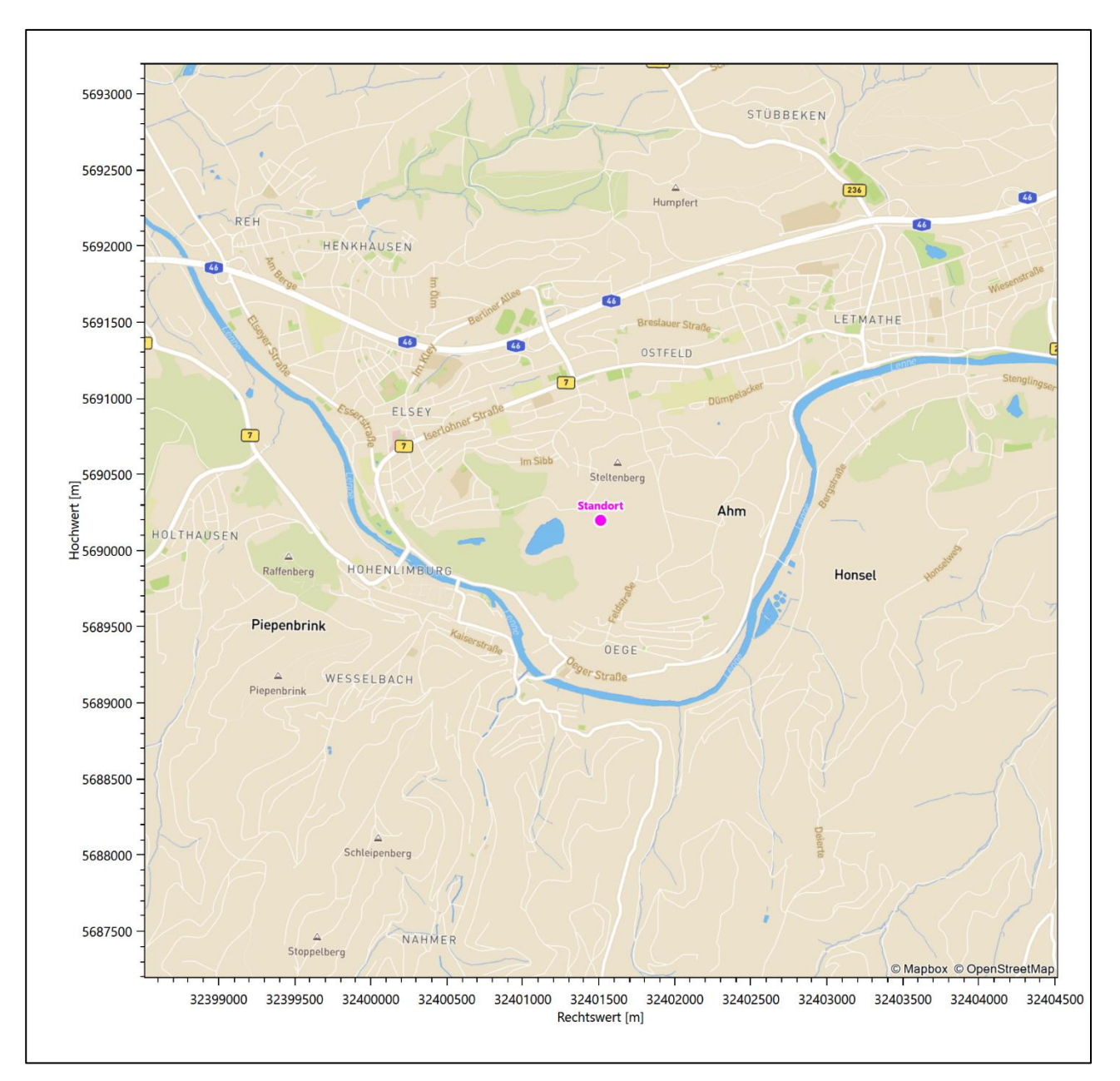

#### <span id="page-44-1"></span>**Abbildung 2: Lage des Anlagenstandortes in Hohenlimburg**

In der folgenden Tabelle sind die Koordinaten des Anlagenstandortes angegeben.

<span id="page-44-2"></span>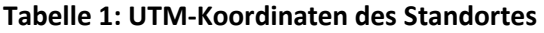

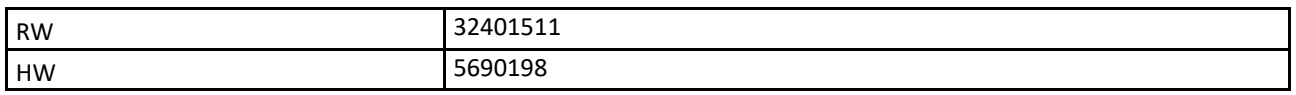

## <span id="page-44-0"></span>2.2 Landnutzung

Der Standort selbst liegt im östlichen Stadtteil Hohenlimburg der Stadt Hagen auf dem Gelände eines Steinbruchs. Die Umgebung des Standortes ist durch eine wechselnde Landnutzung geprägt. Unterschiedlich dicht

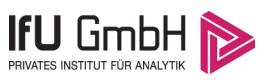

bebaute Siedlungsgebiete wechseln sich mit geschlossenen Waldgebieten, landwirtschaftlichen Flächen, Wasserflächen (Ruhr, Lenne) und einer urban verdichteten Verkehrswegeinfrastruktur ab.

Eine Verteilung der Bodenrauigkeit um den Standort ist aus der folgenden Abbildung ersichtlich. Die Daten wurden dem CORINE-Kataster [1] entnommen.

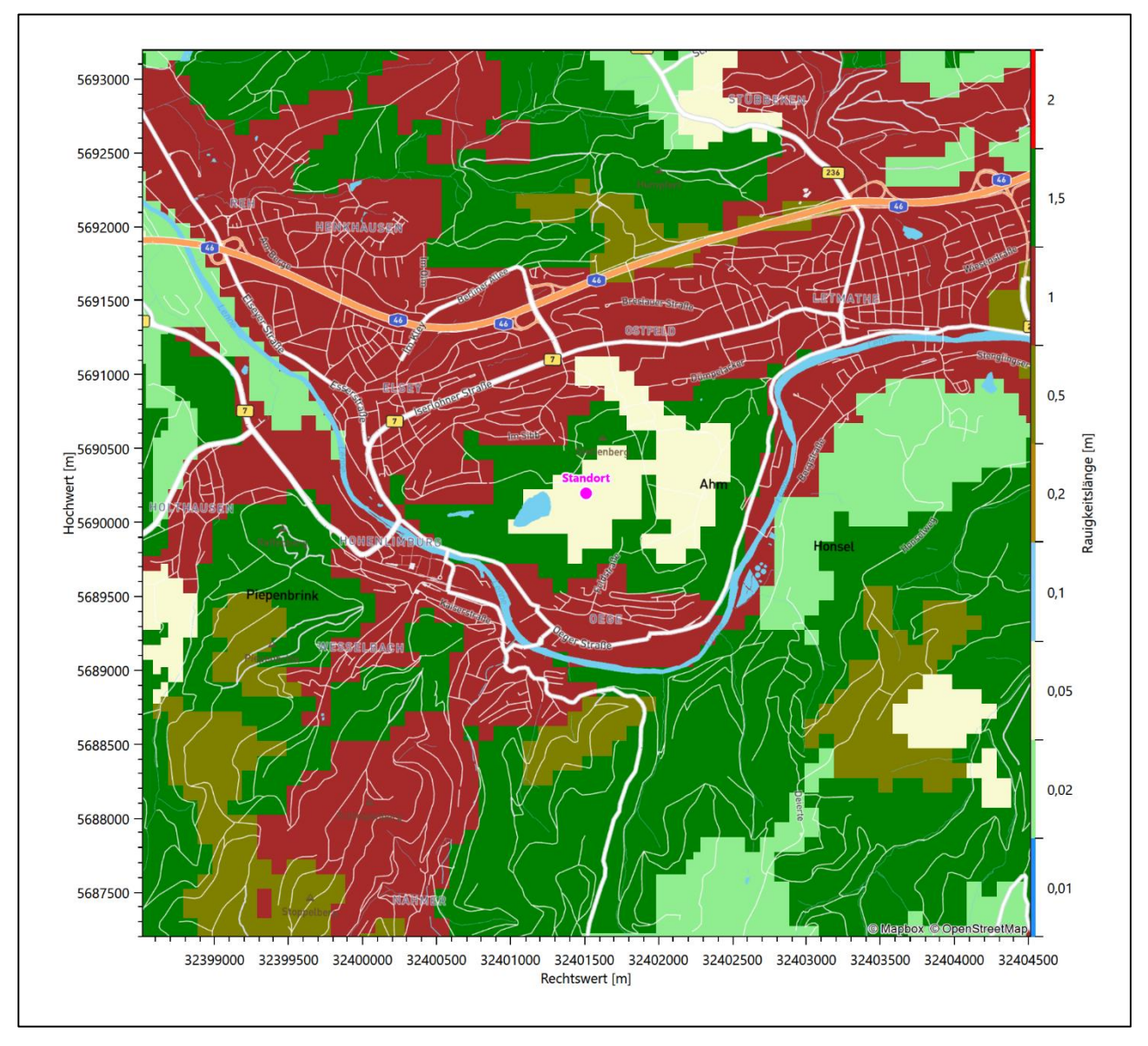

<span id="page-45-0"></span>**Abbildung 3: Rauigkeitslänge in Metern in der Umgebung des Standortes nach CORINE-Datenbank**

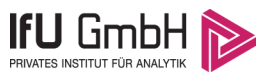

Das folgende Luftbild verschafft einen detaillierten Überblick über die Nutzung um den Standort.

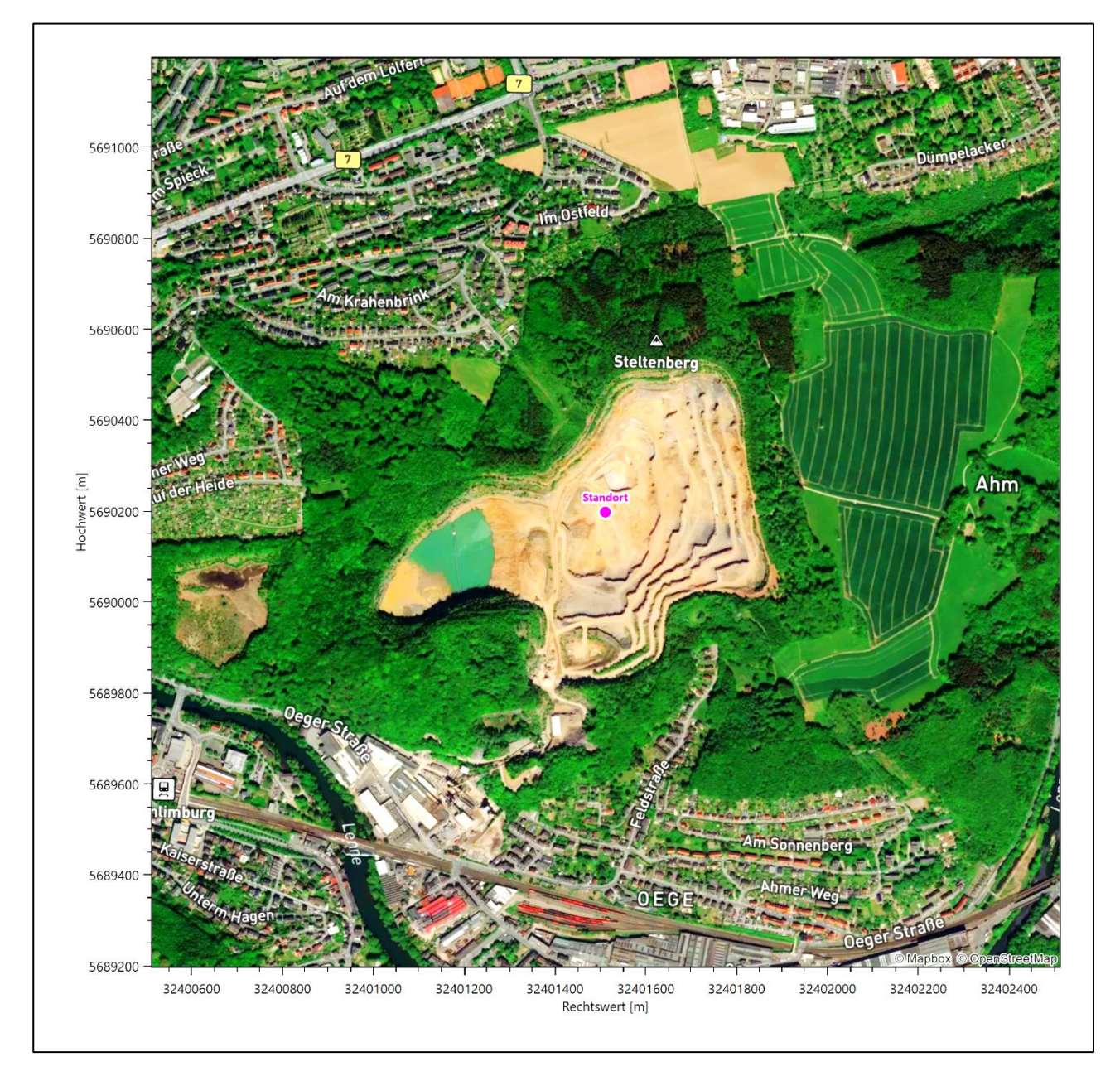

<span id="page-46-1"></span>**Abbildung 4: Luftbild mit der Umgebung des Standortes**

### <span id="page-46-0"></span>2.3 Orographie

Der Standort liegt auf einer Höhe von etwa 194 m über NHN. Die Umgebung ist orographisch deutlicher gegliedert. Die Stadt Hagen liegt mit ihren Stadtteilen am südlichen Rand des *Ruhrgebiete*s, dem größten Verdichtungsraum Deutschlands, andererseits naturräumlich im *Bergisch-Märkischem Hügelland* (Haupteinheit 337) einem bewegten Hügelland aus langgestreckten Höhenrücken und runden Kuppen, das im Süden bis auf 300 m über NHN ansteigt und nach Norden, zur Ruhr hin, entwässert. Zahlreiche Bäche fließen von den südlichen Höhen durch ebene feuchte Talsohlen mit steilen, z.T. terrassierten Hängen rippenartig der Ruhr zu. Im Süden der Stadt Hagen schließt sich dann der *Altenaer Sattel* an. Die Hochflächen dieser Landschaft sind durch die bis zu 300 m tiefen Talschluchten von Ennepe, Volme, Lenne und ihren Zuflüssen in im

#### Projekt DPR.20220218-01

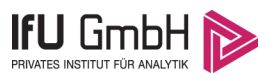

Wesentlichen nach Nordwesten verlaufende Rücken zerschnitten. Diese Rücken sind ihrerseits durch zahlreiche Mulden, Kerben und Kuppen stark bewegt, durch zahlreiche Kerb- und Muldentäler gegliedert. Senkrecht zur Ruhr hin bewegen sich im Westen des Stadtgebietes die Volme und im Osten die Lenne, dabei in einer ungefähren SSO-NNW-Richtung verlaufend. Die Stadt Hagen zeigt ein bewegtes Relief, mit teilweise starken Steigungen, wie in [Abbildung 10](#page-58-0) auch für Hohenlimburg deutlich wird. Der Höhenunterschied vom tiefsten Punkt an der Ruhr bei Vorhalle (86 m über NHN) zum höchsten Punkt östlich von Bölling (438 m über NHN) beträgt 352 m.

Der Standort in Hohenlimburg liegt auf der Gleithangseite eines großen Bogens der Lenne, die 9,5km nordwestlich in die Ruhr entwässert, dies auf einem Niveau von 95 m über NHN. Der Steinbruch hat sich in den Steltenberg, der eine Höhe von 257 m über NHN erreicht, hinan gearbeitet. Die Lenne nimmt 1,1 km südlich ein Fließniveau von 115 m über NHN ein, während prallhangseitig schnell Höhen über 300 m erreicht werden.

Die nachfolgende Abbildung verschafft einen Überblick über das Relief.

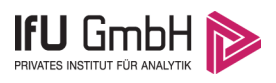

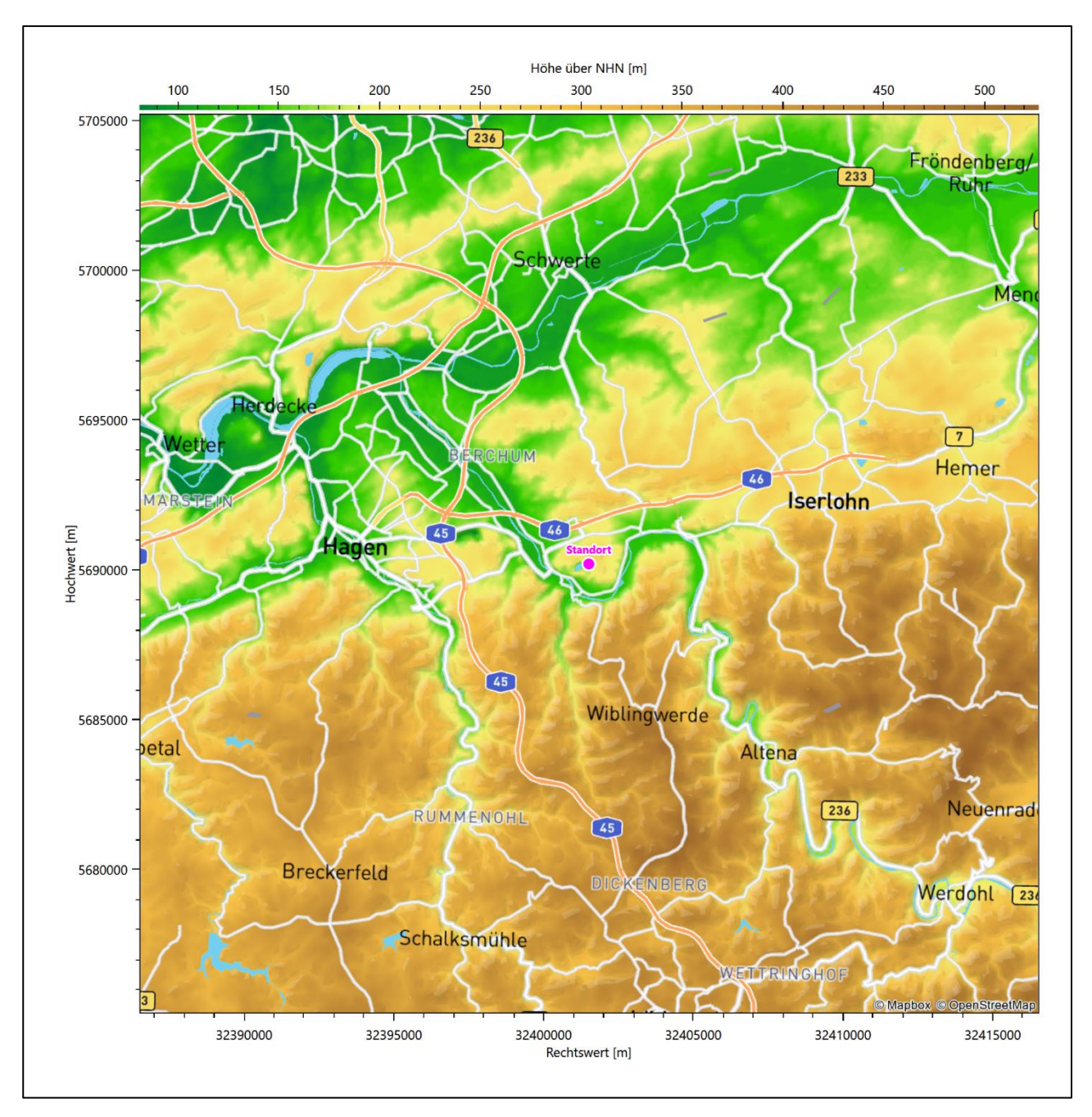

<span id="page-48-0"></span>**Abbildung 5: Orographie um den Standort**

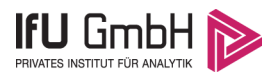

## <span id="page-49-0"></span>Bestimmung der Ersatzanemometerposition

### <span id="page-49-1"></span>3.1 Hintergrund

Bei Ausbreitungsrechnungen in komplexem Gelände ist der Standort eines Anemometers anzugeben, wodurch die verwendeten meteorologischen Daten ihren Ortsbezug im Rechengebiet erhalten. Werden meteorologische Daten einer entfernteren Messstation in ein Rechengebiet übertragen, so findet die Übertragung hin zu dieser Ersatzanemometerposition (EAP) statt.

Um sicherzustellen, dass die übertragenen meteorologischen Daten repräsentativ für das Rechengebiet sind, ist es notwendig, dass sich das Anemometer an einer Position befindet, an der die Orografie der Standortumgebung keinen oder nur geringen Einfluss auf die Windverhältnisse ausübt. Nur dann ist sichergestellt, dass sich mit jeder Richtungsänderung der großräumigen Anströmung, die sich in den übertragenen meteorologischen Daten widerspiegelt, auch der Wind an der Ersatzanemometerposition im gleichen Drehsinn und Maß ändert. Eine sachgerechte Wahl der EAP ist also Bestandteil des Verfahrens, mit dem die Übertragbarkeit meteorologischer Daten geprüft wird.

In der Vergangenheit wurde die EAP nach subjektiven Kriterien ausgewählt. Dabei fiel die Auswahl häufig auf eine frei angeströmte Kuppenlage, auf eine Hochebene oder in den Bereich einer ebenen, ausgedehnten Talsohle. Mit Erscheinen der VDI-Richtlinie 3783 Blatt 16 [2] wurde erstmals ein Verfahren beschrieben, mit dem die Position der EAP objektiv durch ein Rechenverfahren bestimmt werden kann. Dieses Verfahren ist im folgenden Abschnitt kurz beschrieben.

## <span id="page-49-2"></span>3.2 Verfahren zur Bestimmung der Ersatzanemometerposition

Ausgangspunkt des Verfahrens ist das Vorliegen einer Bibliothek mit Windfeldern für alle Ausbreitungsklassen und Richtungssektoren von 10° Breite. Die einzelnen Schritte werden für alle Modellebenen unterhalb von 100 m über Grund und jeden Modell-Gitterpunkt durchgeführt:

- 1. Es werden nur Gitterpunkte im Inneren des Rechengebiets ohne die drei äußeren Randpunkte betrachtet. Gitterpunkte in unmittelbarer Nähe von Bebauung, die als umströmtes Hindernis berücksichtigt wurde, werden nicht betrachtet.
- 2. Es werden alle Gitterpunkte aussortiert, an denen sich der Wind nicht mit jeder Drehung der Anströmrichtung gleichsinnig dreht oder an denen die Windgeschwindigkeit kleiner als 0,5 m/s ist. Die weiteren Schritte werden nur für die verbleibenden Gitterpunkte durchgeführt.
- 3. An jedem Gitterpunkt werden die Gütemaße  $g_d$  (für die Windrichtung) und  $g_f$  (für die Windgeschwindigkeit) über alle Anströmrichtungen und Ausbreitungsklassen berechnet, siehe dazu VDI-Richtlinie 3783 Blatt 16 [2], Abschnitt 6.1. Die Gütemaße  $g_d$  und  $g_f$  werden zu einem Gesamtmaß  $g = g_d \cdot g_f$  zusammengefasst. Die Größe  $g$  liegt immer in dem Intervall [0,1], wobei 0 keine und 1 die perfekte Übereinstimmung mit den Daten der Anströmung bedeutet.
- 4. Innerhalb jedes einzelnen zusammenhängenden Gebiets mit gleichsinnig drehender Windrichtung werden die Gesamtmaße  $q$  aufsummiert zu  $G$ .
- 5. In dem zusammenhängenden Gebiet mit der größten Summe  $G$  wird der Gitterpunkt bestimmt, der den größten Wert von  $g$  aufweist. Dieser Ort wird als EAP festgelegt.

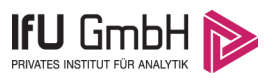

Das beschriebene Verfahren ist objektiv und liefert, sofern mindestens ein Gitterpunkt mit gleichsinnig drehendem Wind existiert, immer eine eindeutige EAP. Es ist auf jede Windfeldbibliothek anwendbar, unabhängig davon, ob diese mit einem prognostischen oder diagnostischen Windfeldmodell berechnet wurde.

## <span id="page-50-0"></span>Bestimmung der Ersatzanemometerposition im konkreten Fall

Für das in [Abbildung 6](#page-51-0) dargestellte Gebiet um den Anlagenstandort wurde unter Einbeziehung der Orographie mit dem prognostischen Windfeldmodell GRAMM [3] eine Windfeldbibliothek berechnet. Auf diese Bibliothek wurde das in Abschnitt [3.2](#page-49-2) beschriebene Verfahren angewandt. In der Umgebung des Standortes wurde das Gütemaß g ausgerechnet. Die folgende Grafik zeigt die flächenhafte Visualisierung der Ergebnisse.

Es ist erkennbar, dass in ungünstigen Positionen das Gütemaß bis auf Werte von 0,50 absinkt. Maximal wird ein Gütemaß von 0,87 erreicht. Diese Position ist i[n Abbildung 6](#page-51-0) mit EAP gekennzeichnet. Sie liegt etwa 380 m nördlich des Standortes. Die genauen Koordinaten sind in der folgenden Tabelle angegeben.

#### <span id="page-50-1"></span>**Tabelle 2: UTM-Koordinaten der ermittelten Ersatzanemometerposition**

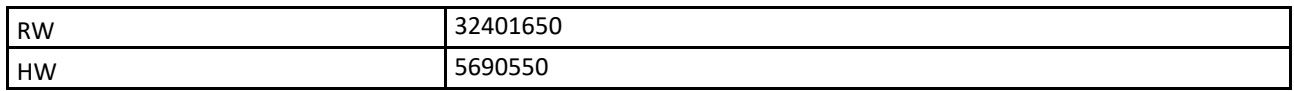

Für diese Position erfolgt im Folgenden die Prüfung der Übertragbarkeit der meteorologischen Daten.

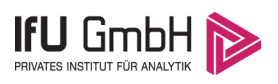

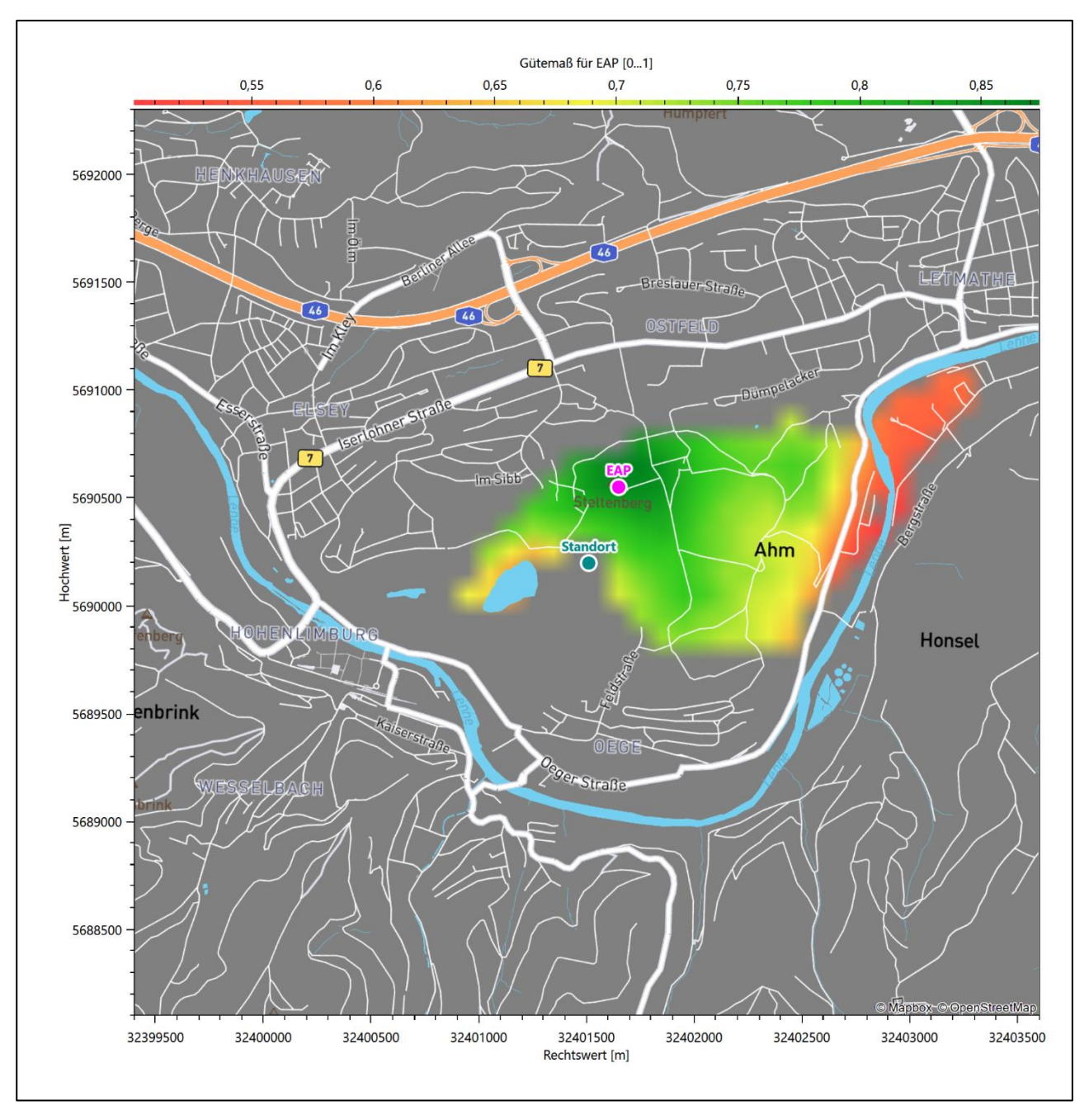

<span id="page-51-0"></span>**Abbildung 6: Flächenhafte Darstellung des Gütemaßes zur Bestimmung der Ersatzanemometerposition**

Die zweidimensionale Darstellung bezieht sich lediglich auf die ausgewertete Modellebene im Bereich von [11,4](#page-60-1) m. Auf diese Höhe wurden im folgenden Abschnitt [4](#page-53-0) die Windrichtungen und Windgeschwindigkeiten bezogen, um vergleichbare Werte zu bekommen.

Die folgende Abbildung zeigt die Lage der bestimmten Ersatzanemometerposition im Relief um den Standort.

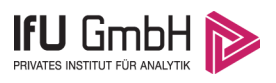

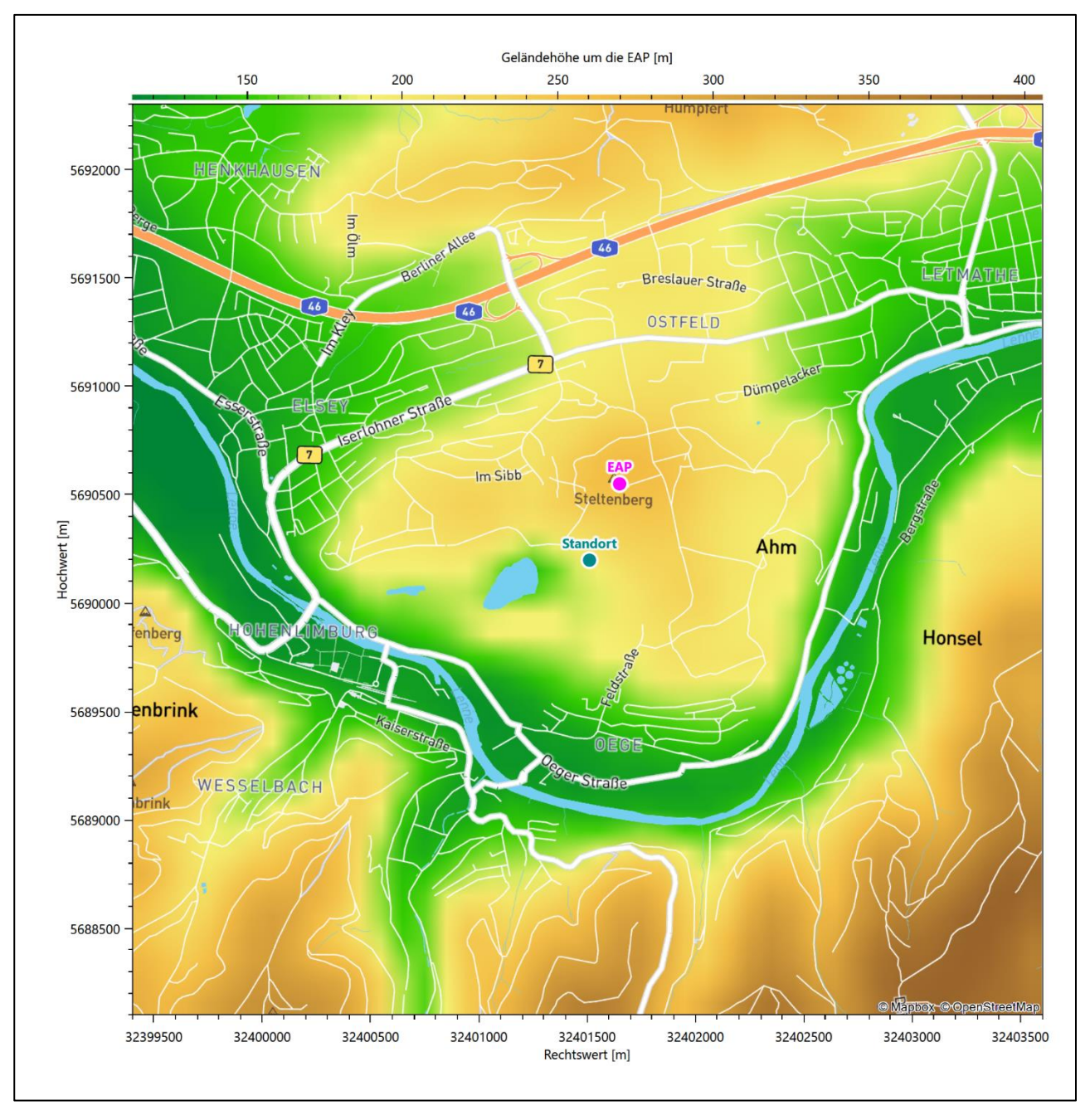

<span id="page-52-0"></span>**Abbildung 7: Ersatzanemometerposition im Relief um den Standort**

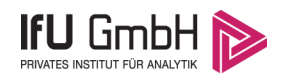

# <span id="page-53-0"></span>Prüfung der Übertragbarkeit meteorologischer Daten

## <span id="page-53-1"></span>Allgemeine Betrachtungen

Die großräumige Luftdruckverteilung bestimmt die mittlere Richtung des Höhenwindes in einer Region. Im Jahresmittel ergibt sich hieraus für Nordrhein-Westfalen das Vorherrschen der westlichen bis südwestlichen Richtungskomponente. Das Geländerelief und die Landnutzung haben jedoch einen erheblichen Einfluss sowohl auf die Windrichtung infolge von Ablenkung und Kanalisierung als auch auf die Windgeschwindigkeit durch Effekte der Windabschattung oder der Düsenwirkung. Außerdem modifiziert die Beschaffenheit des Untergrundes (Freiflächen, Wald, Bebauung, Wasserflächen) die lokale Windgeschwindigkeit, in geringem Maße aber auch die lokale Windrichtung infolge unterschiedlicher Bodenrauigkeit.

Bei windschwacher und wolkenarmer Witterung können sich wegen der unterschiedlichen Erwärmung und Abkühlung der Erdoberfläche lokale, thermisch induzierte Zirkulationssysteme wie beispielsweise Berg- und Talwinde oder Land-Seewind ausbilden. Besonders bedeutsam ist die Bildung von Kaltluft, die bei klarem und windschwachem Wetter nachts als Folge der Ausstrahlung vorzugsweise über Freiflächen (wie z. B. Wiesen und Wiesenhängen) entsteht und der Geländeneigung folgend je nach ihrer Steigung und aerodynamischen Rauigkeit mehr oder weniger langsam abfließt. Diese Kaltluftflüsse haben in der Regel nur eine geringe vertikale Mächtigkeit und sammeln sich an Geländetiefpunkten zu Kaltluftseen an. Solche lokalen Windsysteme können meist nur durch Messungen am Standort erkundet, im Falle von nächtlichen Kaltluftflüssen aber auch durch Modellrechnungen erfasst werden.

## <span id="page-53-2"></span>4.2 Meteorologische Datenbasis

<span id="page-53-3"></span>In der Nähe des untersuchten Standortes liegen sechs Messstationen des Deutschen Wetterdienstes [\(Abbil](#page-54-0)[dung 8\)](#page-54-0), die den Qualitätsanforderungen der VDI-Richtlinie 3783 Blatt 21 [4] genügen.

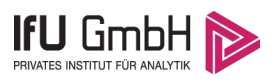

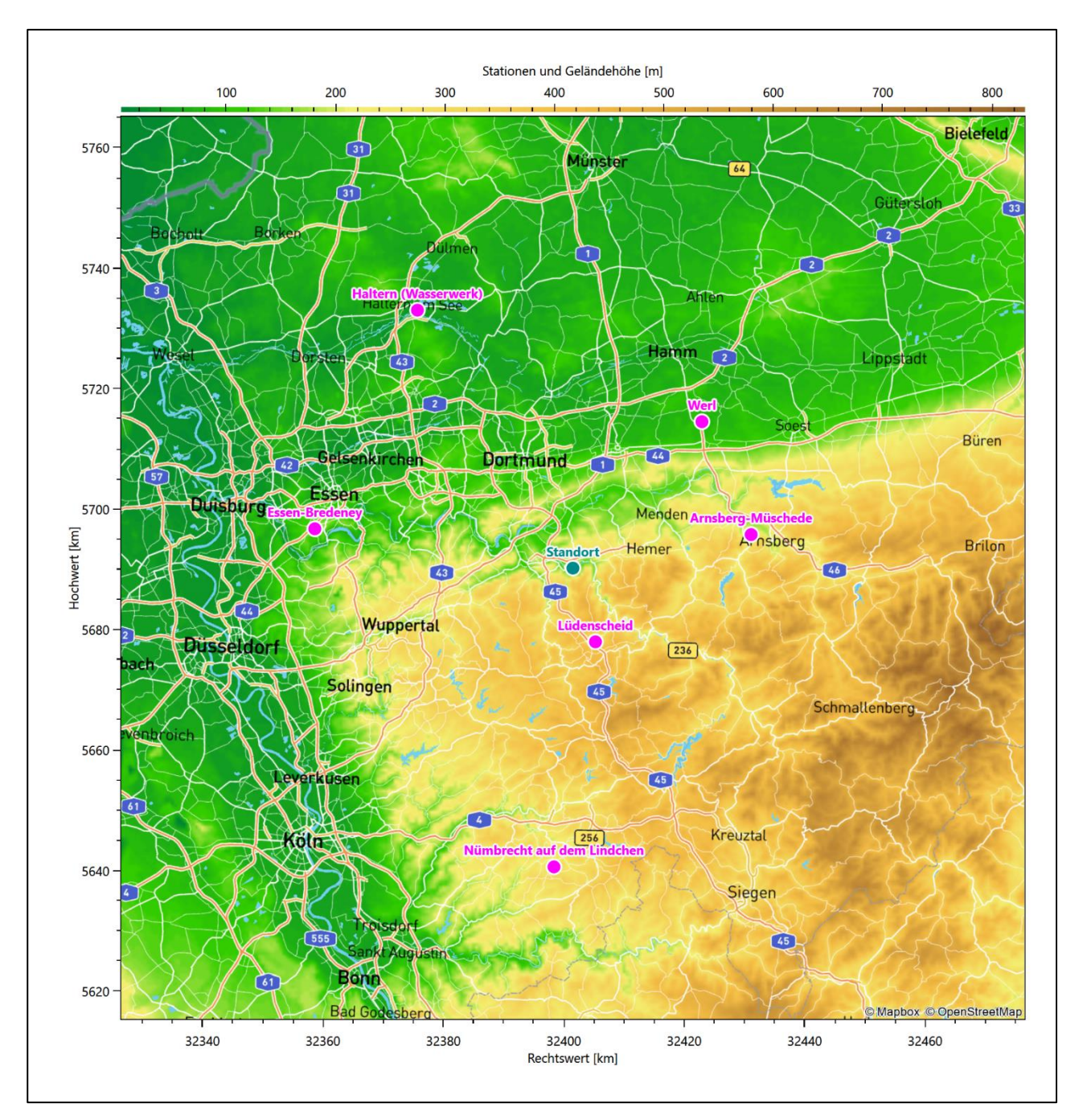

<span id="page-54-0"></span>**Abbildung 8: Stationen in der Nähe des untersuchten Anlagenstandortes**

Die Messwerte dieser Stationen sind seit dem 1. Juli 2014 im Rahmen der Grundversorgung für die Allgemeinheit frei zugänglich. Für weitere Messstationen, auch die von anderen Anbietern meteorologischer Daten, liegt derzeit noch keine abschließende Bewertung vor, inwieweit die Qualitätsanforderungen der VDI-Richtlinie 3783 Blatt 21 [4] erfüllt werden. Deshalb werden sie im vorliegenden Fall zunächst nicht berücksichtigt.

Die folgende Tabelle gibt wichtige Daten der betrachteten Stationen an.

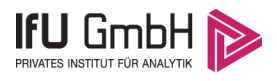

### Projekt DPR.20220218-01

### <span id="page-55-0"></span>**Tabelle 3: Zur Untersuchung verwendete Messstationen**

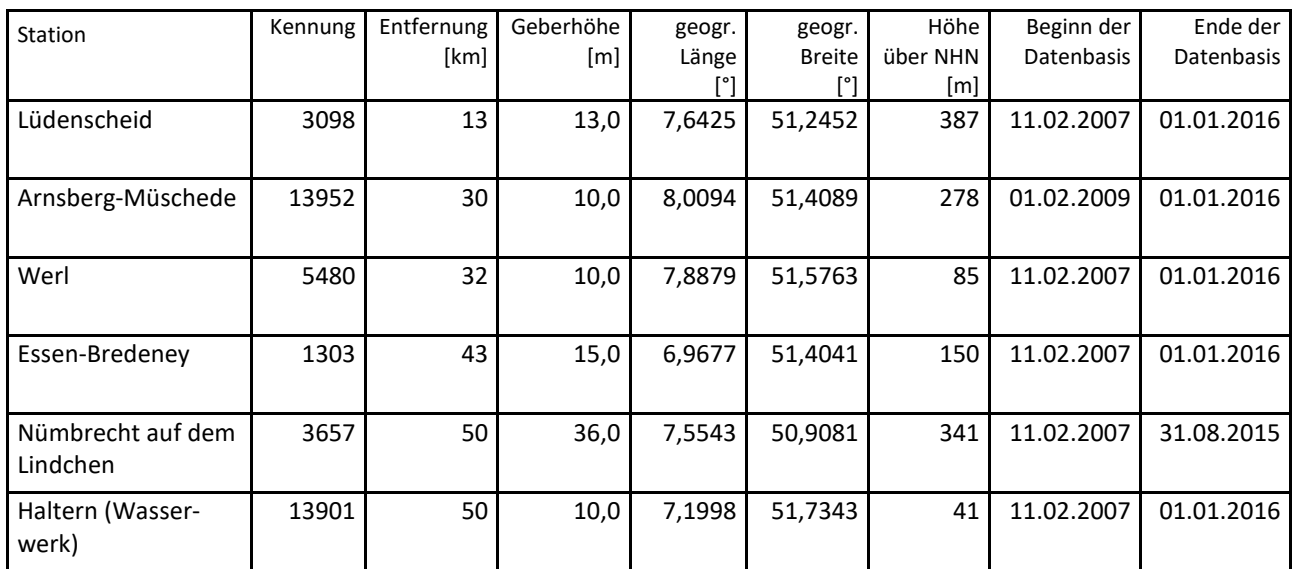

Die folgende Abbildung stellt die Windrichtungsverteilung jeweils über den gesamten verwendeten Messzeitraum der Stationen dar.

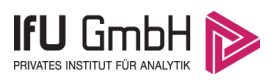

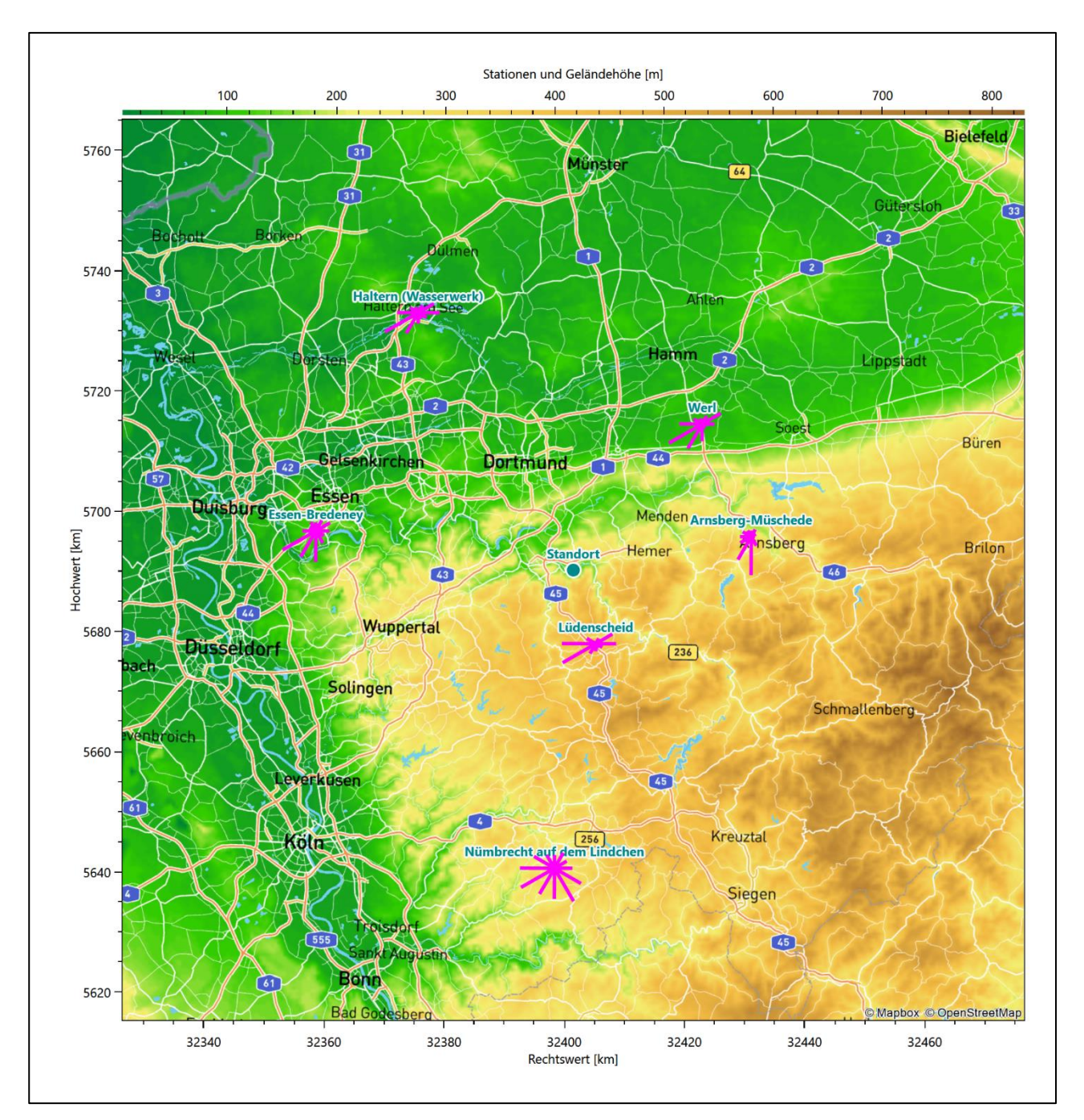

<span id="page-56-0"></span>**Abbildung 9: Windrichtungsverteilung der betrachteten Messstationen**

Die Richtungsverteilungen der [sechs](#page-53-3) Bezugswindstationen lassen sich wie folgt charakterisieren:

Lüdenscheid hat eine sehr "taillierte" Verteilung, die mit einem Hauptmaximum aus West-Südwest einer Achse nach Osten folgt, wo das Nebenmaximum liegt.

Die Station Arnsberg-Müschede steht auf einem Höhenzug zwischen dem Röhrtal zur Linken und dem Ruhrtal zur Rechten. Die Verteilung ist mit dem sehr dominanten Hauptmaximum aus Süden stark regional geprägt, vermutlich durch die Talverläufe.

### Projekt DPR.20220218-01

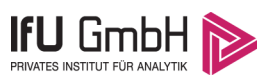

Die Station Werl ist entschieden entlang einer Achse von 240° nach 60° orientiert, mit einem vergleichsweise scharfen Hauptmaximum aus 240° und einem deutlichen und ebenfalls scharfen Nebenmaximum aus der 60°-Richtung. Die Verteilung repräsentiert die großräumig typische Südwestanströmung.

Essen-Bredeney hat das Hauptmaximum bei 240° aus West-Südwest. Die Hauptwindrichtung ist breit bis in südliche Richtungen verteilt. Ein moderates Nebenmaximum erscheint aus Ost-Nordost.

Nümbrecht auf dem Lindchen besitzt eine sehr breit streuende Verteilung mit hohen Häufigkeiten nicht unter 80 % der Maximumshäufigkeit im gesamten Sektor von 150° bis 270°; formale Hauptmaxima liegen bei 150° und 240°. Ein schwächeres, weiteres Nebenmaximum kommt aus Nordost bei 30°.

Die Station Haltern (Wasserwerk) hat ein sehr scharfes Hauptmaximum aus West-Südwest und folgt einer Achse nach Ost-Nordost. Ein moderates Nebenmaximum kommt aus Osten.

## <span id="page-57-0"></span>Erwartungswerte für Windrichtungsverteilung und Windgeschwindigkeitsverteilung am untersuchten Standort

Über die allgemeine Betrachtung in Abschnitt [4.1](#page-53-1) hinausgehend wurde mit einer großräumigen prognostischen Windfeldmodellierung berechnet, wie sich Windrichtungsverteilung und Windgeschwindigkeitsverteilung am untersuchten Standort gestalten. Dazu wurde ein Modellgebiet gewählt, das den untersuchten Standort mit einem Radius von zehn Kilometern umschließt. Die Modellierung selbst erfolgte mit dem prognostischen Windfeldmodell GRAMM [3], die Antriebsdaten wurden aus den REA6-Reanalysedaten des Deutschen Wetterdienstes [5] gewonnen. Abweichend vom sonst üblichen Ansatz einer einheitlichen Rauigkeitslänge für das gesamte Modellgebiet (so gefordert von der TA Luft im Kontext von Ausbreitungsrechnungen nach Anhang 3) wurde hier eine örtlich variable Rauigkeitslänge angesetzt, um die veränderliche Landnutzung im großen Rechengebiet möglichst realistisch zu modellieren. Die folgende Abbildung zeigt die ortsaufgelösten Windrichtungsverteilungen, die für das Untersuchungsgebiet ermittelt wurden.

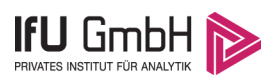

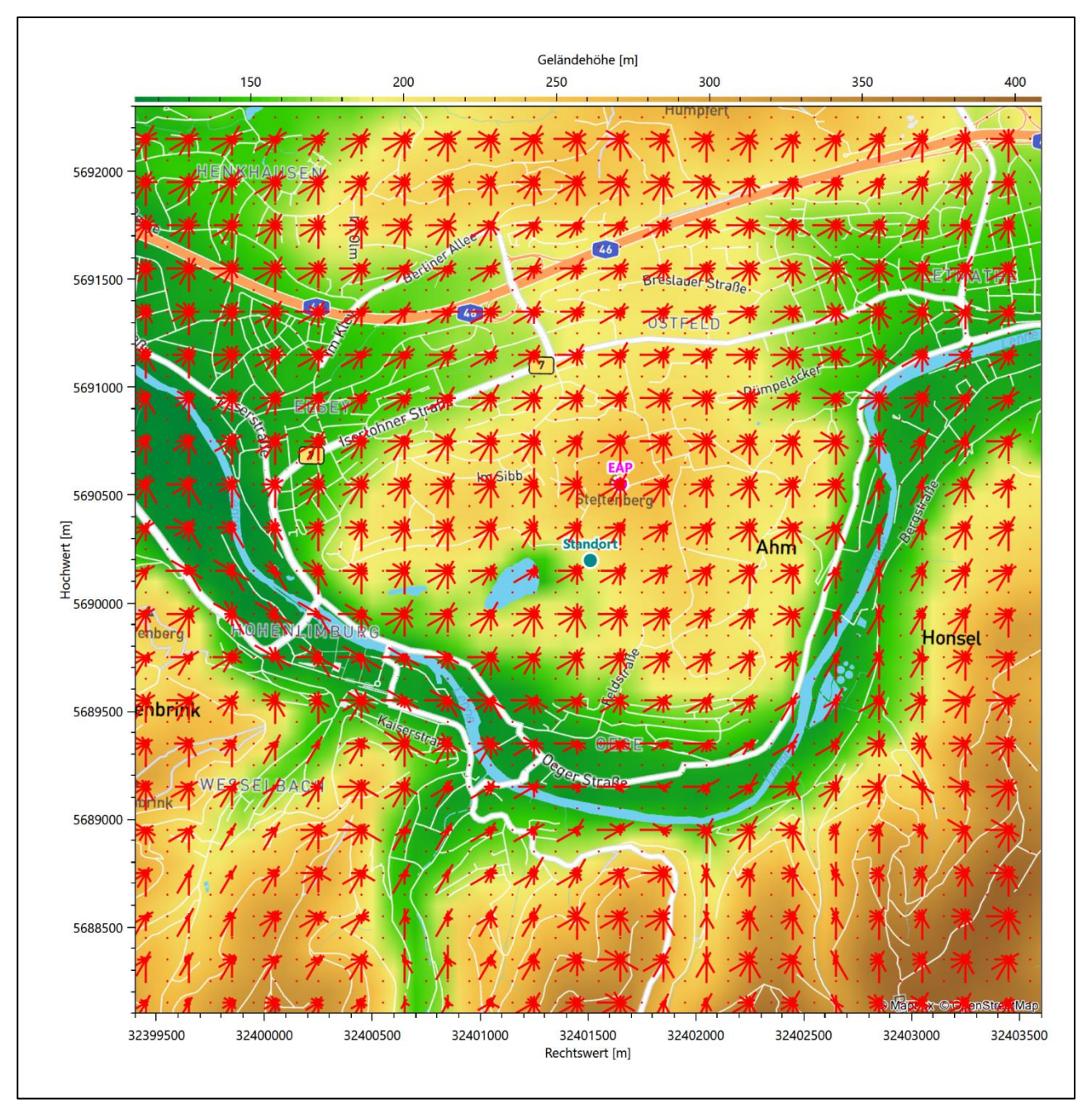

<span id="page-58-0"></span>**Abbildung 10: Prognostisch modellierte Windrichtungsverteilungen im Untersuchungsgebiet**

Mit den modellierten Windfeldern wurden die erwarteten Windrichtungs- und Windgeschwindigkeitsverteilungen an der Ersatzanemometerposition in einer Höhe von [11,4](#page-60-1) m berechnet. Die Verteilungen sind in den folgenden Abbildungen dargestellt.

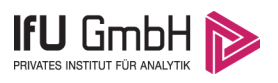

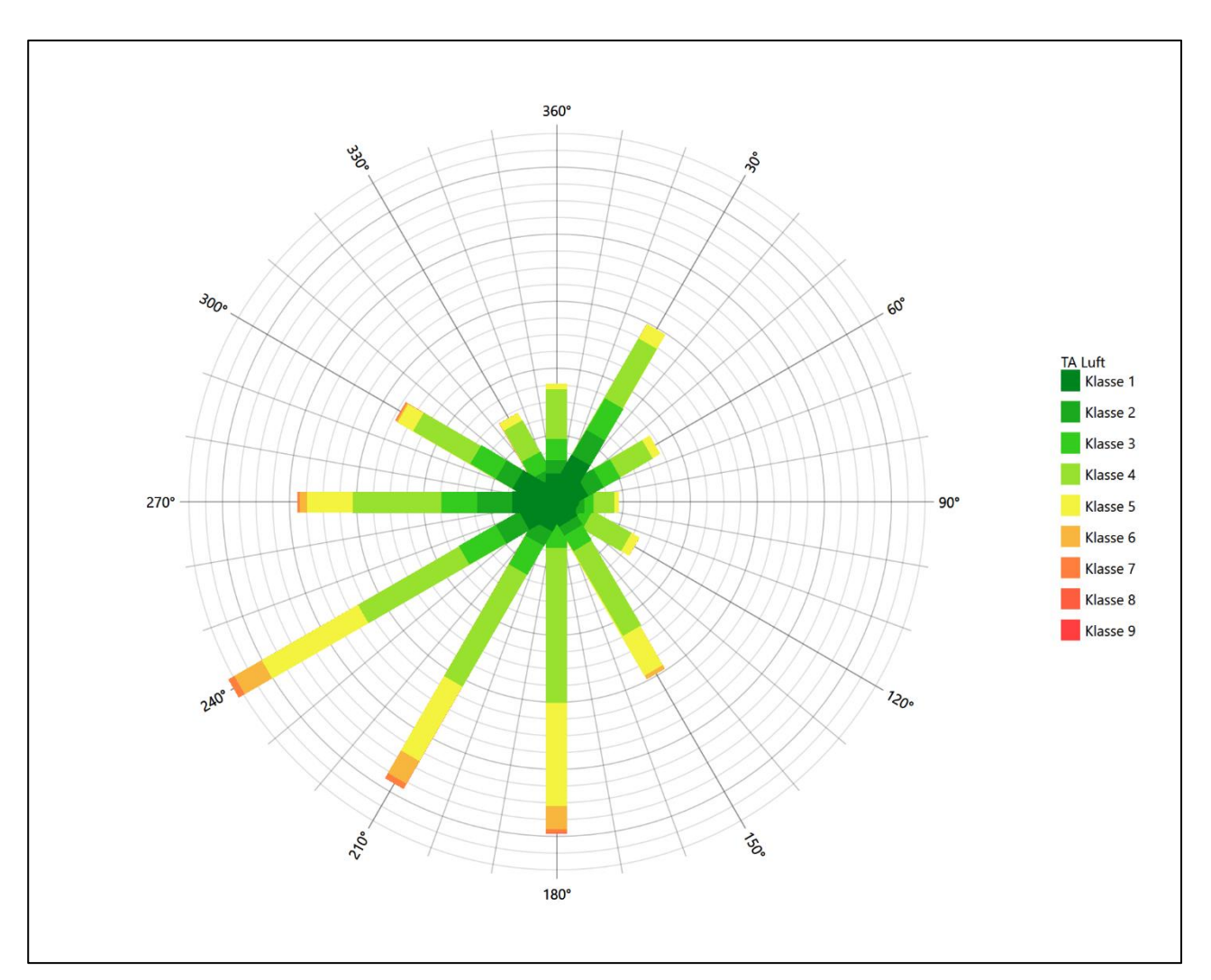

<span id="page-59-0"></span>**Abbildung 11: Prognostisch modellierte Windrichtungsverteilung für die Ersatzanemometerposition**

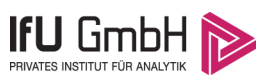

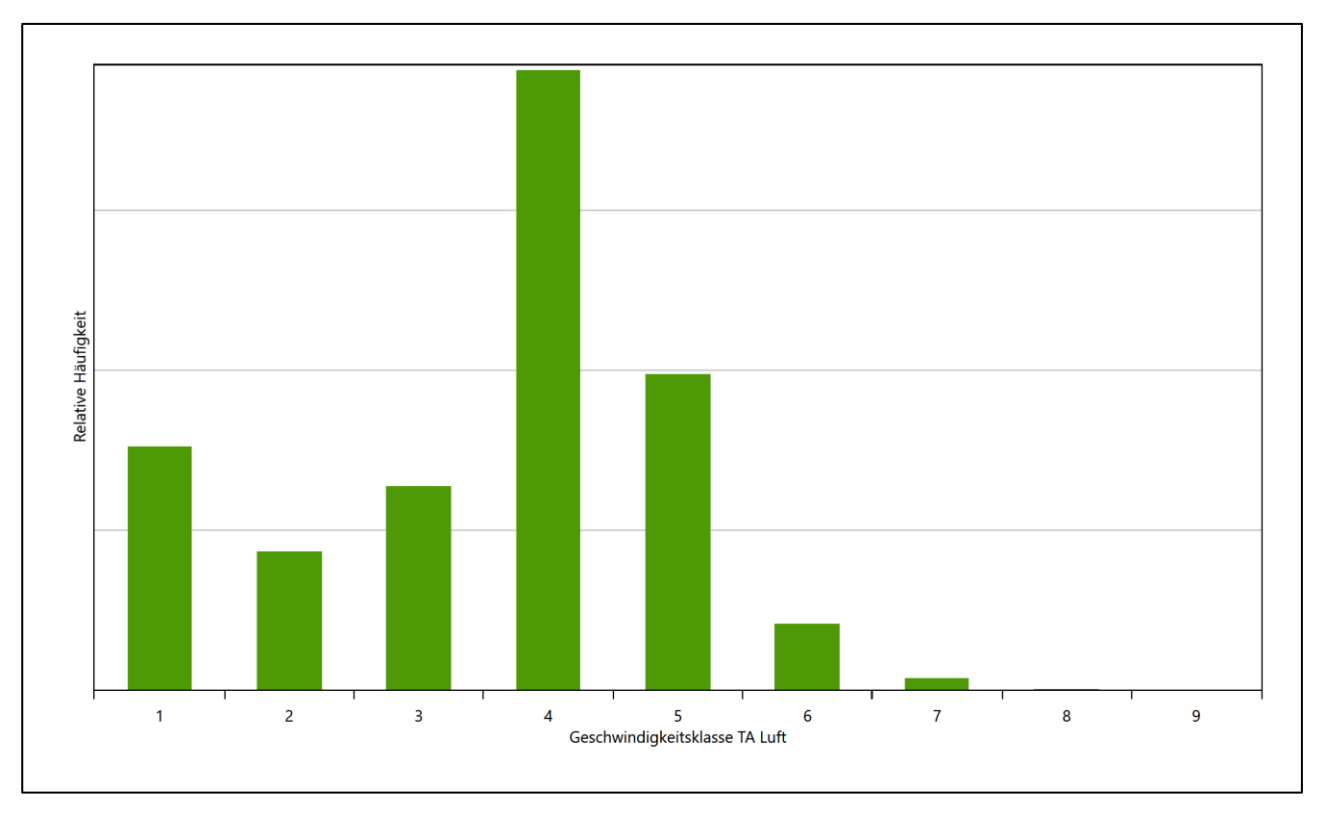

### <span id="page-60-0"></span>**Abbildung 12: Prognostisch modellierte Windgeschwindigkeitsverteilung für die Ersatzanemometerposition**

<span id="page-60-3"></span>Als Durchschnittsgeschwindigkeit ergibt sich der Wert 2,93 m/s.

Für das Gebiet um die EAP wurde in Anlehnung an VDI-Richtlinie 3783 Blatt 8 [6] eine aerodynamisch wirksame Rauigkeitslänge ermittelt. Dabei wurde die Rauigkeit für die in VDI-Richtlinie 3783 Blatt 8 (Tabelle 3) tabellierten Werte anhand der Flächennutzung sektorenweise in Entfernungsabständen von 100 m bis zu einer Maximalentfernung von 3000 m bestimmt und mit der Windrichtungshäufigkeit für diesen Sektor (10° Breite) gewichtet gemittelt. Dabei ergab sich ein Wert von 0,23 m.

<span id="page-60-2"></span>Es ist zu beachten, dass dieser Wert hier nur für den Vergleich von Windgeschwindigkeitsverteilungen benötigt wird und nicht dem Parameter entspricht, der als Bodenrauigkeit für eine Ausbreitungsrechnung anzuwenden ist. Für letzteren gelten die Maßgaben der TA Luft, Anhang 3, Ziffer 5.

Um die Windgeschwindigkeiten für die EAP und die betrachteten Bezugswindstationen vergleichen zu können, sind diese auf eine einheitliche Höhe über Grund und eine einheitliche Bodenrauigkeit umzurechnen. Dies geschieht mit einem Algorithmus, der in der VDI-Richtlinie 3783 Blatt 8 [6] veröffentlicht wurde. Als einheitliche Rauigkeitslänge bietet sich der tatsächliche Wert im Umfeld der EAP an, hie[r 0,23](#page-60-2) m. Als einheitliche Referenzhöhe sollte nach VDI-Richtlinie 3783 Blatt 20 [7] ein Wert Anwendung finden, der weit genug über Grund und über der Verdrängungshöhe (im Allgemeinen das Sechsfache der Bodenrauigkeit) liegt. Hier wurde ein Wert von 11,4 m verwendet.

<span id="page-60-1"></span>Neben der graphischen Darstellung oben führt die folgende Tabelle numerische Kenngrößen der Verteilungen für die Messstationen und die modellierten Erwartungswerte für die EAP auf.

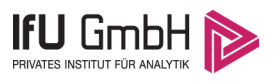

<span id="page-61-1"></span>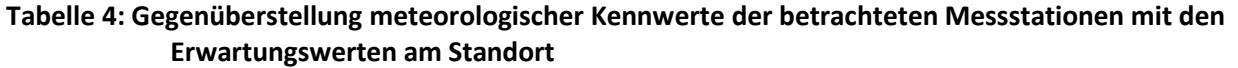

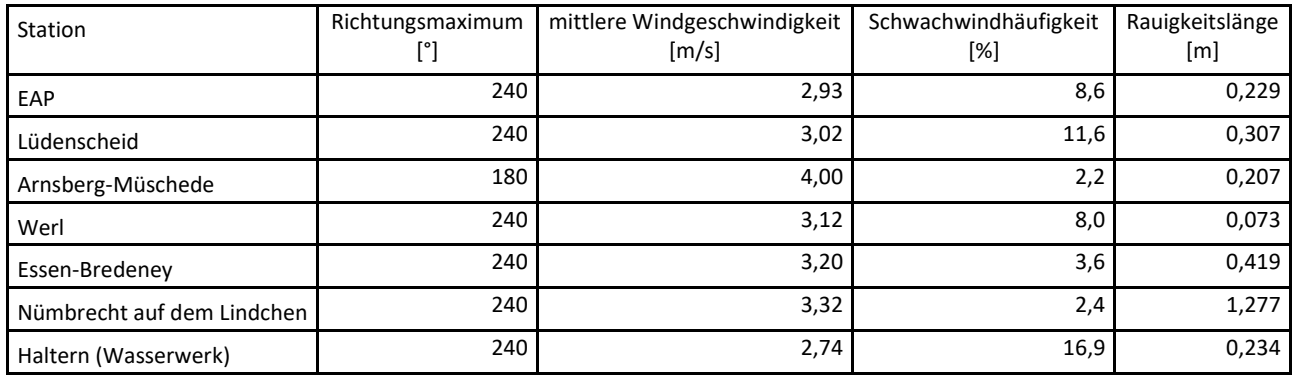

Die Lage des Richtungsmaximums ergibt sich aus der graphischen Darstellung. Für die mittlere Windgeschwindigkeit wurden die Messwerte der Stationen von der tatsächlichen Geberhöhe auf eine einheitliche Geberhöhe von [11,4](#page-60-1) m über Grund sowie auf eine einheitliche Bodenrauigkeit von [0,23](#page-60-2) m umgerechnet. Auch die Modellrechnung für die EAP bezog sich auf diese Höhe. Die Schwachwindhäufigkeit ergibt sich aus der Anzahl von (höhenkorrigierten bzw. berechneten) Geschwindigkeitswerten kleiner oder gleich 1,0 m/s.

Für das Gebiet um jede Bezugswindstation wurde in Anlehnung an VDI-Richtlinie 3783 Blatt 8 [6] eine aerodynamisch wirksame Rauigkeitslänge ermittelt. Die Ermittlung der Rauigkeit der Umgebung eines Standorts soll nach Möglichkeit auf der Basis von Windmessdaten durch Auswertung der mittleren Windgeschwindigkeit und der Schubspannungsgeschwindigkeit geschehen. An Stationen des Messnetzes des DWD und von anderen Anbietern (beispielsweise MeteoGroup) wird als Turbulenzinformation in der Regel jedoch nicht die Schubspannungsgeschwindigkeit, sondern die Standardabweichung der Windgeschwindigkeit in Strömungsrichtung bzw. die Maximalböe gemessen und archiviert. Ein Verfahren zur Ermittlung der effektiven aerodynamischen Rauigkeit hat der Deutsche Wetterdienst 2019 in einem Merkblatt [8] vorgestellt. Dieses Verfahren wird hier angewendet. Dabei ergeben sich die Werte, die in [Tabelle 4](#page-61-1) für jede Bezugswindstation angegeben sind.

### <span id="page-61-0"></span>Vergleich der Windrichtungsverteilungen

Der Vergleich der Windrichtungsverteilungen stellt nach VDI-Richtlinie 3783 Blatt 20 [7] das primäre Kriterium für die Fragestellung dar, ob die meteorologischen Daten einer Messstation auf den untersuchten Anlagenstandort für eine Ausbreitungsrechnung übertragbar sind.

Für die EAP liegt formal das Windrichtungsmaximum bei 240° aus West-Südwesten, wobei die Verteilung fast spiegelsymmetrisch einer Achse von Südwest nach Nord-Nordost folgt. Die Hauptwindrichtung ist zwischen 180° und 240° aufgespannt. Ein Nebenmaximum hebt sich äußerst schwach aus Süden ab. Im Rahmen einer Fehleranalyse der hier verwendeten Methoden kann es nicht eindeutig als Nebenmaximum klassifiziert werden und soll hier der Hauptanströmung zugeordnet werden. Ein weiteres, schärferes Nebenmaximum zeichnet sich aus nord-nordöstlicher Richtung ab. Minimale Intensitäten werden im nordwestlichen bzw. südöstlichen Quadranten erwartet, wobei das globale Minimum bei 90° verortet ist. Mit dieser Windrichtungsverteilung sind die einzelnen Bezugswindstationen zu vergleichen.

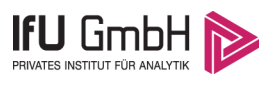

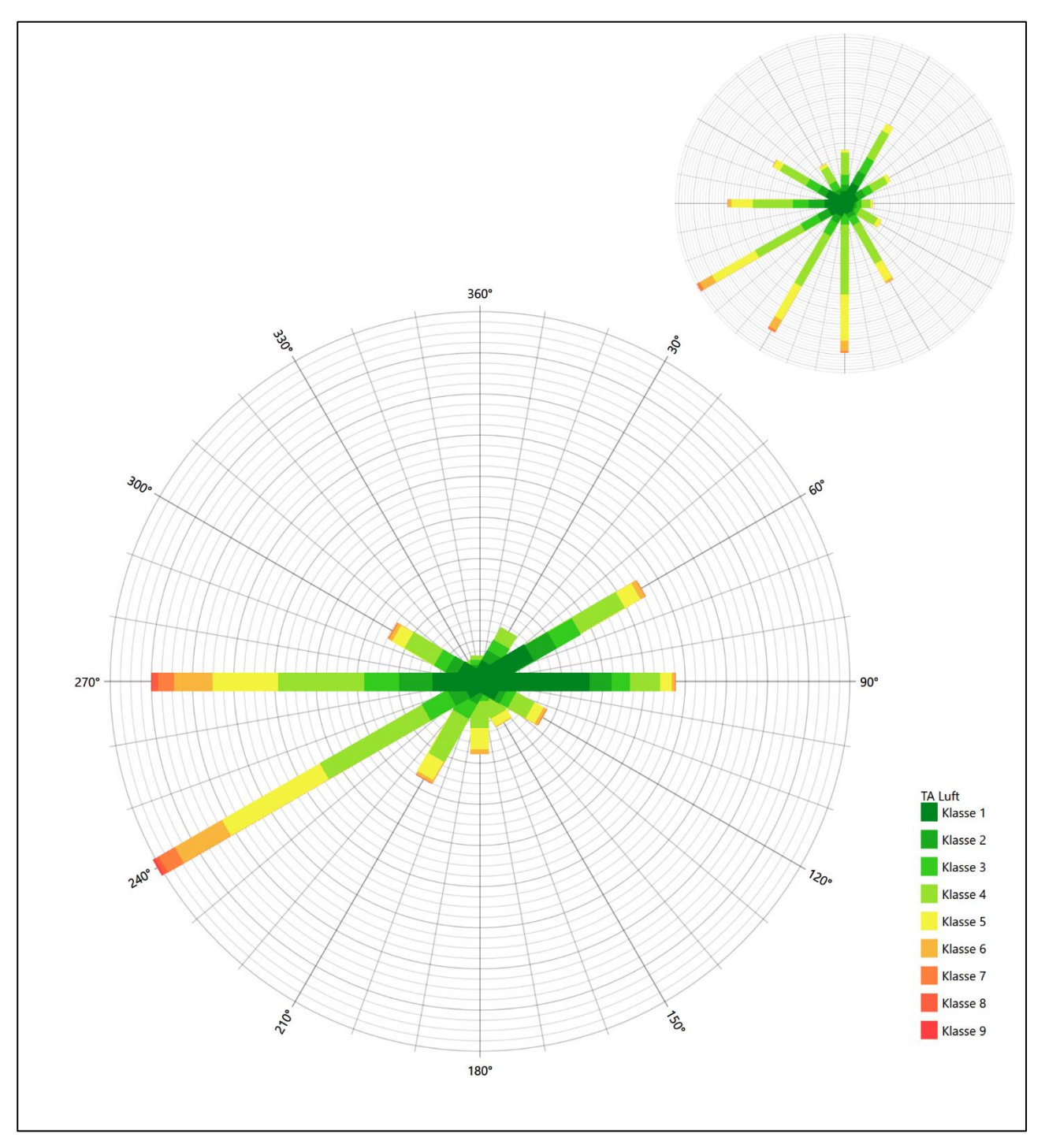

<span id="page-62-0"></span>**Abbildung 13: Vergleich der Windrichtungsverteilung der Station Lüdenscheid mit dem Erwartungswert**

Die Station Lüdenscheid hat das formale Hauptmaximum bei 240° aus West-Südwesten zwar genau auf dem Erwartungswert an der EAP, doch zu starke westliche und zu schwache süd-südwestliche Richtungsbeiträge verschieben den Schwerpunkt der Hauptanströmung um 30° nach Westen. Das östliche Nebenmaximum liegt außerhalb benachbarter 30°-Richtungssektoren zur EAP. Insgesamt kann die Station zur Übertragung nicht empfohlen werden.

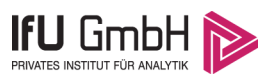

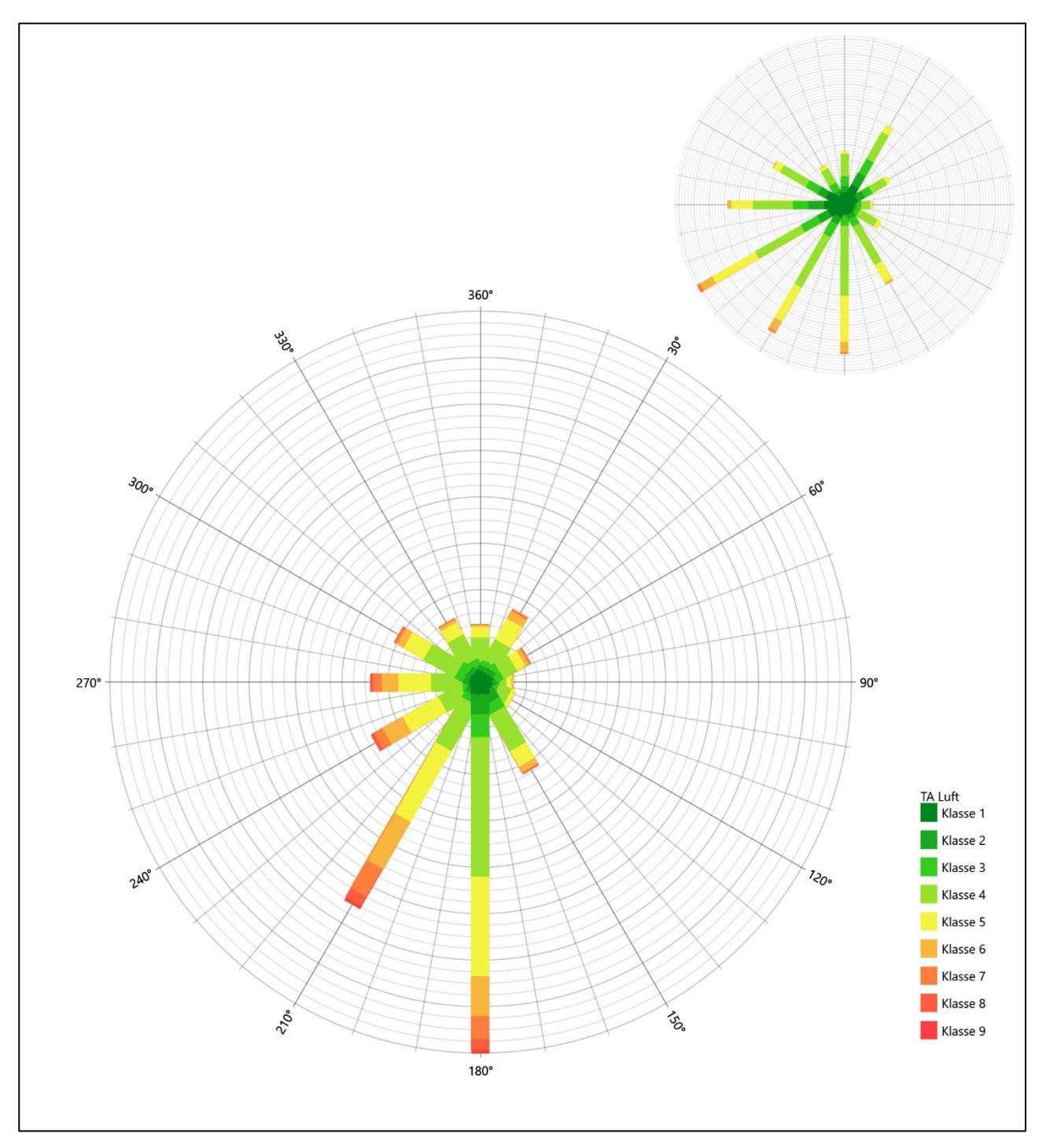

<span id="page-63-0"></span>**Abbildung 14: Vergleich der Windrichtungsverteilung der Station Arnsberg-Müschede mit dem Erwartungswert**

Die Station Arnsberg-Müschede hat das formale Hauptmaximum bei 180° aus Süden nicht mehr in benachbarten 30°-Richtungssektoren zum Erwartungswert an der EAP. Die Station ist auch zu singulär gestaltet, als dass sie die EAP-Anströmung auch nur ansatzweise beschreiben könnte. Diese Station eignet sich zur Übertragung nicht.

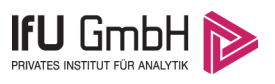

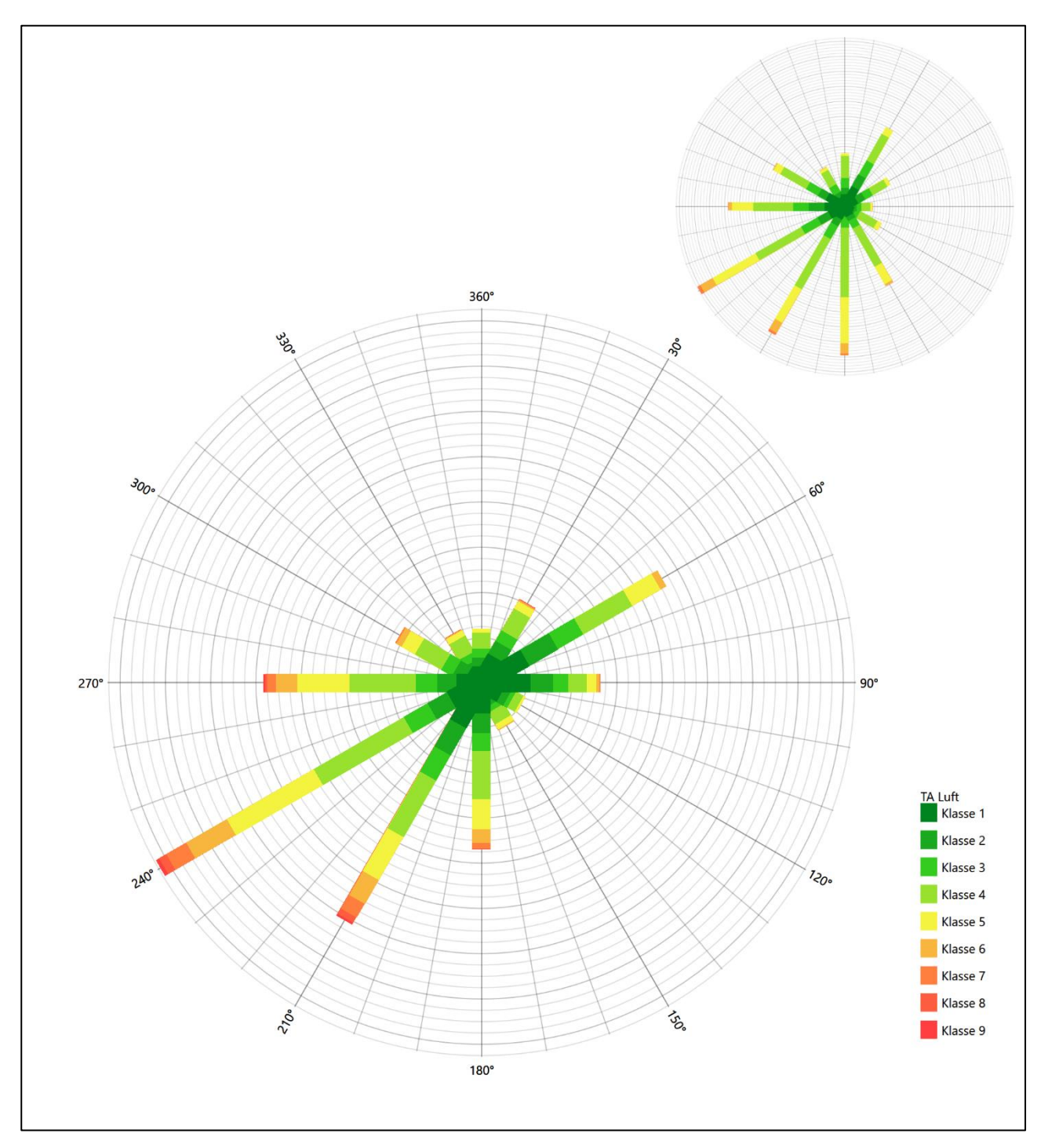

<span id="page-64-0"></span>**Abbildung 15: Vergleich der Windrichtungsverteilung der Station Werl mit dem Erwartungswert**

Die Station Werl hat das formale Hauptmaximum bei 240° aus West-Südwesten genau auf dem Erwartungswert an der EAP. Die Hauptanströmung im südwestlichen Quadranten ist schärfer definiert als erwartet. Das ost-nordöstliche Nebenmaximum liegt noch im benachbarten 30°-Richtungssektor zur EAP. Hier liegt eine ausreichende Eignung zur Übertragung vor.

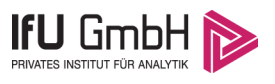

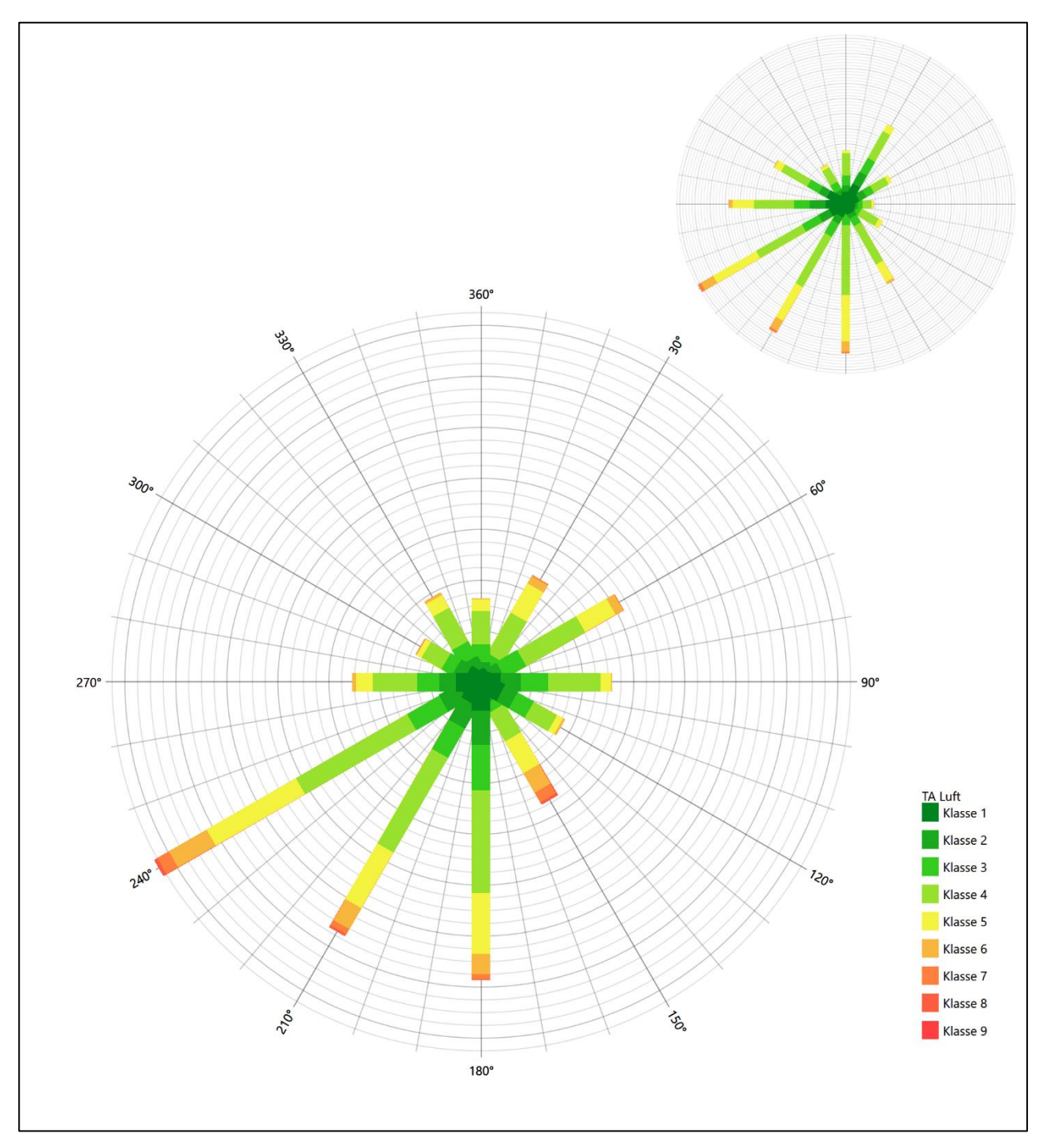

<span id="page-65-0"></span>**Abbildung 16: Vergleich der Windrichtungsverteilung der Station Essen-Bredeney mit dem Erwartungswert**

Die Station Essen-Bredeney hat das formale Hauptmaximum bei 240° aus West-Südwesten genau auf dem Erwartungswert an der EAP. Das südliche primäre Nebenmaximum ergänzt die Hauptanströmung perfekt, diese ist in Breite und Schwerpunkt adäquat dargestellt. Das weitere Nebenmaximum im Ost-Nordosten liegt noch im benachbarten 30°-Richtungssektor zur EAP. Hier liegt eine befriedigende Eignung zur Übertragung vor.

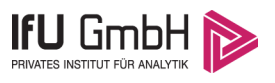

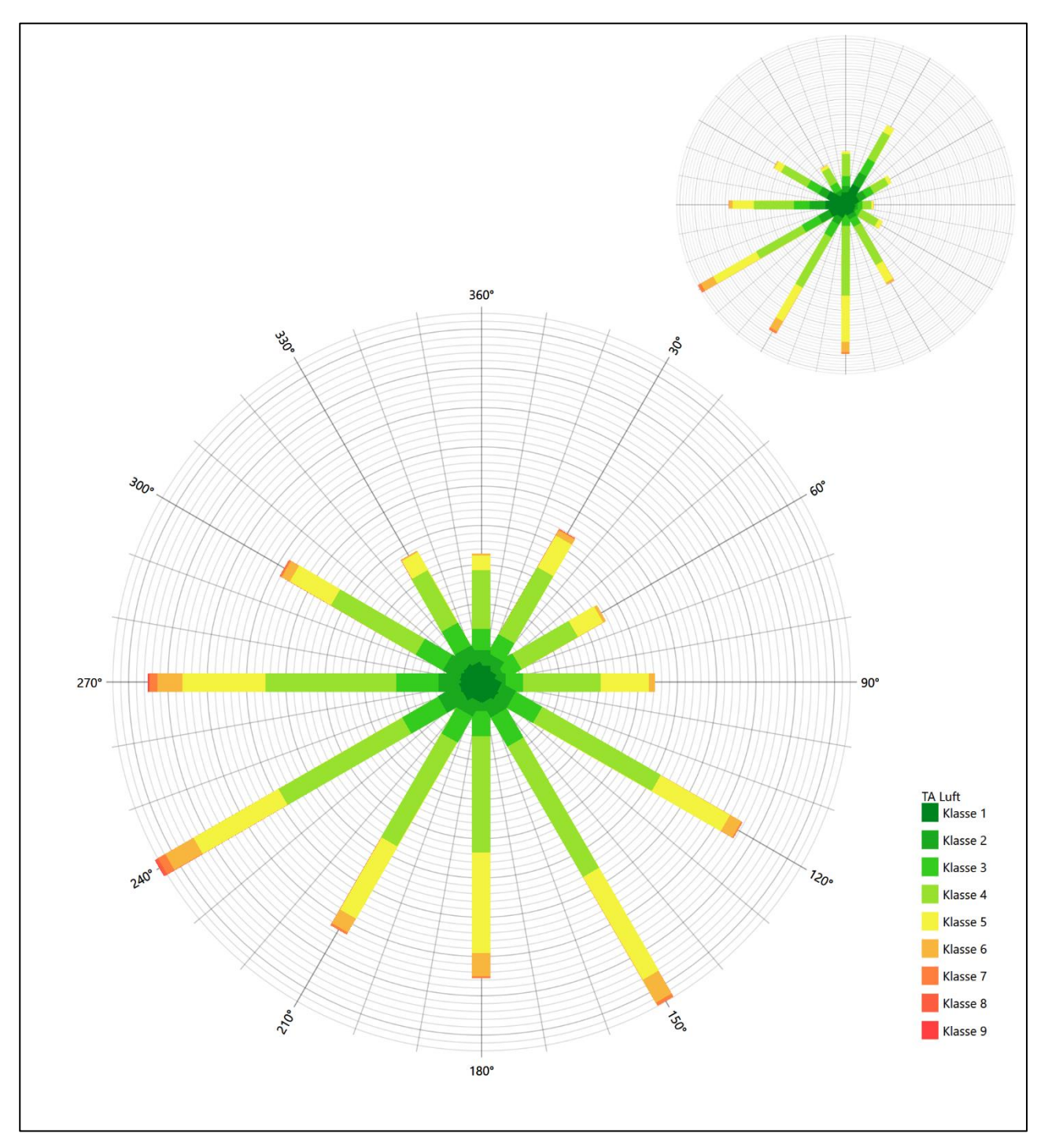

<span id="page-66-0"></span>**Abbildung 17: Vergleich der Windrichtungsverteilung der Station Nümbrecht auf dem Lindchen mit dem Erwartungswert**

Die Station Nümbrecht auf dem Lindchen hat das formale Hauptmaximum bei 240° aus West-Südwesten genau auf dem Erwartungswert an der EAP. Die äußerst dominante Nebenanströmung im Südosten hat aber keine Entsprechung in der EAP-Anströmung. Die Station ist zur Übertragung ungeeignet.

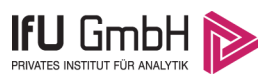

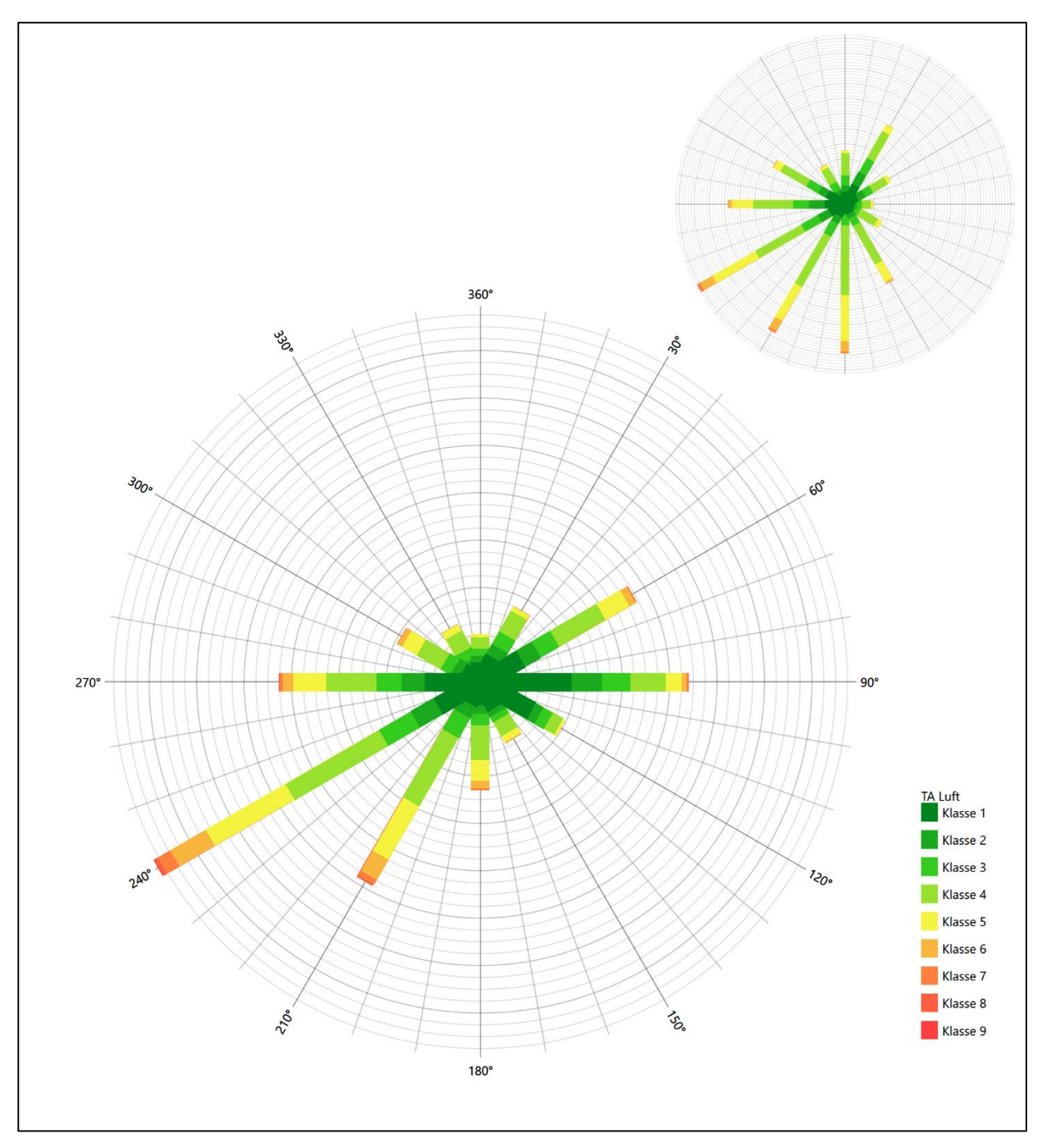

<span id="page-67-0"></span>**Abbildung 18: Vergleich der Windrichtungsverteilung der Station Haltern (Wasserwerk) mit dem Erwartungswert**

Die Station Haltern (Wasserwerk) hat das formale Hauptmaximum bei 240° aus West-Südwesten genau auf dem Erwartungswert an der EAP. Das östliche Nebenmaximum liegt aber nicht mehr in benachbarten 30°- Richtungssektoren zur EAP. Die Station eignet sich zur Übertragung nicht.

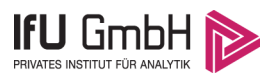

Somit ist aus Sicht der Windrichtungsverteilung die Stationen Essen-Bredeney befriedigend für eine Übertragung geeignet. Werl stimmt noch ausreichend mit der EAP überein. Alle weiteren Bezugswindstationen erwiesen sich als nicht übertragbar.

Diese Bewertung orientiert sich an den Kriterien der VDI-Richtlinie 3783 Blatt 20 [7]. Dies ist in der folgenden Tabelle als Rangliste dargestellt. Eine Kennung von "++++" entspricht dabei einer guten Übereinstimmung, eine Kennung von "+++" einer befriedigenden, eine Kennung von "++" einer ausreichenden Übereinstimmung. Die Kennung "-" wird vergeben, wenn keine Übereinstimmung besteht und die Bezugswindstation nicht zur Übertragung geeignet ist.

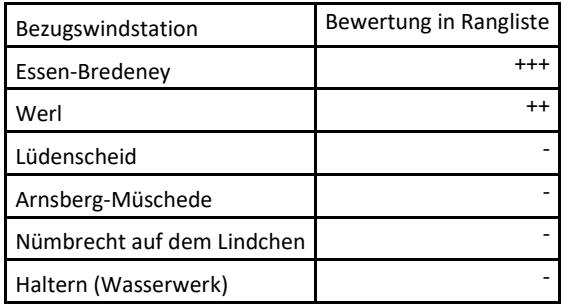

### <span id="page-68-1"></span>**Tabelle 5: Rangliste der Bezugswindstationen hinsichtlich ihrer Windrichtungsverteilung**

### <span id="page-68-0"></span>Vergleich der Windgeschwindigkeitsverteilungen

Der Vergleich der Windgeschwindigkeitsverteilungen stellt ein weiteres Kriterium für die Fragestellung dar, ob die meteorologischen Daten einer Messstation auf den untersuchten Anlagenstandort für eine Ausbreitungsrechnung übertragbar sind. Als wichtigster Kennwert der Windgeschwindigkeitsverteilung wird hier die mittlere Windgeschwindigkeit betrachtet. Auch die Schwachwindhäufigkeit (Anteil von Windgeschwindigkeiten unter 1,0 m/s) kann für weitergehende Untersuchungen herangezogen werden.

Einen Erwartungswert für die mittlere Geschwindigkeit an der EAP liefert das hier verwendete prognostische Modell. In der Referenzhöhe [11,4](#page-60-1) m werden an der EAP [2,93](#page-60-3) m/s erwartet.

Als beste Schätzung der mittleren Windgeschwindigkeit an der EAP wird im Weiteren der gerundete Wert 2,9 m/s zu Grunde gelegt.

Dem kommen die Werte von Lüdenscheid, Werl, Essen-Bredeney, Nümbrecht auf dem Lindchen und Haltern (Wasserwerk) mit 3 m/s, 3,1 m/s, 3,2 m/s, 3,3 m/s bzw. 2,7 m/s (auch wieder bezogen auf 11,4 m Höhe und die EAP-Rauigkeit von 0,23 m) sehr nahe. Sie zeigen eine Abweichung von nicht mehr als ± 0,5 m/s, was eine gute Übereinstimmung bedeutet.

In einem Toleranzbereich von ± 1,0 m/s, was noch eine ausreichende Übereinstimmung darstellte, liegt keine der Stationen.

Die Station Arnsberg-Müschede liegt mit 4 m/s deutlich höher und außerhalb von ± 1,0 m/s Abweichung und ist nicht mehr als übereinstimmend anzusehen.

Aus Sicht der Windgeschwindigkeitsverteilung sind also Lüdenscheid, Werl, Essen-Bredeney, Nümbrecht auf dem Lindchen und Haltern (Wasserwerk) gut für eine Übertragung geeignet. Arnsberg-Müschede ist mit einer Abweichung der mittleren Windgeschwindigkeit von mehr als 1,0 m/s gar nicht für eine Übertragung geeignet.

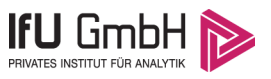

#### Projekt DPR.20220218-01

Diese Bewertung orientiert sich ebenfalls an den Kriterien der VDI-Richtlinie 3783 Blatt 20 [7]. Dies ist in der folgenden Tabelle als Rangliste dargestellt. Eine Kennung von "++" entspricht dabei einer guten Übereinstimmung, eine Kennung von "+" einer ausreichenden Übereinstimmung. Die Kennung "-" wird vergeben, wenn keine Übereinstimmung besteht und die Bezugswindstation nicht zur Übertragung geeignet ist.

<span id="page-69-1"></span>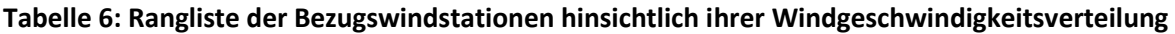

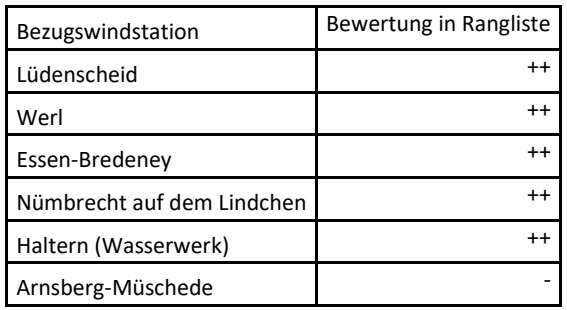

### <span id="page-69-0"></span>Auswahl der Bezugswindstation

Fasst man die Ergebnisse der Ranglisten von Windrichtungsverteilung und Windgeschwindigkeitsverteilung zusammen, so ergibt sich folgende resultierende Rangliste.

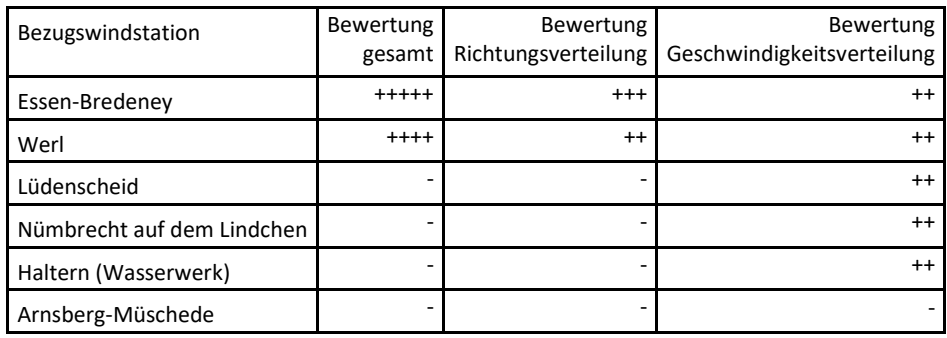

#### <span id="page-69-2"></span>**Tabelle 7: Resultierende Rangliste der Bezugswindstationen**

In der zweiten Spalte ist eine Gesamtbewertung dargestellt, die sich als Zusammenfassung der Kennungen von Richtungsverteilung und Geschwindigkeitsverteilung ergibt. Der Sachverhalt, dass die Übereinstimmung der Windrichtungsverteilung das primäre Kriterium darstellt, wird darüber berücksichtigt, dass bei der Bewertung der Richtungsverteilung maximal die Kennung "++++" erreicht werden kann, bei der Geschwindigkeitsverteilung maximal die Kennung "++". Wird für eine Bezugswindstation die Kennung "-" vergeben (Übertragbarkeit nicht gegeben), so ist auch die resultierende Gesamtbewertung mit "-" angegeben.

In der Aufstellung ist zu erkennen, dass fü[r Essen-Bredeney](#page-69-3) die beste Eignung für eine Übertragung befunden wurde. Es sind darüber hinaus auch keine weiteren Kriterien bekannt, die einer Eignung dieser Station entgegenstehen könnten.

<span id="page-69-3"></span>Essen-Bredeney wird demzufolge für eine Übertragung ausgewählt.

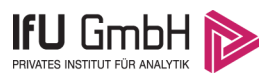

# <span id="page-70-0"></span>Beschreibung der ausgewählten Wetterstation

Die zur Übertragung ausgewählte Station [Essen-Bredeney](#page-69-3) befindet sich am südwestlichen Rand der Großstadt Essen im Stadtteil Bredeney, schon etwas außerhalb der dichten Siedlungsbebauung.

Die Lage der Station in Nordrhein-Westfalen ist aus der folgenden Abbildung ersichtlich.

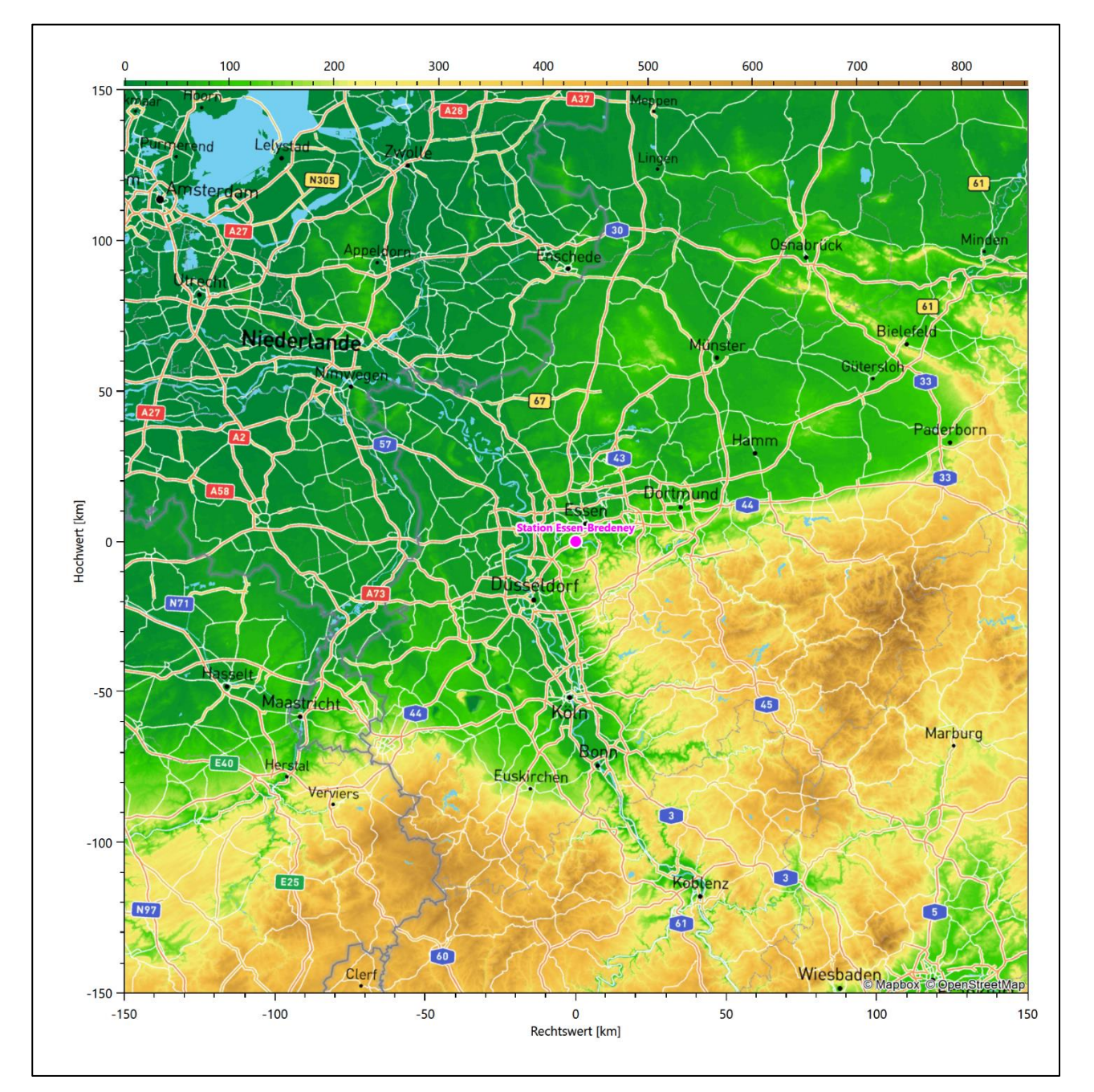

### <span id="page-70-1"></span>**Abbildung 19: Lage der ausgewählten Station**

In der folgenden Tabelle sind die Koordinaten der Wetterstation angegeben. Sie liegt 150 m über NHN. Der Windgeber war während des hier untersuchten Zeitraumes in einer Höhe von 15 m angebracht.

### Projekt DPR.20220218-01

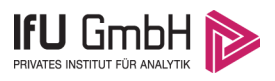

#### <span id="page-71-1"></span>**Tabelle 8: Koordinaten der Wetterstation**

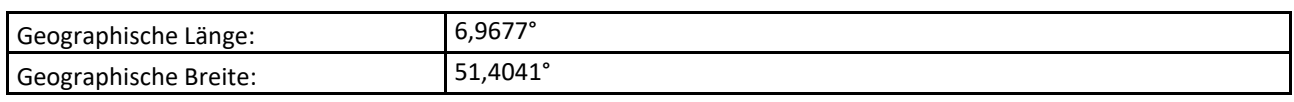

Die Umgebung der Station ist durch eine wechselnde Landnutzung geprägt. Lockere wie auch dichte Siedlungsbebauung wechselt sich mit landwirtschaftlichen Flächen und Waldstücken ab. Nordwestlich läuft die A 52.

Das folgende Luftbild verschafft einen detaillierten Überblick über die Nutzung um die Wetterstation.

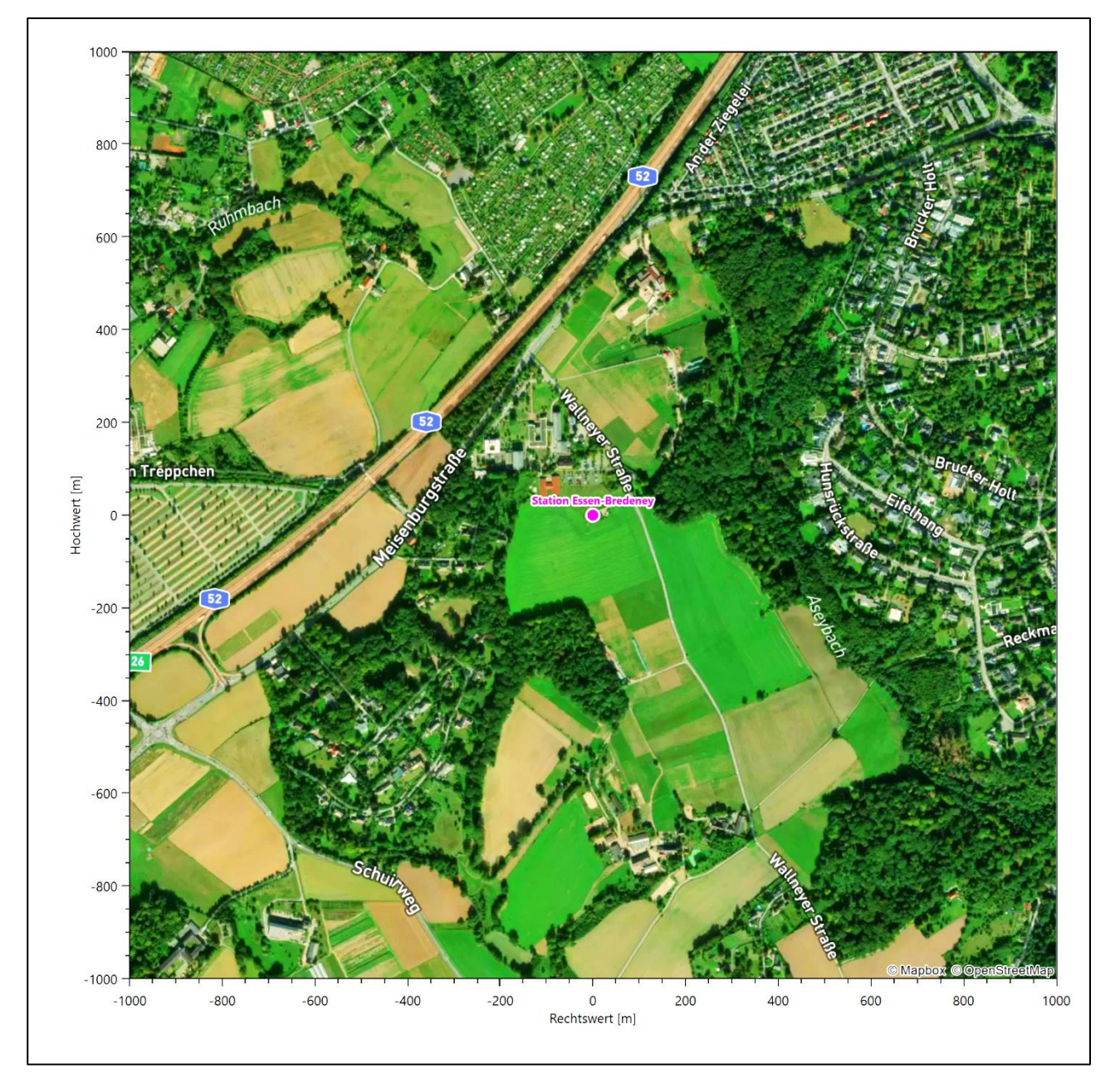

<span id="page-71-0"></span>**Abbildung 20: Luftbild mit der Umgebung der Messstation**
#### Projekt DPR.20220218-01

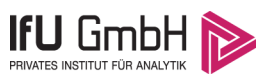

Orographisch ist das Gelände auch in etwas weiterem Umkreis nur leicht gegliedert, es ist von allen Richtungen eine ungestörte Anströmung möglich. Das eingetiefte Ruhrtal verläuft erst mehrere Kilometer weiter südlich.

Die nachfolgende Abbildung verschafft einen Überblick über das Relief.

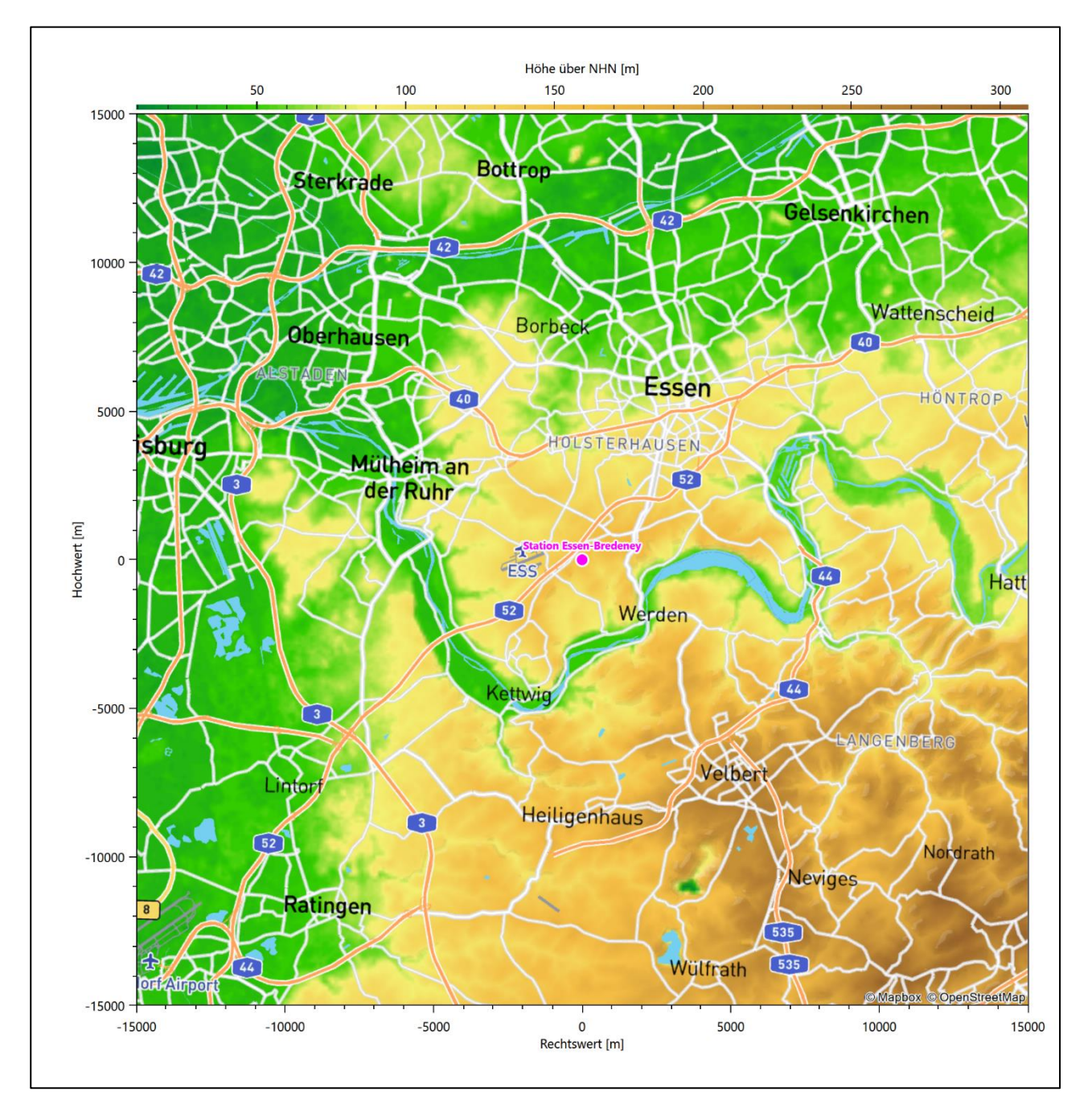

**Abbildung 21: Orographie um den Standort der Wetterstation**

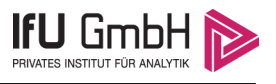

### Bestimmung eines repräsentativen Jahres

Neben der räumlichen Repräsentanz der meteorologischen Daten ist auch die zeitliche Repräsentanz zu prüfen. Bei Verwendung einer Jahreszeitreihe der meteorologischen Daten muss das berücksichtigte Jahr für den Anlagenstandort repräsentativ sein. Dies bedeutet, dass aus einer hinreichend langen, homogenen Zeitreihe (nach Möglichkeit 10 Jahre, mindestens jedoch 5 Jahre) das Jahr ausgewählt wird, das dem langen Zeitraum bezüglich der Windrichtungs-, Windgeschwindigkeits- und Stabilitätsverteilung am ehesten entspricht.

Im vorliegenden Fall geschieht die Ermittlung eines repräsentativen Jahres in Anlehnung an das Verfahren AKJahr, das vom Deutschen Wetterdienst verwendet und in der VDI-Richtlinie 3783 Blatt 20 [7] veröffentlicht wurde.

Bei diesem Auswahlverfahren handelt es sich um ein objektives Verfahren, bei dem die Auswahl des zu empfehlenden Jahres hauptsächlich auf der Basis der Resultate zweier statistischer Prüfverfahren geschieht. Die vorrangigen Prüfkriterien dabei sind Windrichtung und Windgeschwindigkeit, ebenfalls geprüft werden die Verteilungen von Ausbreitungsklassen und die Richtung von Nacht- und Schwachwinden. Die Auswahl des repräsentativen Jahres erfolgt dabei in mehreren aufeinander aufbauenden Schritten. Diese sind in den Abschnitten [6.1](#page-73-0) bis [6.3](#page-81-0) beschrieben.

### <span id="page-73-0"></span>Bewertung der vorliegenden Datenbasis und Auswahl eines geeigneten Zeitraums

Um durch äußere Einflüsse wie z. B. Standortverlegungen oder Messgerätewechsel hervorgerufene Unstetigkeiten innerhalb der betrachteten Datenbasis weitgehend auszuschließen, werden die Zeitreihen zunächst auf Homogenität geprüft. Dazu werden die Häufigkeitsverteilungen von Windrichtung, Windgeschwindigkeit und Ausbreitungsklasse herangezogen.

Für die Bewertung der Windrichtungsverteilung werden insgesamt 12 Sektoren mit einer Klassenbreite von je 30° gebildet. Es wird nun geprüft, ob bei einem oder mehreren Sektoren eine sprunghafte Änderung der relativen Häufigkeiten von einem Jahr zum anderen vorhanden ist. "Sprunghafte Änderung" bedeutet dabei eine markante Änderung der Häufigkeiten, die die normale jährliche Schwankung deutlich überschreitet, und ein Verbleiben der Häufigkeiten auf dem neu erreichten Niveau über die nächsten Jahre. Ist dies der Fall, so wird im Allgemeinen von einer Inhomogenität ausgegangen und die zu verwendende Datenbasis entsprechend gekürzt.

Eine analoge Prüfung wird anhand der Windgeschwindigkeitsverteilung durchgeführt, wobei eine Aufteilung auf die Geschwindigkeitsklassen der VDI-Richtlinie 3782 Blatt 6 erfolgt. Schließlich wird auch die Verteilung der Ausbreitungsklassen im zeitlichen Verlauf über den Gesamtzeitraum untersucht.

Im vorliegenden Fall sollte ein repräsentatives Jahr ermittelt werden, für das auch Niederschlagsdaten aus dem RESTNI-Datensatz des Umweltbundesamtes zur Verfügung stehen. Ziel des Projektes RESTNI (Regionalisierung stündlicher Niederschläge zur Modellierung der nassen Deposition) an der Leibniz Universität Hannover war es gewesen, räumlich hochaufgelöste, modellierte Niederschlagsdaten für ganz Deutschland bereitzustellen. Diese Daten existieren derzeit noch nur für die Jahre 2006 bis 2015 ("UBA-Jahre"). Auf diesen Zeitraum war die Auswahl daher zu beschränken.

Die nachfolgenden Abbildungen zeigen den Test auf Homogenität für die ausgewählte Station über die letzten UBA-Jahre.

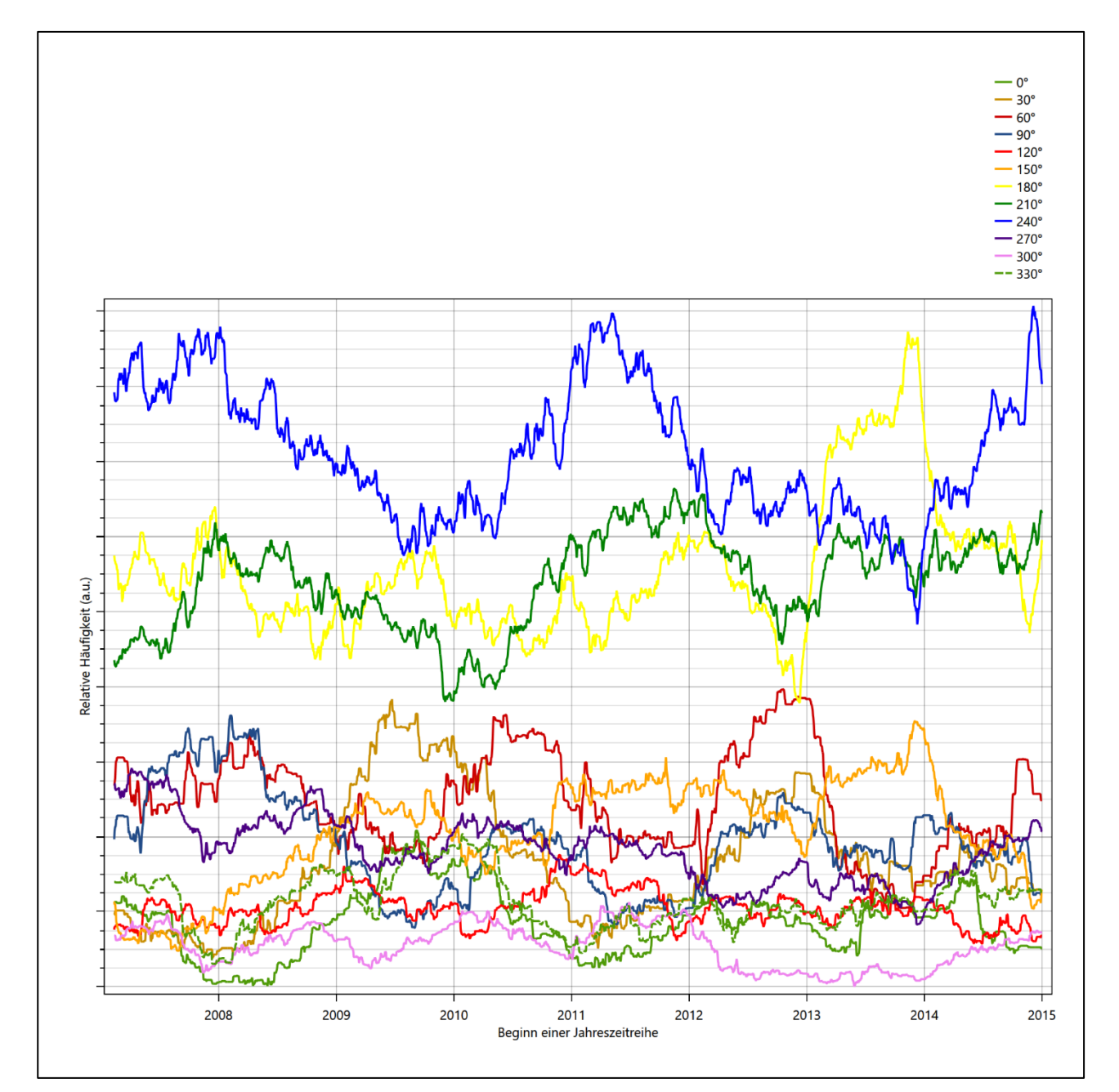

**Abbildung 22: Prüfung auf vollständige und homogene Daten der Windmessstation anhand der Windrichtungsverteilung**

**FU GMDH** 

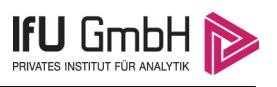

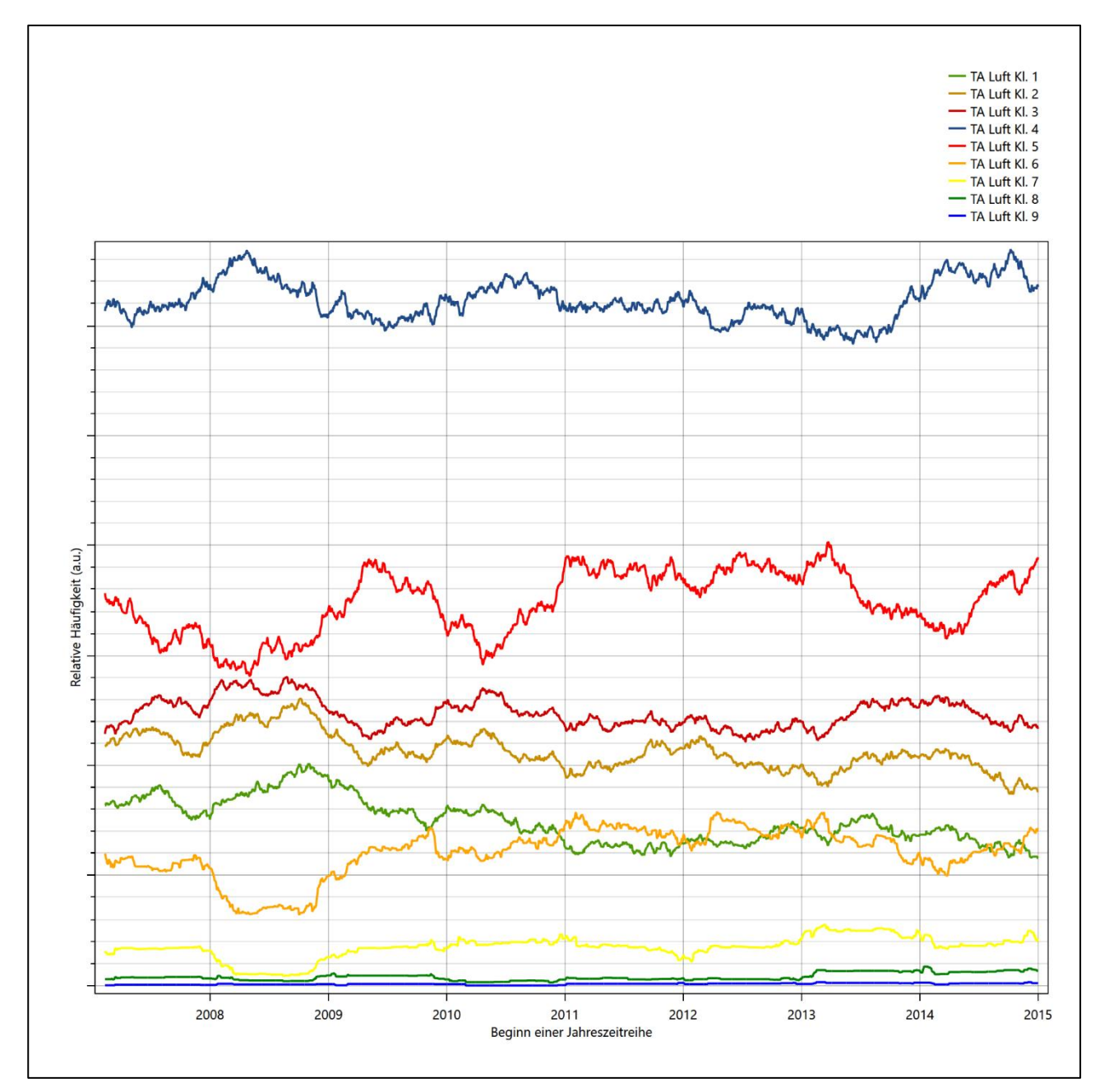

**Abbildung 23: Prüfung auf vollständige und homogene Daten der Windmessstation anhand der Windgeschwindigkeitsverteilung**

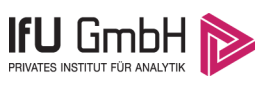

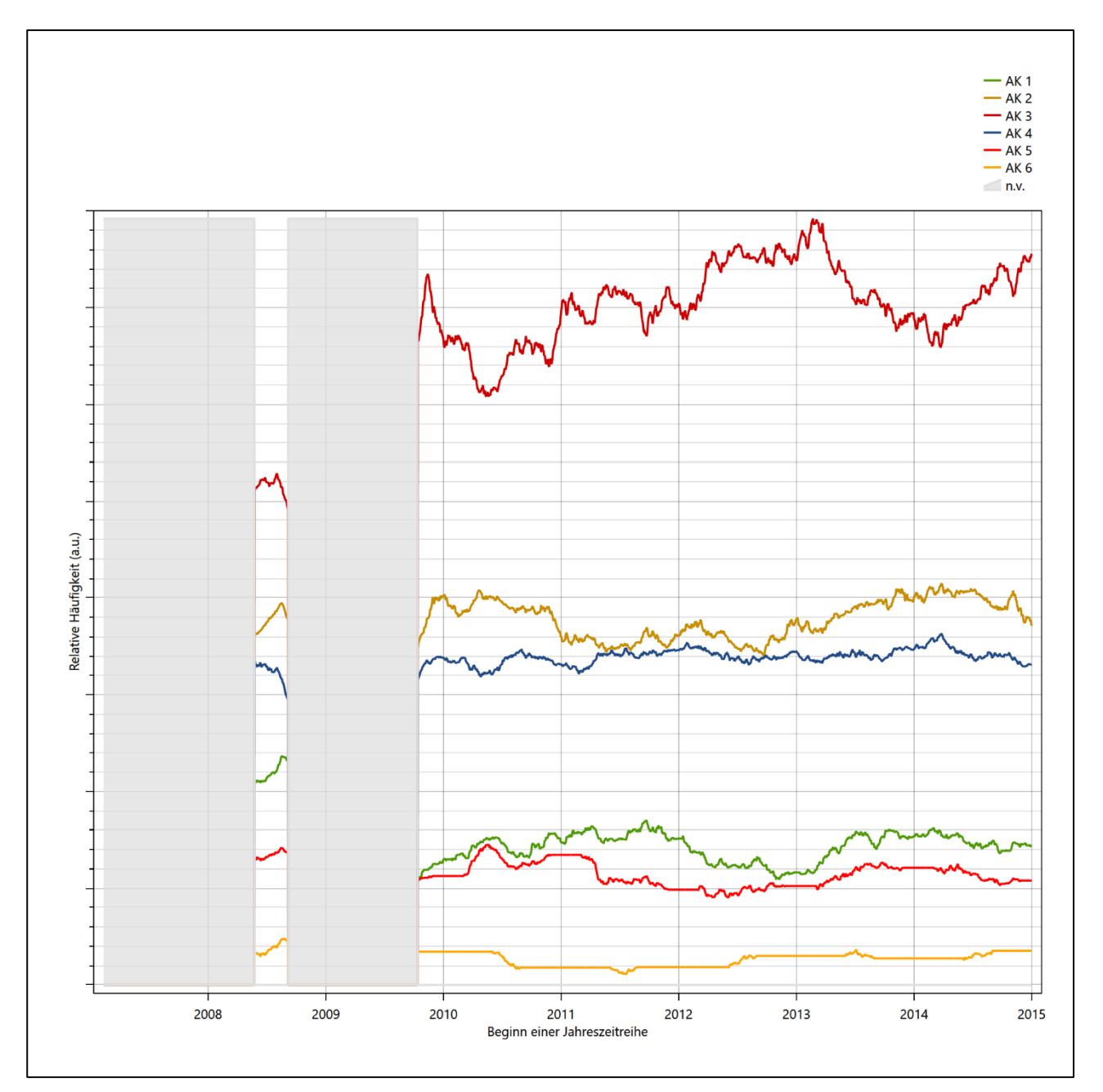

<span id="page-76-0"></span>**Abbildung 24: Prüfung auf vollständige und homogene Daten der Windmessstation anhand der Verteilung der Ausbreitungsklasse**

Für die Bestimmung eines repräsentativen Jahres werden Daten aus einem Gesamtzeitraum mit einheitlicher Höhe des Messwertgebers vom 11.02.2007 bis zum 01.01.2016 verwendet.

Grau dargestellte Bereiche in [Abbildung 24](#page-76-0) markieren Messlücken bei der Bestimmung des Bedeckungsgrades (notwendig für die Ermittlung der Ausbreitungsklassen), weshalb für diese Zeiträume keine Jahreszeitreihe mit der notwendigen Verfügbarkeit von 90% gebildet werden konnte. Diese Bereiche werden auch später bei der Bestimmung des repräsentativen Jahres nicht mit einbezogen.

Wie aus den Grafiken erkennbar ist, gab es im untersuchten Zeitraum keine systematischen bzw. tendenziellen Änderungen an der Windrichtungsverteilung und der Windgeschwindigkeitsverteilung. Die Datenbasis ist also homogen und lang genug, um ein repräsentatives Jahr auszuwählen.

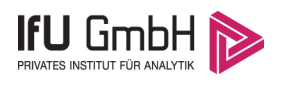

### <span id="page-77-0"></span>Analyse der Verteilungen von Windrichtung, Windgeschwindigkeit, Ausbreitungsklasse sowie der Nacht- und Schwachwinde

In diesem Schritt werden die bereits zum Zwecke der Homogenitätsprüfung gebildeten Verteilungen dem  $\chi^2$ -Test zum Vergleich empirischer Häufigkeitsverteilungen unterzogen.

Bei der Suche nach einem repräsentativen Jahr werden dabei alle Zeiträume untersucht, die innerhalb des Gesamtzeitraumes an einem 01. Januar beginnen, am 31. Dezember desselben Jahres enden und bei denen ausreichend Messdaten verfügbar sind.

Bei der gewählten Vorgehensweise werden die χ<sup>2</sup>-Terme der Einzelzeiträume untersucht, die sich beim Vergleich mit dem Gesamtzeitraum ergeben. Diese Terme lassen sich bis zu einem gewissen Grad als Indikator dafür ansehen, wie ähnlich die Einzelzeiträume dem mittleren Zustand im Gesamtzeitraum sind. Dabei gilt, dass ein Einzelzeitraum dem mittleren Zustand umso näherkommt, desto kleiner der zugehörige χ<sup>2</sup>-Term (die Summe der quadrierten und normierten Abweichungen von den theoretischen Häufigkeiten entsprechend dem Gesamtzeitraum) ist. Durch die Kenntnis dieser einzelnen Werte lässt sich daher ein numerisches Maß für die Ähnlichkeit der Einzelzeiträume mit dem Gesamtzeitraum bestimmen.

In Analogie zur Untersuchung der Windrichtungen wird ebenfalls für die Verteilung der Windgeschwindigkeiten (auf die TA Luft-Klassen, siehe oben) ein  $\chi^2$ -Test durchgeführt. So lässt sich auch für die Windgeschwindigkeitsverteilung ein Maß dafür finden, wie ähnlich die ein Jahr langen Einzelzeiträume dem Gesamtzeitraum sind.

Weiterhin wird die Verteilung der Ausbreitungsklassen in den Einzelzeiträumen mit dem Gesamtzeitraum verglichen.

Schließlich wird eine weitere Untersuchung der Windrichtungsverteilung durchgeführt, wobei jedoch das Testkollektiv gegenüber der ersten Betrachtung dieser Komponente dadurch beschränkt wird, dass ausschließlich Nacht- und Schwachwinde zur Beurteilung herangezogen werden. Der Einfachheit halber wird dabei generell der Zeitraum zwischen 18:00 und 6:00 Uhr als Nacht definiert, d.h. auf eine jahreszeitliche Differenzierung wird verzichtet. Zusätzlich darf die Windgeschwindigkeit 3 m/s während dieser nächtlichen Stunden nicht überschreiten. Die bereits bestehende Einteilung der Windrichtungssektoren bleibt hingegen ebenso unverändert wie die konkrete Anwendung des  $\chi^2$ -Tests.

Als Ergebnis dieser Untersuchungen stehen für die einzelnen Testzeiträume jeweils vier Zahlenwerte zur Verfügung, die anhand der Verteilung von Windrichtung, Windgeschwindigkeit, Ausbreitungsklasse und der Richtung von Nacht- und Schwachwinden die Ähnlichkeit des Testzeitraumes mit dem Gesamtzeitraum ausdrücken. Um daran eine abschließende Bewertung vornehmen zu können, werden die vier Werte gewichtet addiert, wobei die Windrichtung mit 0,46, die Windgeschwindigkeit mit 0,24, die Ausbreitungsklasse mit 0,25 und die Richtung der Nacht- und Schwachwinde mit 0,15 gewichtet wird. Die Wichtefaktoren wurden aus der VDI-Richtlinie 3783 Blatt 20 [7] entnommen. Als Ergebnis erhält man einen Indikator für die Güte der Übereinstimmung eines jeden Testzeitraumes mit dem Gesamtzeitraum.

In der folgenden Grafik ist dieser Indikator dargestellt, wobei auch zu erkennen ist, wie sich dieser Wert aus den einzelnen Gütemaßen zusammensetzt. Auf der Abszisse ist jeweils der Beginn des Einzelzeitraums mit einem Jahr Länge abgetragen.

Dabei werden nur die Zeitpunkte graphisch dargestellt, für die sich in Kombination mit Messungen der Bedeckung eine Jahreszeitreihe bilden lässt, die mindestens eine Verfügbarkeit von 90 % hat. Ausgesparte

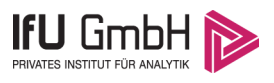

Bereiche stellen Messzeiträume an der Station dar, in denen aufgrund unvollständiger Bedeckungsdaten keine Zeitreihe mit dieser Verfügbarkeit zu erstellen ist (siehe oben).

<span id="page-78-1"></span><span id="page-78-0"></span>Ebenfalls zu erkennen ist der Beginn des Testzeitraumes (Jahreszeitreihe), für den die gewichtete  $\chi^2$ -Summe den kleinsten Wert annimmt (vertikale Linie). Dieser Testzeitraum ist als eine Jahreszeitreihe anzusehen, die dem gesamten Zeitraum im Rahmen der durchgeführten Untersuchungen am ähnlichsten ist. Dies ist im vorliegenden Fall der 01.01.2012, was als Beginn des repräsentativen Jahres angesehen werden kann. Die repräsentative Jahreszeitreihe läuft dann bis zum 31.12.2012.

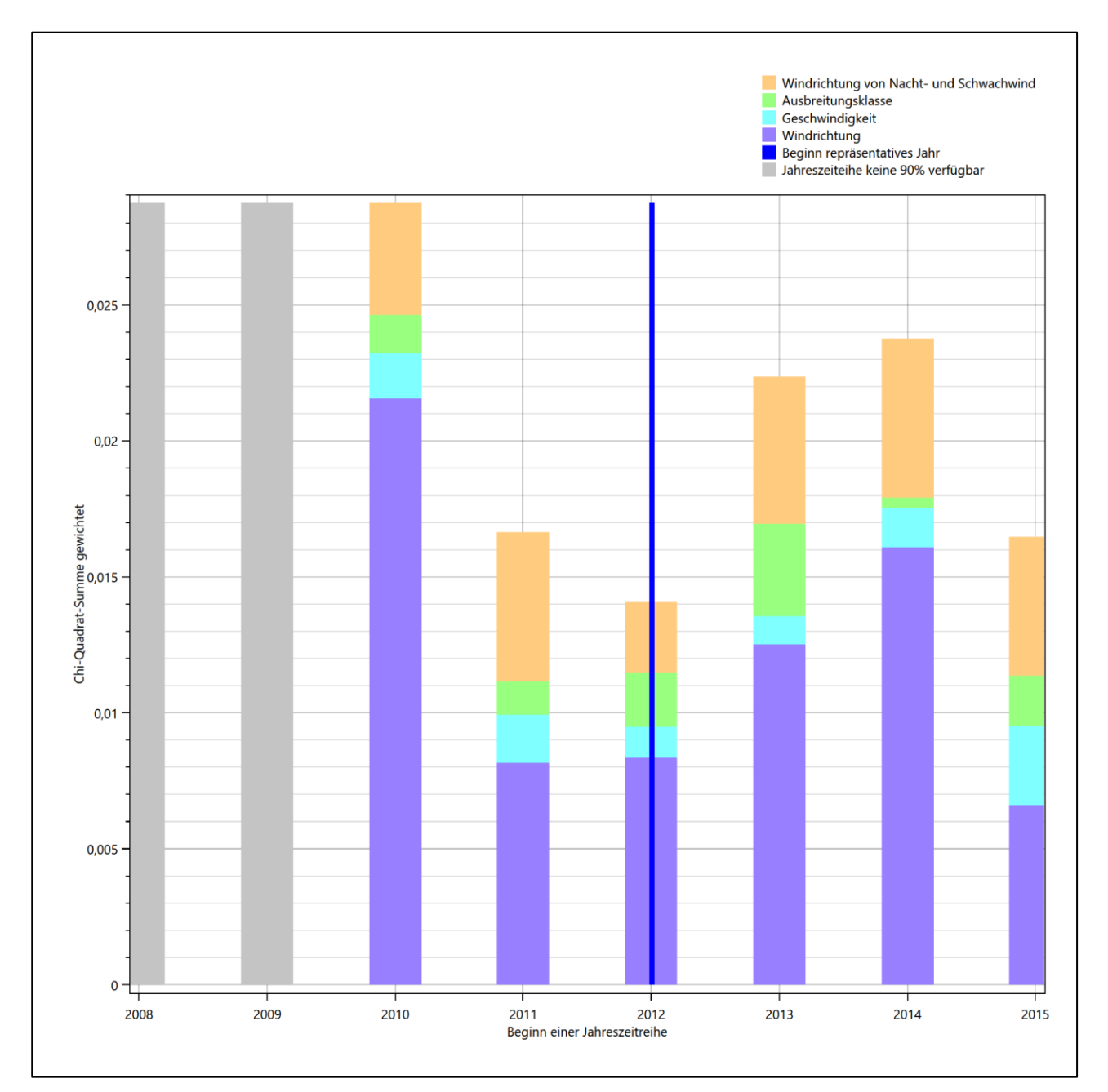

#### Abbildung 25: Gewichtete χ<sup>2</sup>-Summe und Einzelwerte als Maß für die Ähnlichkeit der einzelnen Testzeit**räume zu je einem Jahr (Jahreszeitreihe) mit dem Gesamtzeitraum**

Die zunächst mit Auswertung der gewichteten  $\chi^2$ -Summe durchgeführte Suche nach dem repräsentativen Jahr wird erweitert, indem auch geprüft wird, ob das gefundene repräsentative Jahr in der σ-Umgebung der

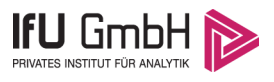

für den Gesamtzeitraum ermittelten Standardabweichung liegen. Auch diese Vorgehensweise ist im Detail in der VDI-Richtlinie 3783 Blatt 20 [7] (Anhang A3.1) beschrieben.

Für jede Verteilung der zu bewertenden Parameter (Windrichtung, Windgeschwindigkeit, Ausbreitungsklasse, Richtung der Nacht- und Schwachwinde) wird die Standardabweichung über den Gesamtzeitraum bestimmt. Anschließend erfolgt für jeden Einzelzeitraum die Ermittlung der Fälle, in denen die Klassen der untersuchten Parameter innerhalb der Standardabweichung des Gesamtzeitraumes (σ-Umgebung) liegen.

Die Anzahl von Klassen, die für jeden Parameter innerhalb der σ-Umgebung des Gesamtzeitraumes liegen, ist wiederum ein Gütemaß dafür, wie gut der untersuchte Einzelzeitraum mit dem Gesamtzeitraum übereinstimmt. Je höher die Anzahl, umso besser ist die Übereinstimmung. In Anlehnung an die Auswertung der gewichteten χ<sup>2</sup>-Summe wird auch hier eine gewichtete Summe aus den einzelnen Parametern gebildet, wobei die gleichen Wichtefaktoren wie beim  $\chi^2$ -Test verwendet werden.

In der folgenden Grafik ist diese gewichtete Summe zusammen mit den Beiträgen der einzelnen Parameter für jeden Einzelzeitraum dargestellt.

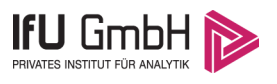

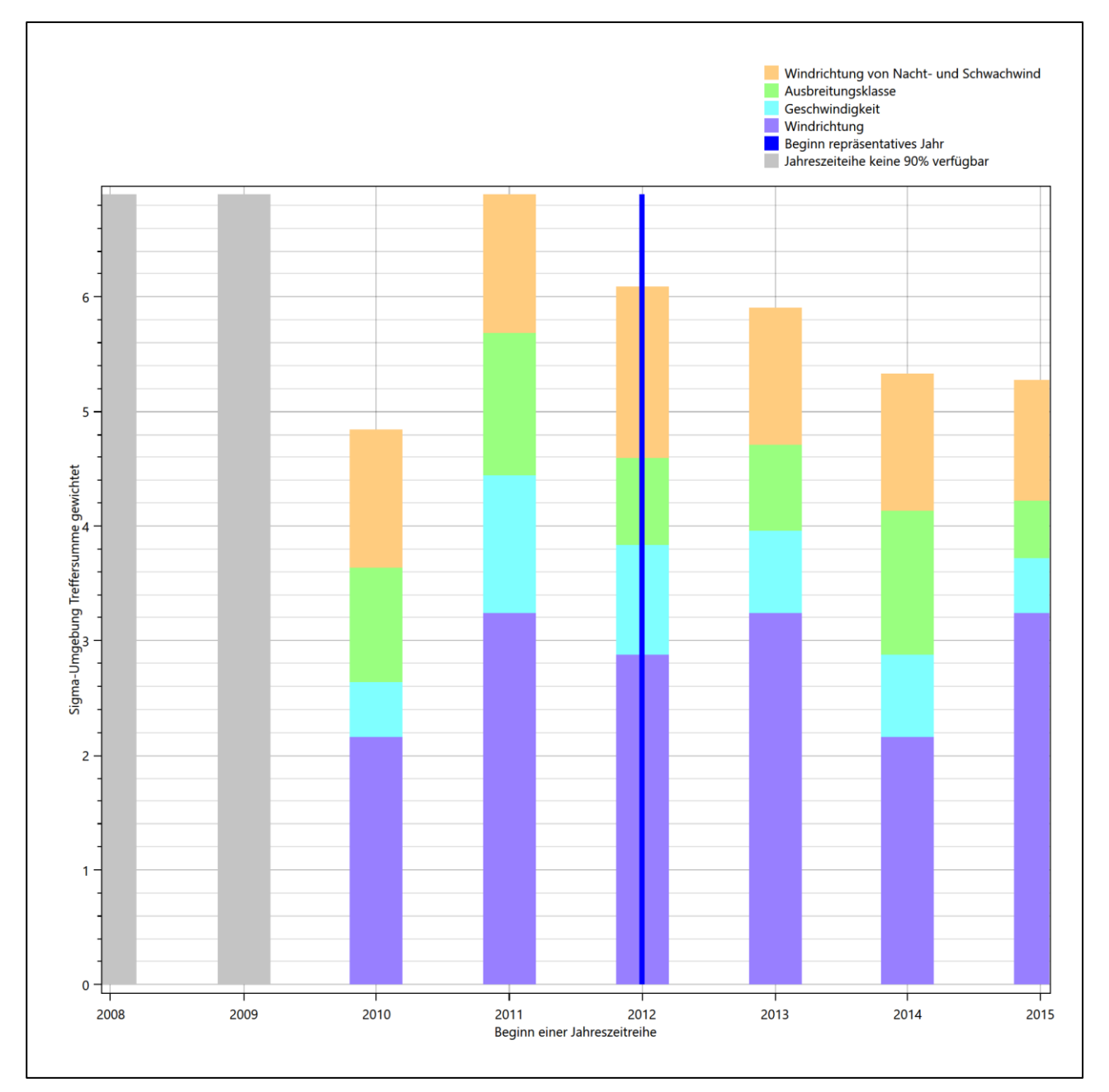

### **Abbildung 26: Gewichtete σ-Umgebung-Treffersumme und Einzelwerte als Maß für die Ähnlichkeit der einzelnen Testzeiträume zu je einem Jahr (Jahreszeitreihe) mit dem Gesamtzeitraum**

Erfahrungsgemäß wird für das aus dem  $\chi^2$ -Test gefundene repräsentative Jahr vom 01.01.2012 bis zum 31.12.2012 nicht auch immer mit dem Maximum der gewichteten σ-Umgebung-Treffersumme zusammenfallen. Im vorliegenden Fall lässt sich jedoch für das repräsentative Jahr feststellen, dass 83 % aller anderen untersuchten Einzelzeiträume eine schlechtere σ-Umgebung-Treffersumme aufweisen. Dies kann als Bestätigung angesehen werden, dass das aus dem  $\chi^2$ -Test gefundene repräsentative Jahr als solches verwendet werden kann.

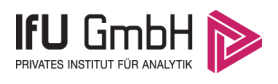

### <span id="page-81-0"></span>6.3 Prüfung auf Plausibilität

Der im vorigen Schritt gefundene Testzeitraum mit der größten Ähnlichkeit zum Gesamtzeitraum erstreckt sich vom 01.01.2012 bis zum 31.12.2012. Inwieweit diese Jahreszeitreihe tatsächlich für den Gesamtzeitraum repräsentativ ist, soll anhand einer abschließenden Plausibilitätsprüfung untersucht werden.

Dazu sind in den folgenden Abbildungen die Verteilungen der Windrichtung, der Windgeschwindigkeit, der Ausbreitungsklasse und der Richtung von Nacht- und Schwachwinden für die ausgewählte Jahreszeitreihe dem Gesamtzeitraum gegenübergestellt.

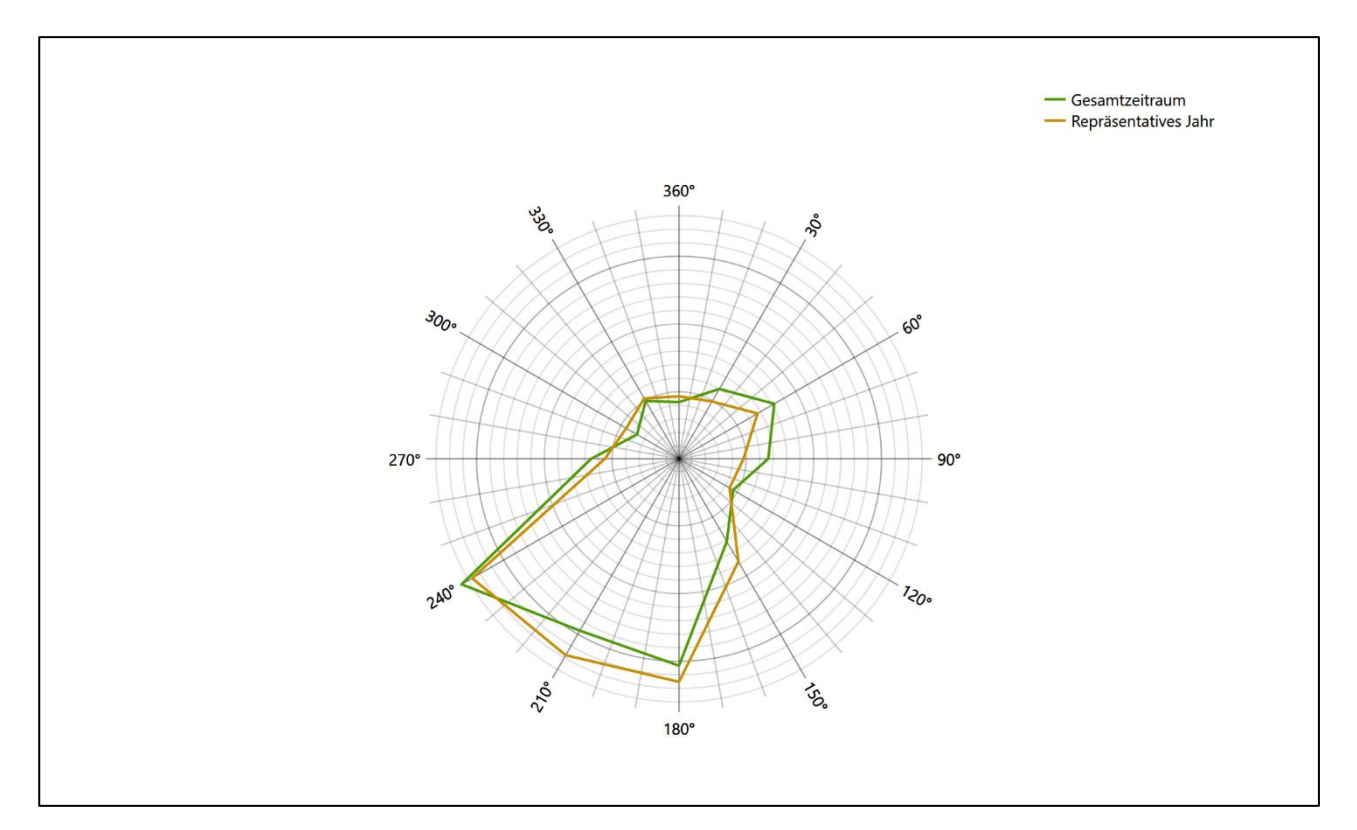

#### **Abbildung 27: Vergleich der Windrichtungsverteilung für die ausgewählte Jahreszeitreihe mit dem Gesamtzeitraum**

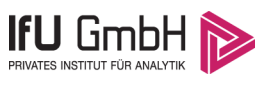

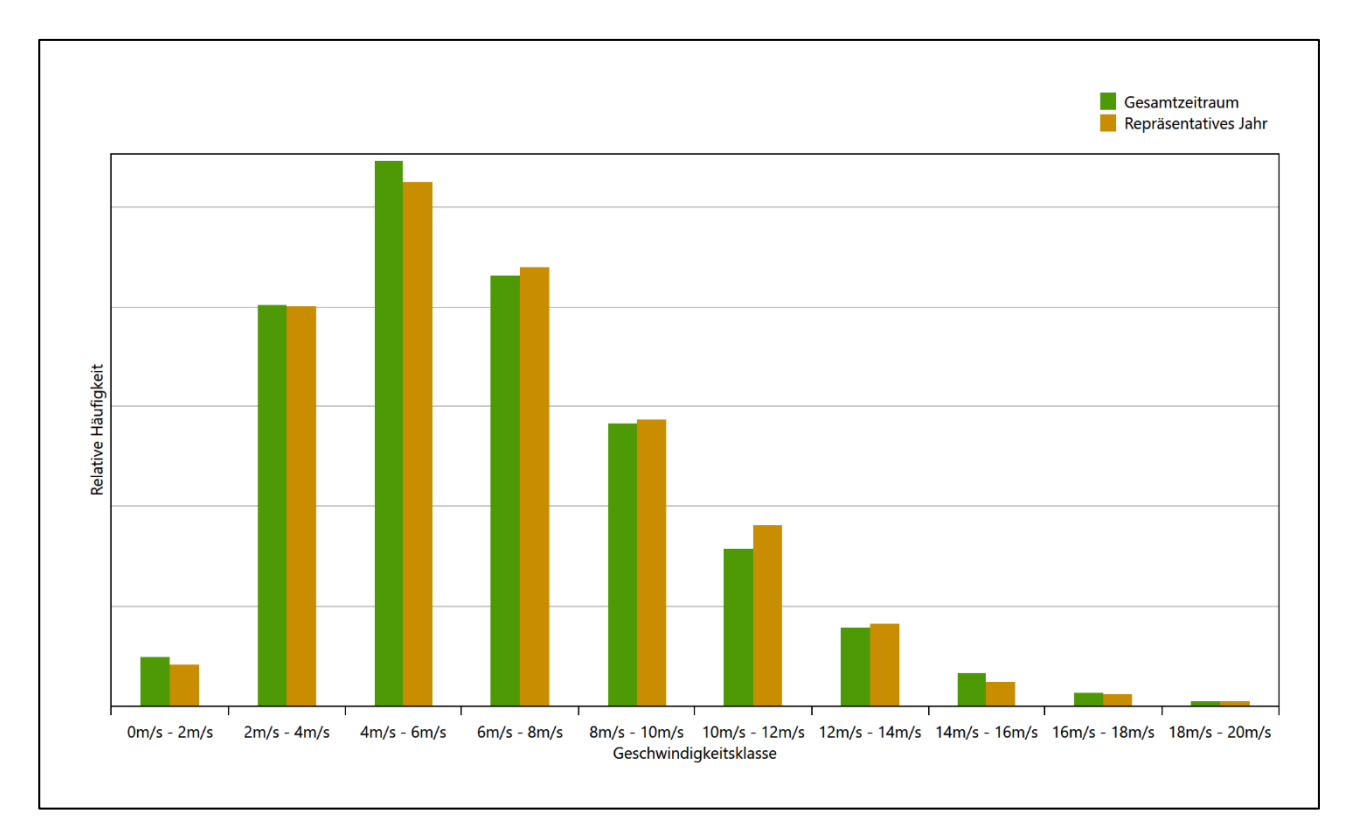

#### **Abbildung 28: Vergleich der Windgeschwindigkeitsverteilung für die ausgewählte Jahreszeitreihe mit dem Gesamtzeitraum**

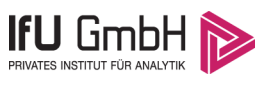

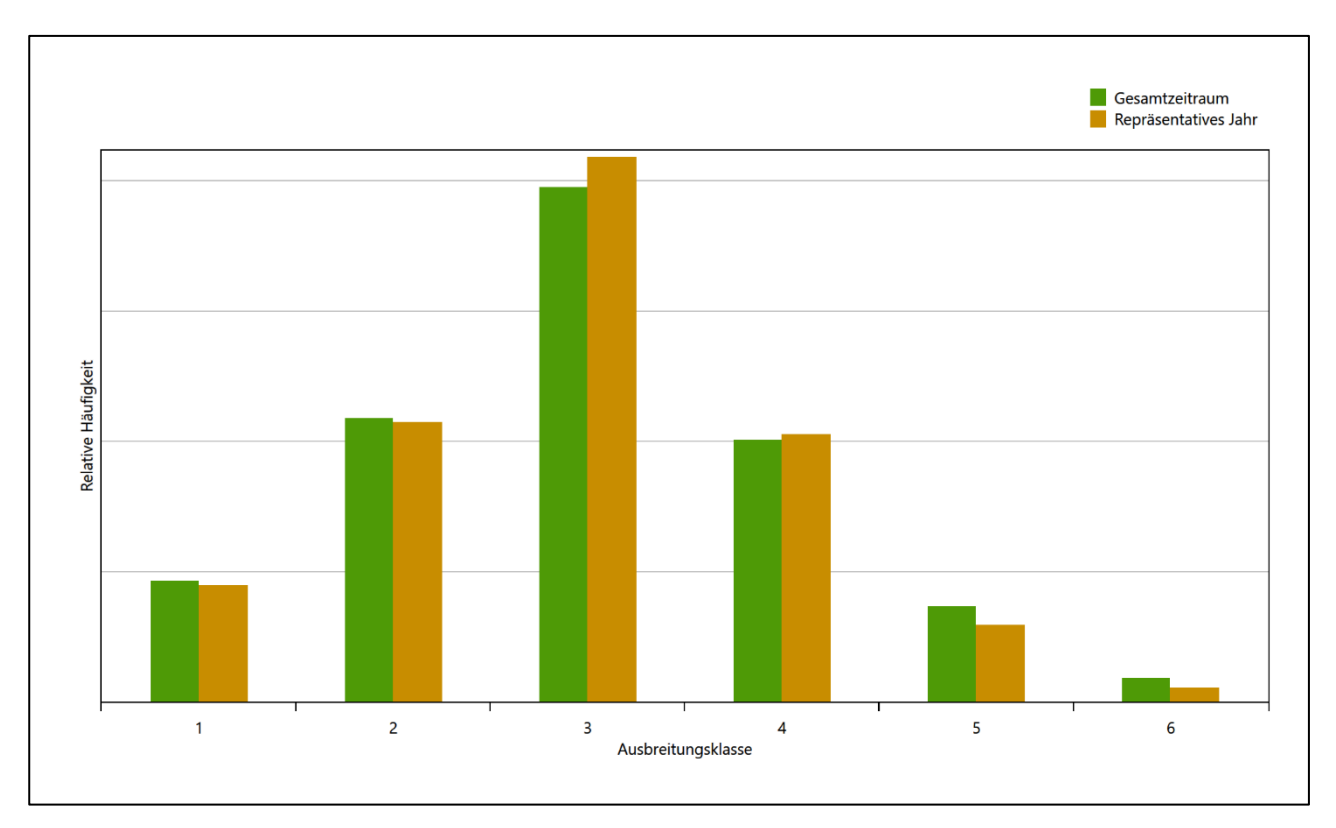

### **Abbildung 29: Vergleich der Verteilung der Ausbreitungsklasse für die ausgewählte Jahreszeitreihe mit dem Gesamtzeitraum**

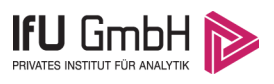

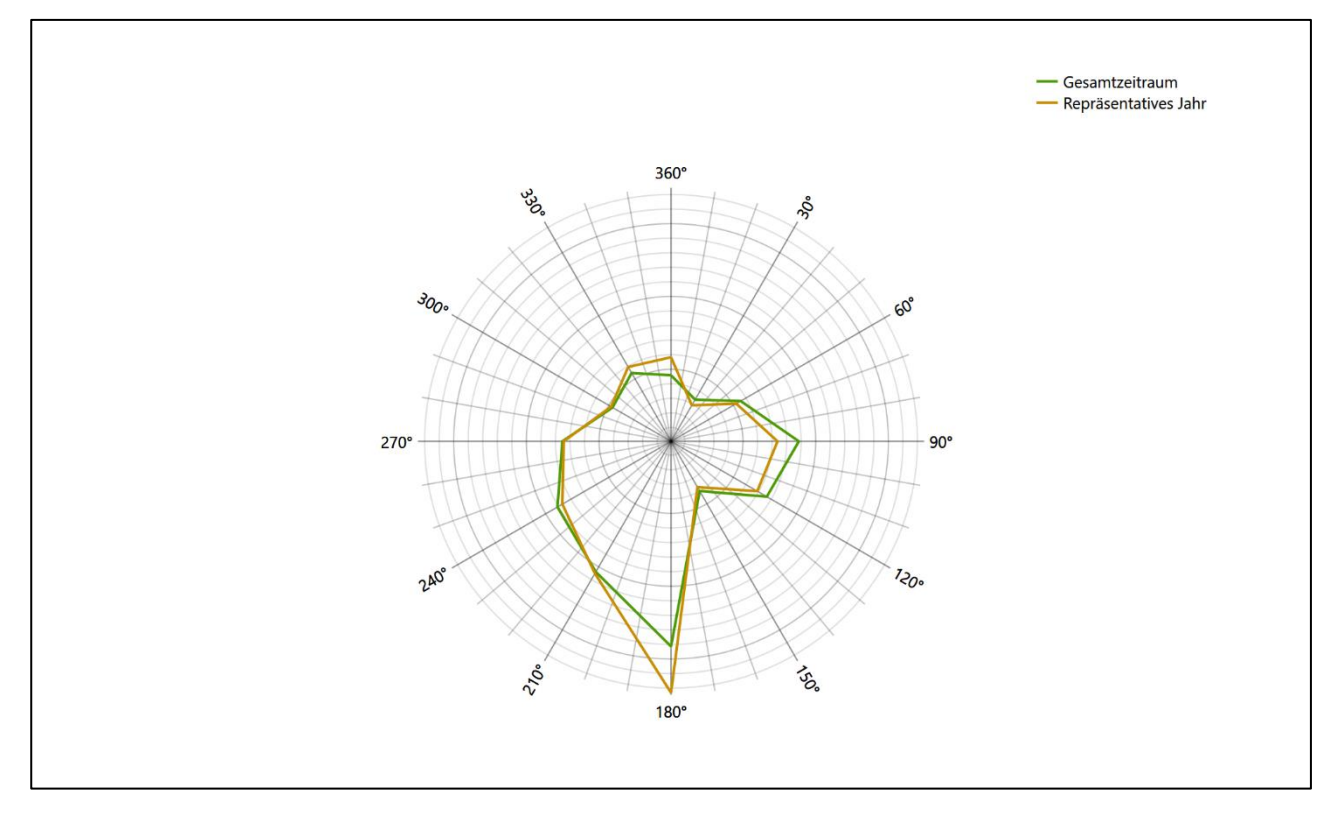

#### **Abbildung 30: Vergleich der Richtungsverteilung von Nacht- und Schwachwinden für die ausgewählte Jahreszeitreihe mit dem Gesamtzeitraum**

Anhand der Grafiken ist erkennbar, dass sich die betrachteten Verteilungen für die ausgewählte Jahreszeitreihe kaum von denen des Gesamtzeitraumes unterscheiden.

Daher kann davon ausgegangen werden, dass der Zeitraum vom 01.01.2012 bis zum 31.12.2012 ein repräsentatives Jahr für die Station Essen-Bredeney im betrachteten Gesamtzeitraum vom 11.02.2007 bis zum 01.01.2016 ist.

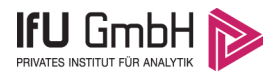

## Beschreibung der Datensätze

### <span id="page-85-2"></span>Effektive aerodynamische Rauigkeitslänge

### 7.1.1 Theoretische Grundlagen

Die Bestimmung der effektiven aerodynamischen Rauigkeitslänge wird gemäß dem DWD-Merkblatt "Effektive Rauigkeitslänge aus Windmessungen" [8] vorgenommen. Ausgangspunkt der Betrachtungen ist, dass die Rauigkeitsinformation über luvseitig des Windmessgerätes überströmte heterogene Oberflächen aus den gemessenen Winddaten extrahiert werden kann. Insbesondere Turbulenz und Böigkeit der Luftströmung tragen diese Informationen in sich.

Der Deutsche Wetterdienst stellt die zur Auswertung benötigten Messwerte über ausreichend große Zeiträume als 10-Minuten-Mittelwerte zur Verfügung. Unter anderem sind dies die mittlere Windgeschwindigkeit  $\bar{u}$ , die maximale Windgeschwindigkeit  $u_{max}$ , die mittlere Windrichtung und die Standardabweichung der Longitudinalkomponente  $\sigma_{\nu}$ .

Zur Bestimmung der effektiven aerodynamischen Rauigkeit aus diesen Messwerten muss die Art des Messgerätes Berücksichtigung finden, da eine Trägheit der Apparatur Einfluss auf die Dynamik der Windmessdaten ausübt. In diesem Zusammenhang müssen Dämpfungsfaktoren bestimmt werden, die sich für digital, nicht trägheitslose Messverfahren nach den Verfahren von Beljaars (Dämpfungsfaktor  $A_R$ ) [9], [10] und für analoge nach dem Verfahren von Wieringa (Dämpfungsfaktor  $A_W$ ) [11], [12] ermitteln lassen.

Ausgangspunkt aller Betrachtungen ist das logarithmische vertikale Windprofil in der Prandtl-Schicht für neutraler Schichtung. Die Geschwindigkeit nimmt dann wie folgt mit der Höhe z zu:

<span id="page-85-0"></span>
$$
\bar{u}(z) = \frac{u_*}{\kappa} \ln \left( \frac{z - d}{z_0} \right) \tag{1}
$$

hierbei stellen z die Messhöhe,  $z_0$  die Rauigkeitslänge,  $u_*$  die Schubspannungsgeschwindigkeit, die sich aus  $\sigma_{u} = Cu_{*}$  berechnen lässt,  $\kappa \approx 0.4$  die Von-Karman-Konstante und  $d = B z_0$  die Verdrängungshöhe dar. Im Folgenden seien dabei Werte  $C = 2.5$  (neutrale Schichtung) und  $B = 6$  verwendet, die in der VDI-Richtlinie 3783, Blatt 8 [6] begründet werden. In späteren Anwendungen wird Gleichung [\(1\)](#page-85-0) nach  $z_0$  aufgelöst. Zur Wahrung der Voraussetzungen dieser Theorie in der Prandtl-Schicht ergeben sich folgende Forderungen für die mittlere Windgeschwindigkeit  $\bar{u}$  und die Turbulenzintensität  $I$ :

<span id="page-85-1"></span>
$$
\overline{u}_i \ge \overline{u}_{min} = 5 \,\text{ms}^{-1} \tag{2}
$$

und

<span id="page-86-0"></span>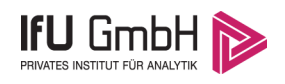

$$
I = \frac{\sigma_u}{\bar{u}} = \frac{1}{A_B} \frac{\sigma_{u,m}}{\bar{u}} < 0.5 \tag{3}
$$

Die Forderung nach neutraler Schichtung resultiert in einer minimalen, mittleren Windgeschwindigkeit  $\overline{u}_{min}$ , die nicht unterschritten werden sollt[e \(2\),](#page-85-1) und die Einhaltung der näherungsweisen Konstanz der turbulenten Flüsse, der "eingefrorenen Turbulenz", [\(3\).](#page-86-0) Beides wird im Merkblatt des Deutschen Wetterdienstes [8] anhand der Literatur begründet. Der Index " $m$ " steht dabei für gemessene Werte und " $i$ " bezeichnet alle Werte, die nach diesen Kriterien zur Mittelung herangezogen werden können.

Das folgende Schema, das im Anschluss näher erläutert wird, zeigt den Ablauf des Verfahrens je nach verwendeter Gerätetechnik.

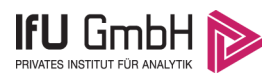

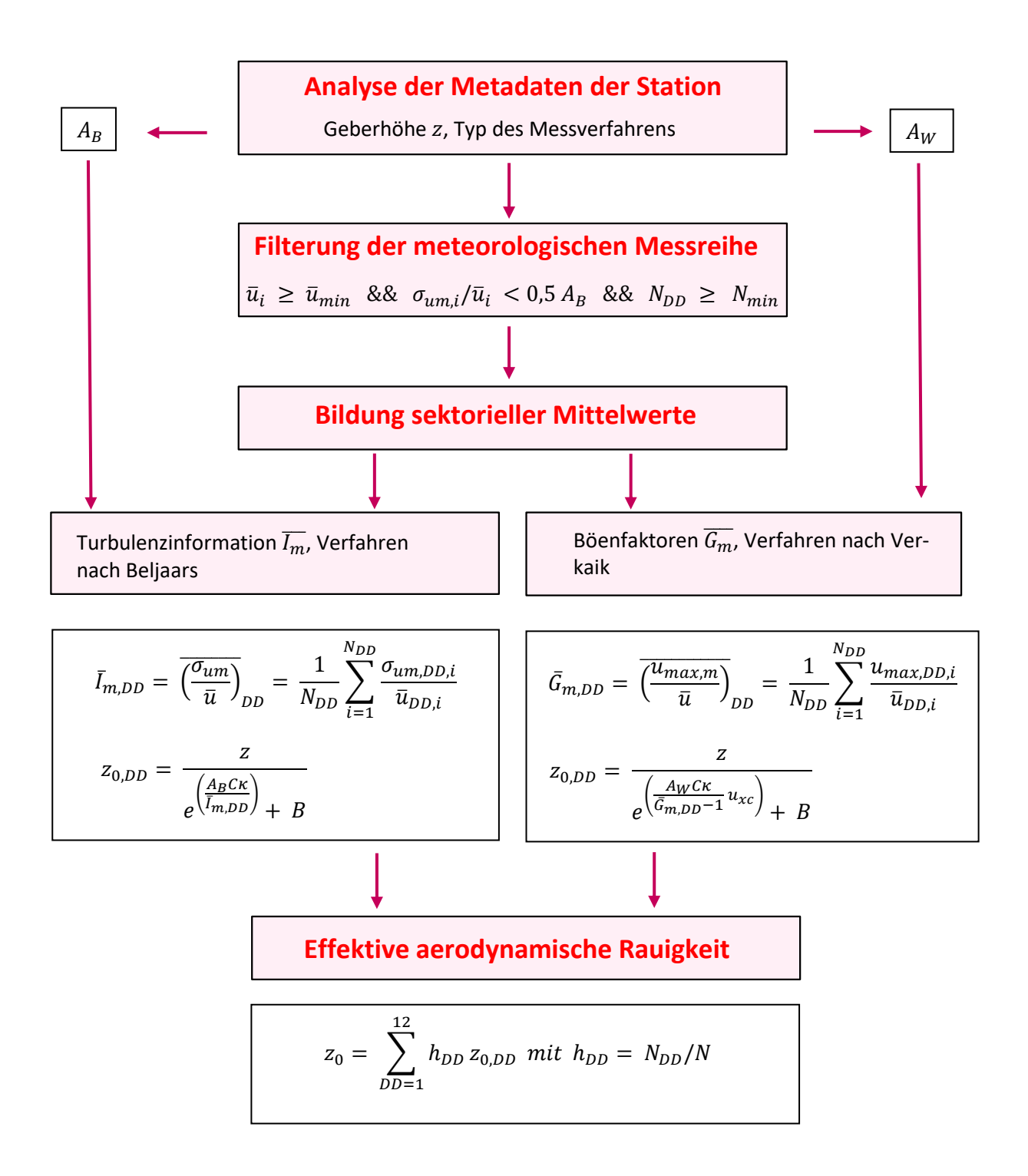

#### **Abbildung 31: Schematischer Ablauf zur Bestimmung der effektiven aerodynamischen Rauigkeit**

Im Merkblatt des Deutschen Wetterdienstes [8] stellt sich der Algorithmus zur Berechnung der effektiven aerodynamischen Rauigkeit über die nachfolgend beschriebene Schrittfolge dar: Zunächst müssen die Metadaten der Station nach Höhe des Windgebers über Grund (Geberhöhe z) und nach Art des Messverfahrens

#### Projekt DPR.20220218-01

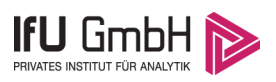

durchsucht werden, um die Dämpfungsfaktoren  $A_B$  oder  $A_W$  zuzuordnen. Unter Beachtung von Gleichung [\(2\)](#page-85-1) stellt man für den untersuchten Zeitraum sicher, dass mindestens 6 Werte pro Windrichtungsklasse zur Verfügung stehen. Ist dies nicht der Fall, reduziert man sukzessive den Schwellwert  $\overline{u}_{min}$  von 5 ms<sup>-1</sup> auf 4 ms<sup>-</sup> <sup>1</sup>, bis die Bedingung erfüllt ist. Eine Untergrenze des Schwellwertes von 3 ms<sup>-1</sup>, wie sie im DWD-Merkblatt Erwähnung findet, wird hier nicht zur Anwendung gebracht, um die Forderung nach neutraler Schichtung möglichst konsequent durchzusetzen. Kann man darüber die Mindestzahl von 6 Messungen pro Windrichtungssektor nicht erreichen, erweitert man die zeitliche Basis symmetrisch über den anfänglich untersuchten Zeitraum hinaus und wiederholt die Prozedur.

Anhand der vorgefundenen Messtechnik entscheidet man, ob die gemessene Turbulenzinformation  $\overline{I_{m}}$  (Verfahren nach Beljaars, prioritäre Empfehlung) oder der gemessene Böenfaktor  $\overline{G_m}$  (Verfahren nach Verkaik bzw. Wieringa) verwendet werden kann. Danach werden in jedem Fall sektorielle Mittelwerte für jede Windrichtungsklasse gebildet, entweder  $\overline{I_{m,DD}}$  für die Turbulenzinformation oder  $\overline{G_{m,DD}}$  für die Böenfaktoren. Dies führt dann zu jeweiligen sektoriellen Rauigkeiten  $z_{o,DD}$ . Aus diesen wird schließlich durch gewichtete Mittelung die effektive aerodynamische Rauigkeit der Station ermittelt, wobei als Wichtefaktoren der Sektoren die jeweilige Häufigkeit der Anströmung aus diesem Sektor verwendet wird.

### <span id="page-88-0"></span>Bestimmung der effektiven aerodynamischen Rauigkeit im konkreten Fall

Die effektive aerodynamische Rauigkeit musste im vorliegenden Fall für die Station [Essen-Bredeney](#page-69-0) und den Zeitraum vom [01.01.2012](#page-78-0) bis zum [31.12.2012](#page-78-1) bestimmt werden. Als Messwertgeber wurde aus den Daten des Deutschen Wetterdienstes das System "Windsensor Classic 4.3303" (Windmessung, elektr.) entnommen. Damit steht zur Rauigkeitsbestimmung das Verfahren nach Beljaars zur Verfügung. Für den Parameter  $A_R$ ergibt sich dabei ein Wert von 0,9. Die Von-Karman-Konstante  $\kappa$  wird konventionsgemäß mit 0,4 angesetzt, weiterhin sind  $B$  konventionsgemäß mit 6 und  $C$  mit 2,5 angesetzt.

Um für jeden Windrichtungssektor wenigstens sechs Einzelmessungen bei neutraler Schichtung zu erreichen, war der Schwellwert  $\overline{u}_{min}$  auf 3,0 ms<sup>-1</sup> abzusenken und zusätzlich der Zeitraum auf den 22.11.2011 bis zum 01.08.2020 auszudehnen. In der nachfolgenden Tabelle sind die Anzahl der pro Windrichtungssektor verwendeten Einzelmessungen und die daraus ermittelten Sektorenrauigkeiten angegeben.

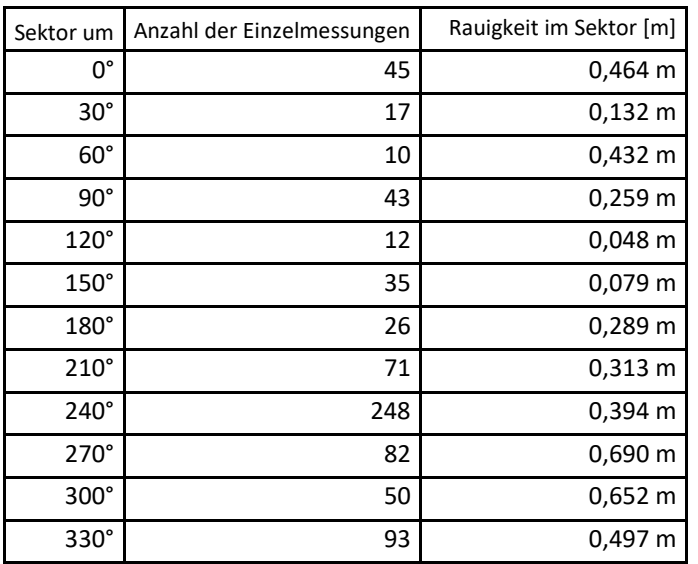

#### **Tabelle 9: Anzahl der Einzelmessungen und Sektorenrauigkeiten für die Station [Essen-Bredeney](#page-69-0)**

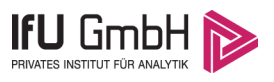

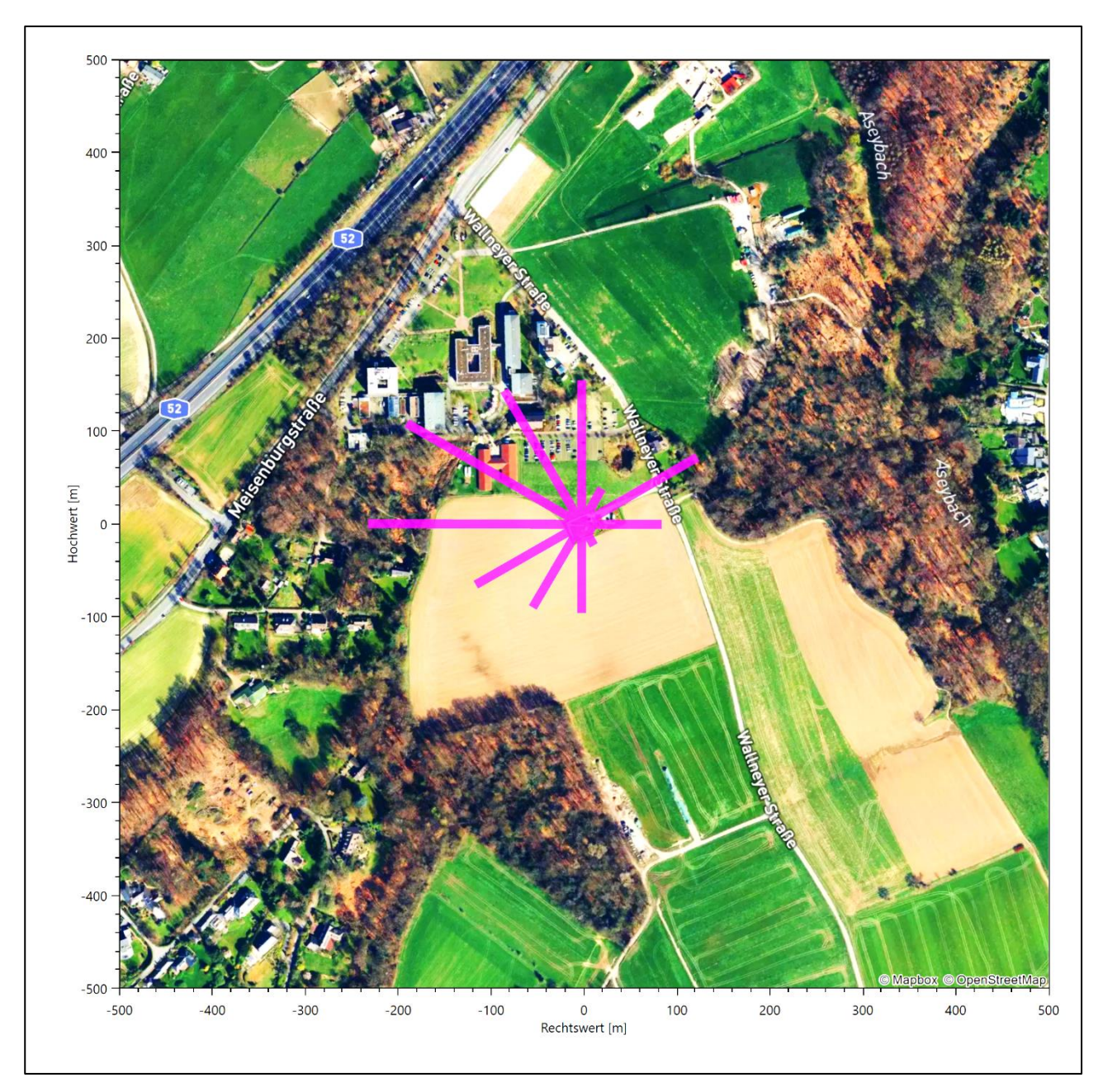

**Abbildung 32: Verteilung der effektiven aerodynamischen Rauigkeiten auf die Windrichtungssektoren für die Station [Essen-Bredeney](#page-69-0)**

Aus der mit den Anströmhäufigkeiten gewichteten Mittelung ergibt sich schließlich für die Station [Essen-](#page-69-0)[Bredeney](#page-69-0) eine effektive aerodynamische Rauigkeit von [0,417](#page-90-0) m.

### 7.2 Rechnerische Anemometerhöhen in Abhängigkeit von der Rauigkeitsklasse

Die für Ausbreitungsrechnungen notwendigen Informationen zur Anpassung der Windgeschwindigkeiten an die unterschiedlichen mittleren aerodynamischen Rauigkeiten zwischen der Windmessung (Station [Essen-](#page-69-0)[Bredeney\)](#page-69-0) und der Ausbreitungsrechnung werden durch die Angabe von 9 Anemometerhöhen in der Zeitreihendatei gegeben.

#### Projekt DPR.20220218-01

<span id="page-90-0"></span>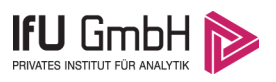

Je nachdem, wie stark sich die Rauigkeit an der ausgewählten Bezugswindstation von der für die Ausbreitungsrechnung am Standort verwendeten Rauigkeit unterscheiden, werden die Windgeschwindigkeiten implizit skaliert. Dies geschieht nicht durch formale Multiplikation aller Geschwindigkeitswerte mit einem geeigneten Faktor, sondern durch die Annahme, dass die an der Bezugswindstation gemessene Geschwindigkeit nach Übertragung an die EAP dort einer größeren oder kleineren (oder im Spezialfall auch derselben) Anemometerhöhe zugeordnet wird. Über das logarithmische Windprofil in Bodennähe wird durch die Verschiebung der Anemometerhöhe eine Skalierung der Windgeschwindigkeiten im berechneten Windfeld herbeigeführt.

Die aerodynamisch wirksame Rauigkeitslänge an der Bezugswindstatio[n Essen-Bredeney](#page-69-0) wurde nach dem im Abschnitt [7.1.2](#page-88-0) beschriebenen Verfahren berechnet. Für [Essen-Bredeney](#page-69-0) ergibt das im betrachteten Zeitraum vom [01.01.2012](#page-78-0) bis zu[m 31.12.2012](#page-78-1) einen Wert von 0,417 m. Daraus ergeben sich die folgenden, den Rauigkeitsklassen der TA Luft zugeordneten Anemometerhöhen. Das Berechnungsverfahren dazu wurde der VDI-Richtlinie 3783 Blatt 8 [6] entnommen.

### <span id="page-90-1"></span>**Tabelle 10: Rechnerische Anemometerhöhen in Abhängigkeit von der Rauigkeitsklasse für die Station [Es](#page-69-0)[sen-Bredeney](#page-69-0)**

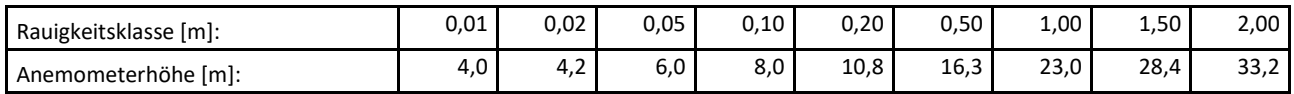

### 7.3 Ausbreitungsklassenzeitreihe

Aus den Messwerten der Station [Essen-Bredeney](#page-69-0) für Windgeschwindigkeit, Windrichtung und Bedeckung wurde eine Ausbreitungsklassenzeitreihe gemäß den Vorgaben der TA Luft in Anhang 3 Ziffer 8 [13] erstellt. Die gemessenen meteorologischen Daten werden als Stundenmittel angegeben, wobei die Windgeschwindigkeit vektoriell gemittelt wird. Die Verfügbarkeit der Daten soll nach TA Luft mindestens 90 % der Jahresstunden betragen. Im vorliegenden Fall wurde eine Verfügbarkeit von 96 % bezogen auf das repräsentative Jahr vom 01.01.2012 bis zum 31.12.2012 erreicht.

Die rechnerischen Anemometerhöhen gemäß [Tabelle 10](#page-90-1) wurden im Dateikopf hinterlegt.

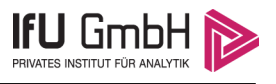

## <span id="page-91-0"></span>8 Hinweise für die Ausbreitungsrechnung

Die Übertragbarkeit der meteorologischen Daten von den Messstationen wurde für einen Aufpunkt etwa 380 m nördlich des Standortes (Rechtswert: 32401650, Hochwert: 5690550) geprüft. Dieser Punkt wurde mit einem Rechenverfahren ermittelt, und es empfiehlt sich, diesen Punkt auch als Ersatzanemometerposition bei einer entsprechenden Ausbreitungsrechnung zu verwenden. Dadurch erhalten die meteorologischen Daten einen sachgerecht gewählten Ortsbezug im Rechengebiet.

Bei der Ausbreitungsrechnung ist es wichtig, eine korrekte Festlegung der Bodenrauigkeit vorzunehmen, die die umgebende Landnutzung entsprechend würdigt. Nur dann kann davon ausgegangen werden, dass die gemessenen Windgeschwindigkeiten sachgerecht auf die Verhältnisse im Untersuchungsgebiet skaliert werden.

Die zur Übertragung vorgesehenen meteorologischen Daten dienen als Antriebsdaten für ein Windfeldmodell, das für die Gegebenheiten am Standort geeignet sein muss. Aufgrund der inhomogenen Windcharakteristik im Untersuchungsgebiet (siehe [Abbildung 10\)](#page-58-0) sollte im hiesigen Fall erwogen werden, ein prognostisches Windfeldmodell in der Ausbreitungsrechnung zu verwenden.

Des Weiteren ist zu beachten, dass lokale meteorologische Besonderheiten wie Kaltluftabflüsse nicht in den Antriebsdaten für das Windfeldmodell abgebildet sind. Dies folgt der fachlich etablierten Ansicht, dass lokale meteorologische Besonderheiten über ein geeignetes Windfeldmodell und nicht über die Antriebsdaten in die Ausbreitungsrechnung eingehen müssen. Die Dokumentation zur Ausbreitungsrechnung (Immissionsprognose) muss darlegen, wie dies im Einzelnen geschieht.

Die geprüfte Übertragbarkeit der meteorologischen Daten gilt prinzipiell für Ausbreitungsklassenzeitreihen (AKTERM) gleichermaßen wie für Ausbreitungsklassenstatistiken (AKS). Die Verwendung von Ausbreitungsklassenstatistiken unterliegt mehreren Vorbehalten, zu denen aus meteorologischer Sicht die Häufigkeit von Schwachwindlagen gehört (Grenzwert für die Anwendbarkeit ist 20 %).

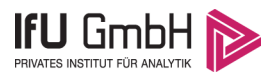

### 9 Zusammenfassung

Für den zu untersuchenden Standort in Hohenlimburg wurde überprüft, ob sich die meteorologischen Daten einer oder mehrerer Messstationen des Deutschen Wetterdienstes zum Zweck einer Ausbreitungsberechnung nach Anhang 3 der TA Luft übertragen lassen.

Als Ersatzanemometerposition empfiehlt sich dabei ein Punkt mit den UTM-Koordinaten 32401650, 5690550.

Von den untersuchten Stationen ergibt die Station Essen-Bredeney die beste Eignung zur Übertragung auf die Ersatzanemometerposition. Die Daten dieser Station sind für eine Ausbreitungsrechnung am betrachteten Standort verwendbar.

Als repräsentatives Jahr für diese Station wurde aus einem Gesamtzeitraum vom 11.02.2007 bis zum 01.01.2016 das Jahr vom 01.01.2012 bis zum 31.12.2012 ermittelt.

Frankenberg, am 24. Februar 2022

Re. Kølen

Dipl.-Phys. Thomas Köhler - erstellt -

Palf Root

Dr. Ralf Petrich - freigegeben -

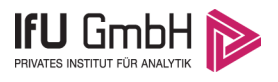

# 10 Prüfliste für die Übertragbarkeitsprüfung

Die folgende Prüfliste orientiert sich an Anhang B der VDI-Richtlinie 3783 Blatt 20 [7] und soll bei der Prüfung des vorliegenden Dokuments Hilfestellung leisten.

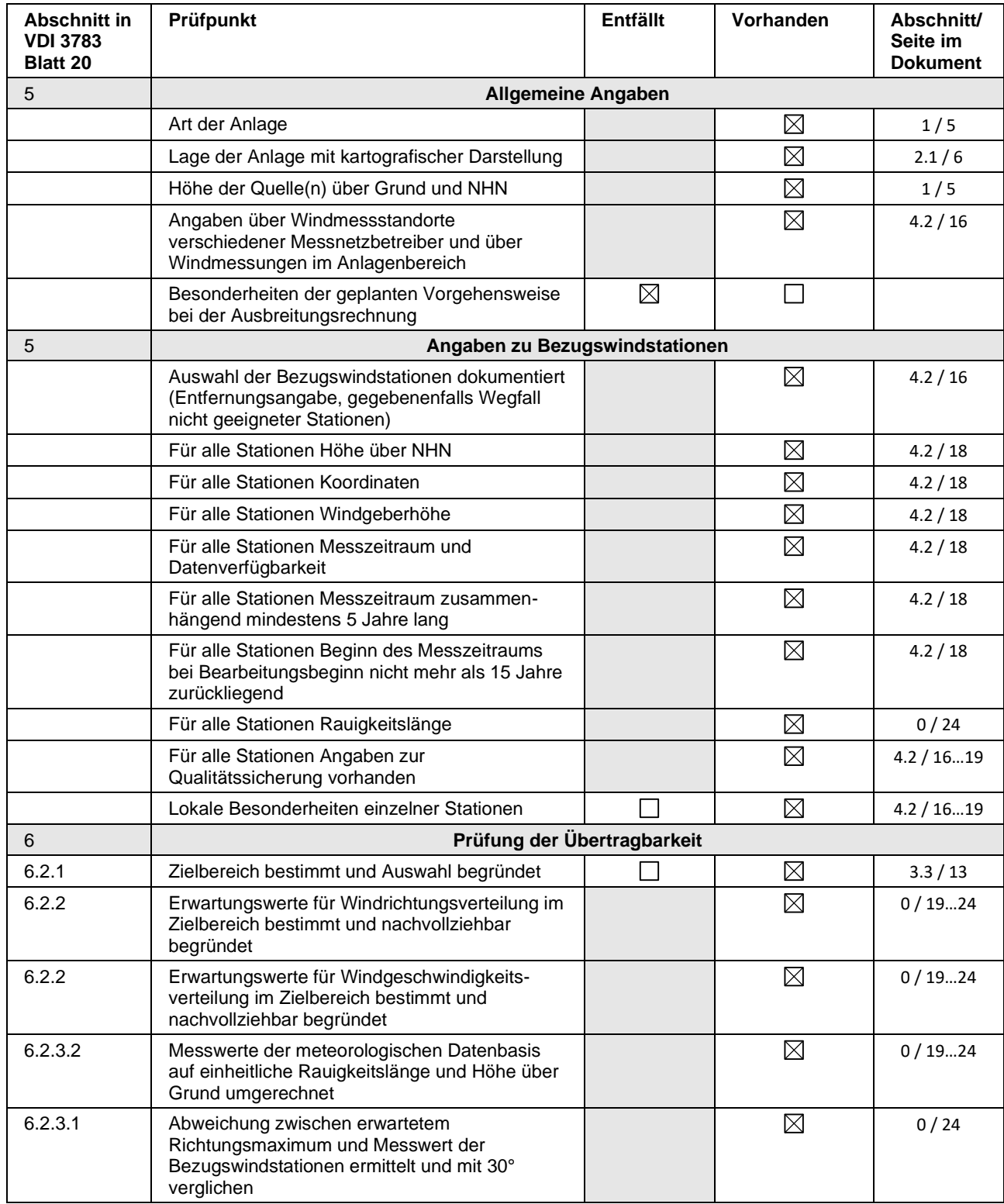

### Projekt DPR.20220218-01

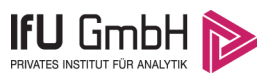

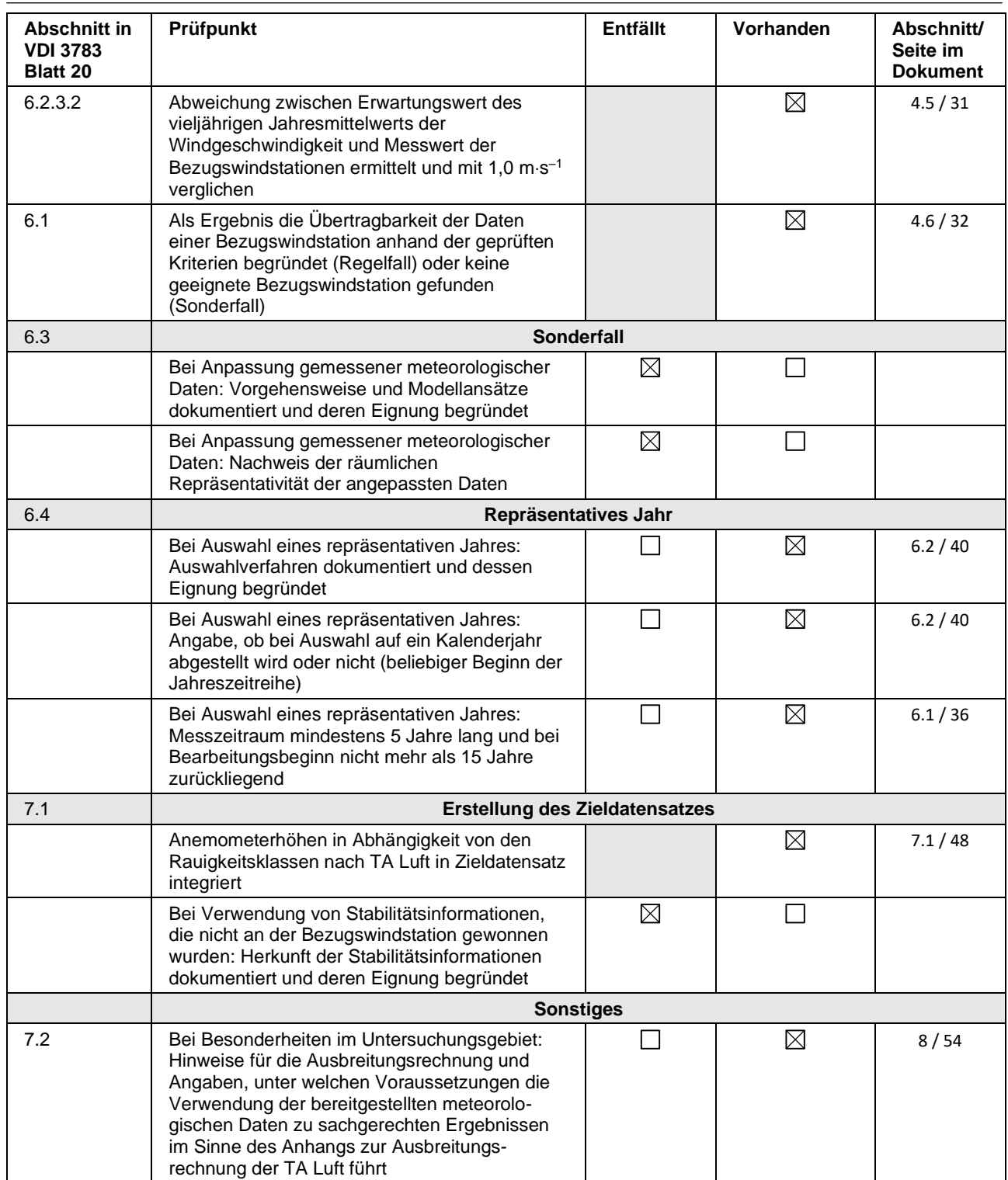

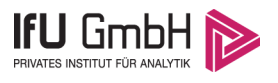

### 11 Schrifttum

- [1] Statistisches Bundesamt, *Daten zur Bodenbedeckung für die Bundesrepublik Deutschland,* Wiesbaden.
- [2] VDI 3783 Blatt 16 Verein Deutscher Ingenieure e.V., *Umweltmeterorologie - Prognostische mesoskalige Windfeldmodelle - Verfahren zur Anwendung in Genehmigungsverfahren nach TA Luft,*  Berlin: Beuth-Verlag, vom März 2017; in aktueller Fassung.
- [3] D. Öttl, "Documentation of the prognostic mesoscale model GRAMM (Graz Mesoscale Model) Vs. 17.1," Amt der Steiermärkischen Landesregierung, Graz, 2017.
- [4] VDI 3783 Blatt 21 Verein Deutscher Ingenieure e.V., *Umweltmeteorologie - Qualitätssicherung meteorolgischer Daten für die Ausbreitungsrechnung nach TA Luft und GIRL,* Berlin: Beuth-Verlag, vom März 2017; in aktueller Fassung.
- [5] Deutscher Wetterdienst, "Climate Data Center, CDC-Newsletter 6," Offenbach, 2017.
- [6] VDI 3783 Blatt 8 Verein Deutscher Ingenieure e.V., *Umweltmeterorologie - Messwertgestützte Turbulenzparametrisierung für Ausbreitungsmodelle (Entwurf),* Berlin: Beuth-Verlag, vom April 2017; in aktueller Fassung.
- [7] VDI 3783 Blatt 20 Verein Deutscher Ingenieure e.V., *Umweltmeteorologie - Übertragbarkeitsprüfung meteorologischer Daten zur Anwendung im Rahmen der TA Luft,* Berlin: Beuth-Verlag, vom März 2017; in aktueller Fassung.
- [8] M. Koßmann und J. Namyslo, "Merkblatt Effektive Rauigkeitslänge aus Windmessungen," Deutscher Wetterdienst, Offenbach, 2019.
- [9] A. C. M. Beljaars, "The influence of sampling and filtering on measured wind gusts," *Journal of Atmospheric and Oceanic Technology,* Nr. 4, pp. 613-626, 1987.
- [10] A. C. M. Beljaars, "The measurement of gustiness at routine wind stations a review," *Instruments and Observing Methods,* Nr. Reports No. 31, 1987.
- [11] J. Wieringa, "Gust factors over open water and built-up country," *Boundary-Layer Meteorology,* Nr. 3, pp. 424-441, 1973.
- [12] J. Wieringa, "An objective exposure correction method for average wind speeds measured at sheltered location," *Quarterly Journal of the Royal Meteorological Society,* Nr. 102, pp. 241-253, 1976.
- [13] TA Luft Technische Anleitung zur Reinhaltung der Luft, *Erste Allgemeine Verwaltungsvorschrift zum Bundes-Immissionsschutzgesetz,* vom 24. Juli 2002 (GMBl. Nr. 25 - 29 vom 30.07.2002 S. 511); in aktueller Fassung.
- [14] R. Petrich, "Praktische Erfahrungen bei der Prüfung der Übertragbarkeit meteorologischer Daten nach Richtlinie VDI 3783 Blatt 20 (E)," *Gefahrstoffe - Reinhaltung der Luft,* pp. 311 - 315, 07/08 2015.
- [15] Deutscher Wetterdienst, "Handbuch Testreferenzjahre von Deutschland für mittlere, extreme und zukünftige Witterungsverhältnisse," Offenbach, 2014.
- [16] Deutscher Wetterdienst, "TRY Die neuen Testreferenzjahre für Deutschland," 2017. [Online]. Available: http://www.dwd.de/DE/leistungen/testreferenzjahre/try\_zu-bbsr.html. [Zugriff am 31. Januar 2017].
- [17] VDI 3783 Blatt 10 Verein Deutscher Ingenieure e.V., *Umweltmeteorologie - Diagnostische mikroskalige Windfeldmodelle - Gebäude und Hindernisumströmung,* Berlin: Beuth-Verlag, vom März 2010; in aktueller Fassung.
- [18] VDI 3783 Blatt 13 Verein Deutscher Ingenieure e.V., *Umweltmeterorologie - Qualitätssicherung in der Immissionsprognose - Anlagenbezogener Immissionsschutz Ausbreitungsrechnungen gemäß TA Luft,* Berlin: Beuth-Verlag, vom Januar 2010; in aktueller Fassung.

#### 2022-07-28 18:24:12 AUSTAL gestartet

 Ausbreitungsmodell AUSTAL, Version 3.1.2-WI-x Copyright (c) Umweltbundesamt, Dessau-Roßlau, 2002-2021 Copyright (c) Ing.-Büro Janicke, Überlingen, 1989-2021

 =============================================== Modified by Petersen+Kade Software , 2021-08-10 ===============================================

Arbeitsverzeichnis: C:/Projekte/HKW/HKW\_07\_z05/erg0008

Erstellungsdatum des Programms: 2021-08-10 15:36:12 Das Programm läuft auf dem Rechner "AUSTAL-5".

============================= Beginn der Eingabe ============================ > settingspath "C:\Program Files (x86)\Lakes\AUSTAL\_View\Models\austal.settings" > settingspath "C:\Program Files (x86)\Lakes\AUSTAL\_View\Models\austal.settings" > ti "HKW\_01" 'Projekt-Titel > gx 3401500 'x-Koordinate des Bezugspunktes > gy 5691900 'y-Koordinate des Bezugspunktes > z0 0.50 'Rauigkeitslänge > qs 2 'Qualitätsstufe > az Essen-Bredeney\_2012.akterm > xa 187.00 'x-Koordinate des Anemometers > ya 487.00 'y-Koordinate des Anemometers > ri ? > dd 16 32 64 'Zellengröße (m) > x0 -512 -896 -1152 'x-Koordinate der l.u. Ecke des Gitters > nx 102 76 42 'Anzahl Gitterzellen in X-Richtung > y0 -544 -896 -1152 'y-Koordinate der l.u. Ecke des Gitters > ny 88 66 38 'Anzahl Gitterzellen in Y-Richtung > nz 19 19 19 'Anzahl Gitterzellen in Z-Richtung > os +NOSTANDARD > hh 0 3.0 6.0 10.0 16.0 25.0 40.0 65.0 100.0 150.0 200.0 300.0 400.0 500.0 600.0 700.0 800.0 1000.0 1200.0 1500.0 > gh topo2006.grd > xq -99.71 322.20 > yq -11.69 371.62  $>$ hq 2.00 10.00 > aq 140.67 415.00 > bq 63.48 295.00  $>$  cq 0.00 0.00 > wq 265.52 -157.56  $>$  dq 0.00 0.00  $>$  va 0.00 0.00  $>$  tq 0.00 0.00 > lq 0.0000 0.0000  $>$  rq 0.00 0.00  $>$  zq 0.0000 0.0000  $>$  sq 0.00 0.00  $>$  pm-1 0 0.10205

> pm-2 0.00536 0.98957 > pm-u 0.02145 0.70794  $>$  xx-1 0 0.10205 > xp 624.31 267.99 -634.60 -193.27 59.01 > yp 845.52 -159.88 215.71 469.23 771.20 > hp 1.50 1.50 1.50 1.50 1.50 > LIBPATH "C:/Projekte/HKW/HKW\_07\_z05/lib" ============================== Ende der Eingabe =============================

Existierende Windfeldbibliothek wird verwendet. >>> Abweichung vom Standard (Option NOSTANDARD)!

Anzahl CPUs: 8 Die Höhe hq der Quelle 1 beträgt weniger als 10 m. Die maximale Steilheit des Geländes in Netz 1 ist 1.31 (1.31). Die maximale Steilheit des Geländes in Netz 2 ist 1.31 (1.31). Die maximale Steilheit des Geländes in Netz 3 ist 1.24 (1.13). Existierende Geländedateien zg0\*.dmna werden verwendet.

AKTerm "C:/Projekte/HKW/HKW\_07\_z05/erg0008/Essen-Bredeney\_2012.akterm" mit 8784 Zeilen, Format 3 Niederschlags-Datei C:/Projekte/HKW/HKW\_07\_z05/erg0008/niederschlag.dmna eingelesen [1,8784]. Es wird die Anemometerhöhe ha=16.3 m verwendet. Verfügbarkeit der AKTerm-Daten 95.9 %.

Prüfsumme AUSTAL 5a45c4ae Prüfsumme TALDIA abbd92e1 Prüfsumme SETTINGS d0929e1c Prüfsumme AKTerm 57de6135 Gesamtniederschlag 960 mm in 1259 h.

```
=============================================================================
TMT: Auswertung der Ausbreitungsrechnung für "pm"
TMT: 366 Mittel (davon ungültig: 6)
TMT: Datei "C:/Projekte/HKW/HKW_07_z05/erg0008/pm-j00z01" ausgeschrieben.
TMT: Datei "C:/Projekte/HKW/HKW_07_z05/erg0008/pm-j00s01" ausgeschrieben.
TMT: Datei "C:/Projekte/HKW/HKW_07_z05/erg0008/pm-t35z01" ausgeschrieben.
TMT: Datei "C:/Projekte/HKW/HKW_07_z05/erg0008/pm-t35s01" ausgeschrieben.
TMT: Datei "C:/Projekte/HKW/HKW_07_z05/erg0008/pm-t35i01" ausgeschrieben.
TMT: Datei "C:/Projekte/HKW/HKW_07_z05/erg0008/pm-t00z01" ausgeschrieben.
TMT: Datei "C:/Projekte/HKW/HKW_07_z05/erg0008/pm-t00s01" ausgeschrieben.
TMT: Datei "C:/Projekte/HKW/HKW_07_z05/erg0008/pm-t00i01" ausgeschrieben.
TMT: Datei "C:/Projekte/HKW/HKW_07_z05/erg0008/pm-depz01" ausgeschrieben.
TMT: Datei "C:/Projekte/HKW/HKW_07_z05/erg0008/pm-deps01" ausgeschrieben.
TMT: Datei "C:/Projekte/HKW/HKW_07_z05/erg0008/pm-wetz01" ausgeschrieben.
TMT: Datei "C:/Projekte/HKW/HKW_07_z05/erg0008/pm-wets01" ausgeschrieben.
TMT: Datei "C:/Projekte/HKW/HKW_07_z05/erg0008/pm-dryz01" ausgeschrieben.
TMT: Datei "C:/Projekte/HKW/HKW_07_z05/erg0008/pm-drys01" ausgeschrieben.
TMT: Datei "C:/Projekte/HKW/HKW_07_z05/erg0008/pm-j00z02" ausgeschrieben.
TMT: Datei "C:/Projekte/HKW/HKW_07_z05/erg0008/pm-j00s02" ausgeschrieben.
TMT: Datei "C:/Projekte/HKW/HKW_07_z05/erg0008/pm-t35z02" ausgeschrieben.
```
TMT: Datei "C:/Projekte/HKW/HKW\_07\_z05/erg0008/pm-t35s02" ausgeschrieben. TMT: Datei "C:/Projekte/HKW/HKW\_07\_z05/erg0008/pm-t35i02" ausgeschrieben. TMT: Datei "C:/Projekte/HKW/HKW\_07\_z05/erg0008/pm-t00z02" ausgeschrieben. TMT: Datei "C:/Projekte/HKW/HKW\_07\_z05/erg0008/pm-t00s02" ausgeschrieben. TMT: Datei "C:/Projekte/HKW/HKW\_07\_z05/erg0008/pm-t00i02" ausgeschrieben. TMT: Datei "C:/Projekte/HKW/HKW\_07\_z05/erg0008/pm-depz02" ausgeschrieben. TMT: Datei "C:/Projekte/HKW/HKW\_07\_z05/erg0008/pm-deps02" ausgeschrieben. TMT: Datei "C:/Projekte/HKW/HKW\_07\_z05/erg0008/pm-wetz02" ausgeschrieben. TMT: Datei "C:/Projekte/HKW/HKW\_07\_z05/erg0008/pm-wets02" ausgeschrieben. TMT: Datei "C:/Projekte/HKW/HKW\_07\_z05/erg0008/pm-dryz02" ausgeschrieben. TMT: Datei "C:/Projekte/HKW/HKW\_07\_z05/erg0008/pm-drys02" ausgeschrieben. TMT: Datei "C:/Projekte/HKW/HKW\_07\_z05/erg0008/pm-j00z03" ausgeschrieben. TMT: Datei "C:/Projekte/HKW/HKW\_07\_z05/erg0008/pm-j00s03" ausgeschrieben. TMT: Datei "C:/Projekte/HKW/HKW\_07\_z05/erg0008/pm-t35z03" ausgeschrieben. TMT: Datei "C:/Projekte/HKW/HKW\_07\_z05/erg0008/pm-t35s03" ausgeschrieben. TMT: Datei "C:/Projekte/HKW/HKW\_07\_z05/erg0008/pm-t35i03" ausgeschrieben. TMT: Datei "C:/Projekte/HKW/HKW\_07\_z05/erg0008/pm-t00z03" ausgeschrieben. TMT: Datei "C:/Projekte/HKW/HKW\_07\_z05/erg0008/pm-t00s03" ausgeschrieben. TMT: Datei "C:/Projekte/HKW/HKW\_07\_z05/erg0008/pm-t00i03" ausgeschrieben. TMT: Datei "C:/Projekte/HKW/HKW\_07\_z05/erg0008/pm-depz03" ausgeschrieben. TMT: Datei "C:/Projekte/HKW/HKW\_07\_z05/erg0008/pm-deps03" ausgeschrieben. TMT: Datei "C:/Projekte/HKW/HKW\_07\_z05/erg0008/pm-wetz03" ausgeschrieben. TMT: Datei "C:/Projekte/HKW/HKW\_07\_z05/erg0008/pm-wets03" ausgeschrieben. TMT: Datei "C:/Projekte/HKW/HKW\_07\_z05/erg0008/pm-dryz03" ausgeschrieben. TMT: Datei "C:/Projekte/HKW/HKW\_07\_z05/erg0008/pm-drys03" ausgeschrieben. TMT: Auswertung der Ausbreitungsrechnung für "xx" TMT: 366 Mittel (davon ungültig: 6) TMT: Datei "C:/Projekte/HKW/HKW\_07\_z05/erg0008/xx-j00z01" ausgeschrieben. TMT: Datei "C:/Projekte/HKW/HKW\_07\_z05/erg0008/xx-j00s01" ausgeschrieben. TMT: Datei "C:/Projekte/HKW/HKW\_07\_z05/erg0008/xx-depz01" ausgeschrieben. TMT: Datei "C:/Projekte/HKW/HKW\_07\_z05/erg0008/xx-deps01" ausgeschrieben. TMT: Datei "C:/Projekte/HKW/HKW\_07\_z05/erg0008/xx-wetz01" ausgeschrieben. TMT: Datei "C:/Projekte/HKW/HKW\_07\_z05/erg0008/xx-wets01" ausgeschrieben. TMT: Datei "C:/Projekte/HKW/HKW\_07\_z05/erg0008/xx-dryz01" ausgeschrieben. TMT: Datei "C:/Projekte/HKW/HKW\_07\_z05/erg0008/xx-drys01" ausgeschrieben. TMT: Datei "C:/Projekte/HKW/HKW\_07\_z05/erg0008/xx-j00z02" ausgeschrieben. TMT: Datei "C:/Projekte/HKW/HKW\_07\_z05/erg0008/xx-j00s02" ausgeschrieben. TMT: Datei "C:/Projekte/HKW/HKW\_07\_z05/erg0008/xx-depz02" ausgeschrieben. TMT: Datei "C:/Projekte/HKW/HKW\_07\_z05/erg0008/xx-deps02" ausgeschrieben. TMT: Datei "C:/Projekte/HKW/HKW\_07\_z05/erg0008/xx-wetz02" ausgeschrieben. TMT: Datei "C:/Projekte/HKW/HKW\_07\_z05/erg0008/xx-wets02" ausgeschrieben. TMT: Datei "C:/Projekte/HKW/HKW\_07\_z05/erg0008/xx-dryz02" ausgeschrieben. TMT: Datei "C:/Projekte/HKW/HKW\_07\_z05/erg0008/xx-drys02" ausgeschrieben. TMT: Datei "C:/Projekte/HKW/HKW\_07\_z05/erg0008/xx-j00z03" ausgeschrieben. TMT: Datei "C:/Projekte/HKW/HKW\_07\_z05/erg0008/xx-j00s03" ausgeschrieben. TMT: Datei "C:/Projekte/HKW/HKW\_07\_z05/erg0008/xx-depz03" ausgeschrieben. TMT: Datei "C:/Projekte/HKW/HKW\_07\_z05/erg0008/xx-deps03" ausgeschrieben. TMT: Datei "C:/Projekte/HKW/HKW\_07\_z05/erg0008/xx-wetz03" ausgeschrieben. TMT: Datei "C:/Projekte/HKW/HKW\_07\_z05/erg0008/xx-wets03" ausgeschrieben. TMT: Datei "C:/Projekte/HKW/HKW\_07\_z05/erg0008/xx-dryz03" ausgeschrieben. TMT: Datei "C:/Projekte/HKW/HKW\_07\_z05/erg0008/xx-drys03" ausgeschrieben. TMT: Dateien erstellt von AUSTAL\_3.1.2-WI-x. TMO: Zeitreihe an den Monitor-Punkten für "pm"

TMO: Datei "C:/Projekte/HKW/HKW\_07\_z05/erg0008/pm-zbpz" ausgeschrieben. TMO: Datei "C:/Projekte/HKW/HKW\_07\_z05/erg0008/pm-zbps" ausgeschrieben. TMO: Zeitreihe an den Monitor-Punkten für "xx" TMO: Datei "C:/Projekte/HKW/HKW\_07\_z05/erg0008/xx-zbpz" ausgeschrieben. TMO: Datei "C:/Projekte/HKW/HKW\_07\_z05/erg0008/xx-zbps" ausgeschrieben. =============================================================================

Auswertung der Ergebnisse:

==========================

 DEP: Jahresmittel der Deposition DRY: Jahresmittel der trockenen Deposition WET: Jahresmittel der nassen Deposition J00: Jahresmittel der Konzentration/Geruchsstundenhäufigkeit Tnn: Höchstes Tagesmittel der Konzentration mit nn Überschreitungen Snn: Höchstes Stundenmittel der Konzentration mit nn Überschreitungen

WARNUNG: Eine oder mehrere Quellen sind niedriger als 10 m. Die im folgenden ausgewiesenen Maximalwerte sind daher möglicherweise nicht relevant für eine Beurteilung!

Maximalwerte, Deposition

========================

PM DEP : 0.5020 g/(m²\*d) (+/- 0.1%) bei x= 264 m, y= 184 m (1: 49, 46) PM DRY : 0.4921 g/(m²\*d) (+/- 0.1%) bei x= 264 m, y= 184 m (1: 49, 46) PM WET : 0.0114 g/(m²\*d) (+/- 0.1%) bei x= 248 m, y= 232 m (1: 48, 49) XX DEP : 1.689e-003 g/(m²\*d) (+/- 0.1%) bei x= 264 m, y= 136 m (1: 49, 43) XX DRY : 1.599e-003 g/( $m^{2}*$ d) (+/- 0.1%) bei x= 264 m, y= 136 m (1: 49, 43) XX WET : 1.179e-004 g/(m²\*d) (+/- 0.1%) bei x= 248 m, y= 232 m (1: 48, 49) =============================================================================

Maximalwerte, Konzentration bei z=1.5 m

======================================= PM J00 :  $91.5 \,\mu g/m^3$  (+/- 0.1%) bei x= 184 m, y= 120 m (1: 44, 42) PM T35 : 146.6  $\mu$ g/m<sup>3</sup> (+/- 1.7%) bei x= 200 m, y= 120 m (1: 45, 42) PM T00 : 233.8 μg/m<sup>3</sup> (+/- 1.5%) bei x= 200 m, y= 120 m (1: 45, 42) XX J00 : 1.097e-005 g/m<sup>3</sup> (+/- 0.1%) bei x= 184 m, y= 184 m (1: 44, 46) =============================================================================

Auswertung für die Beurteilungspunkte: Zusatzbelastung

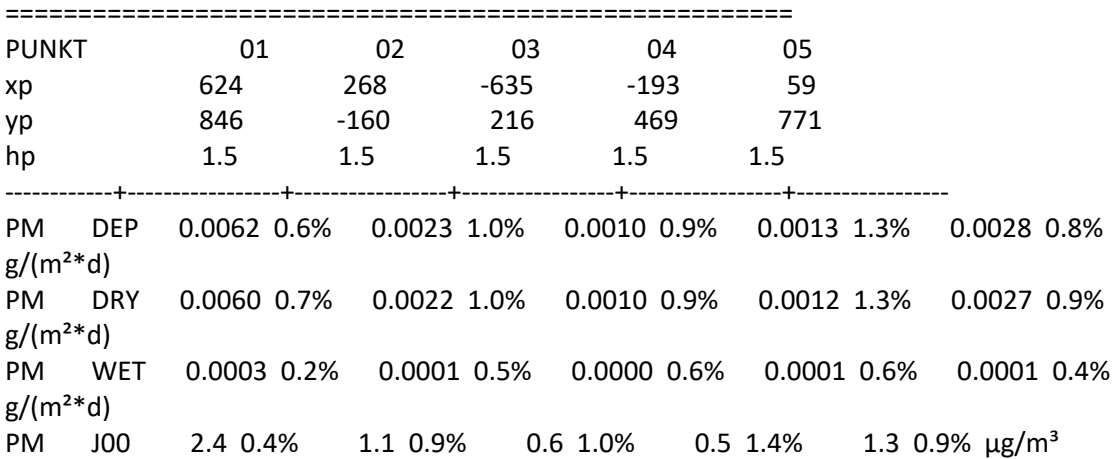

PM T35 6.1 4.6% 4.2 6.3% 2.2 11.0% 1.7 12.4% 3.9 7.7% µg/m³ PM T00 12.3 2.9% 13.0 4.8% 8.8 7.5% 6.5 6.7% 8.0 6.5%  $\mu$ g/m<sup>3</sup> XX DEP 4.004e-005 0.9% 1.546e-005 1.3% 9.109e-006 1.3% 7.705e-006 2.1% 1.887e-005 1.2%  $g/(m^2 * d)$ XX DRY 3.622e-005 1.0% 1.443e-005 1.4% 8.748e-006 1.3% 6.987e-006 2.3% 1.707e-005 1.3%  $g/(m^2 * d)$ XX WET 3.818e-006 0.3% 1.027e-006 0.7% 3.603e-007 0.9% 7.179e-007 1.0% 1.800e-006 0.5%  $g/(m^{2}*d)$ XX J00 3.813e-007 0.4% 1.579e-007 0.9% 1.007e-007 1.0% 8.064e-008 1.6% 1.963e-007 0.9%  $g/m^3$ =============================================================================

=============================================================================

2022-07-28 23:04:05 AUSTAL beendet.

Projekt: HKW\_01

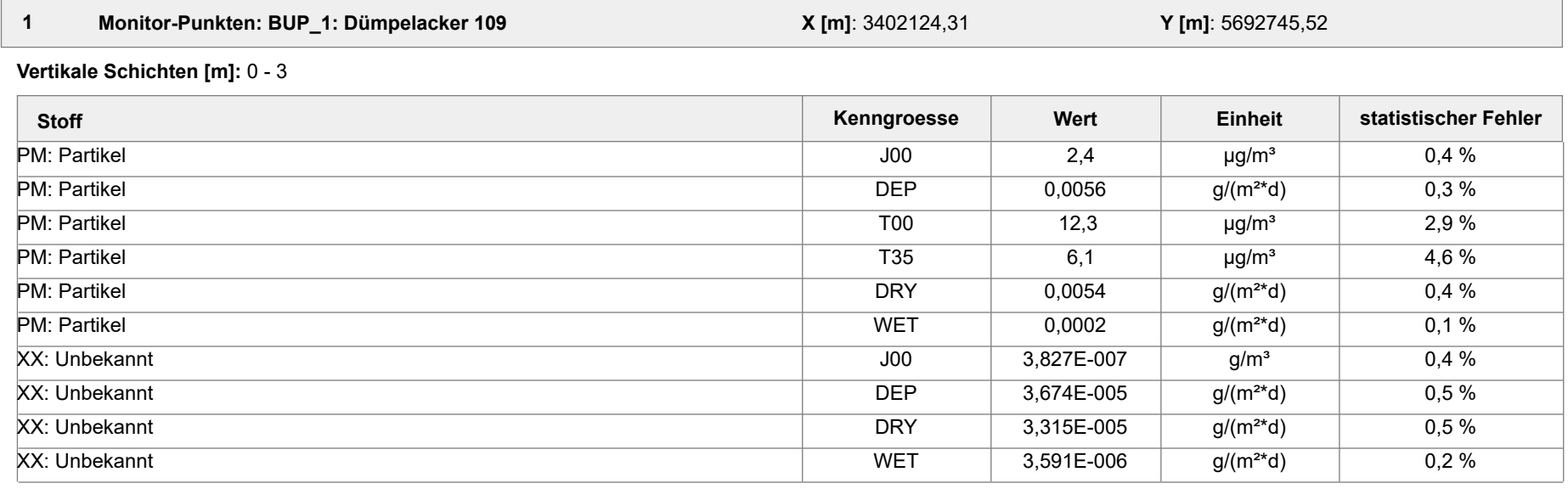

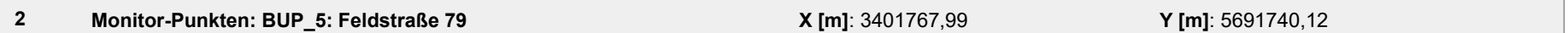

**Vertikale Schichten [m]:** 0 - 3

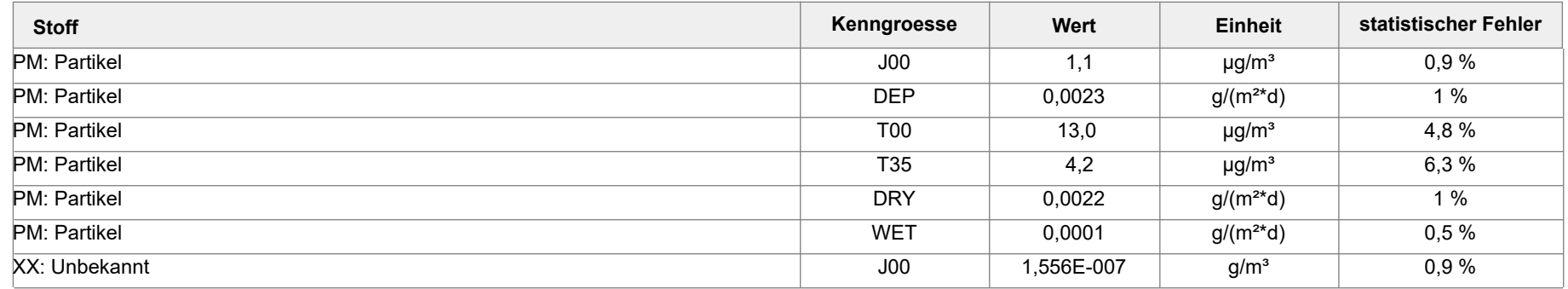

AUSTAL View - Lakes Environmental Software & ArguSoft 29.07.2022 2 Seite 1 von 4

Projekt: HKW\_01

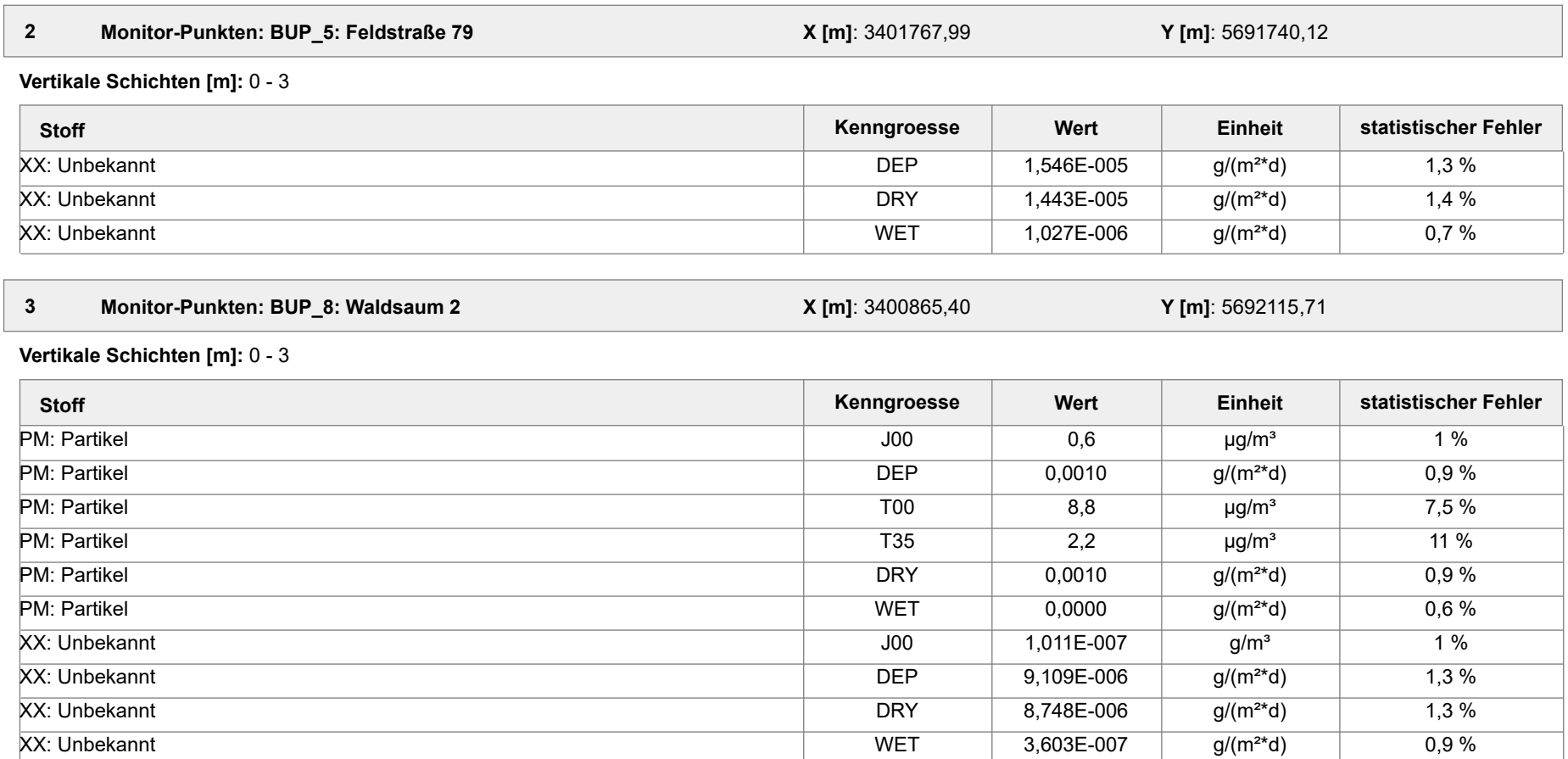

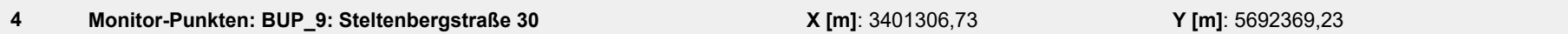

**Vertikale Schichten [m]:** 0 - 3

Projekt: HKW\_01

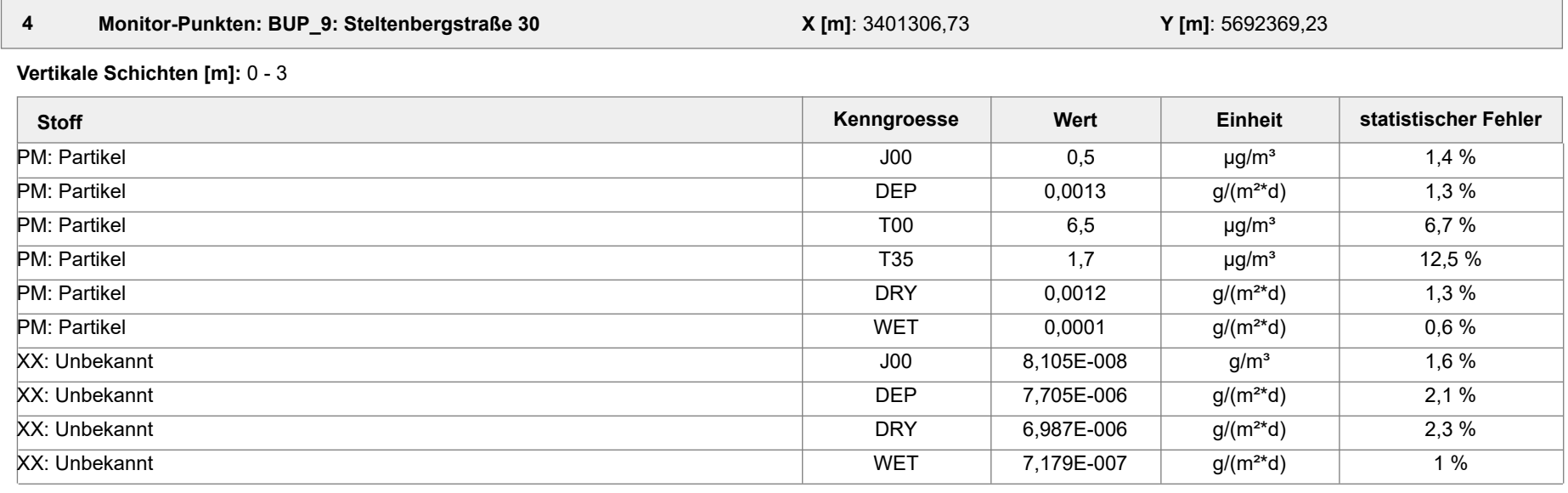

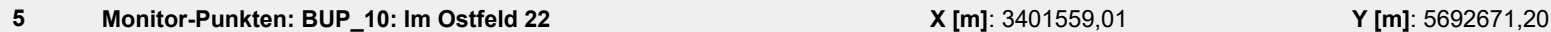

**Vertikale Schichten [m]:** 0 - 3

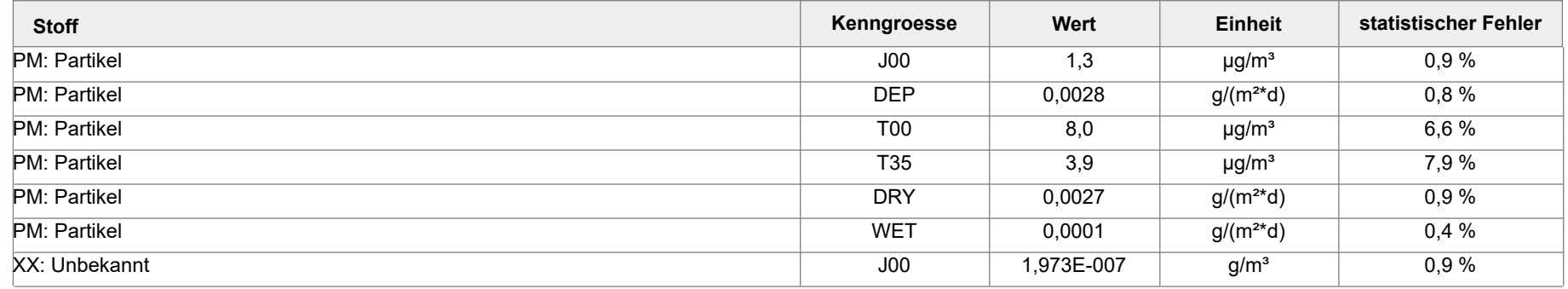

AUSTAL View - Lakes Environmental Software & ArguSoft 29.07.2022 Seite 3 von 4

Projekt: HKW\_01

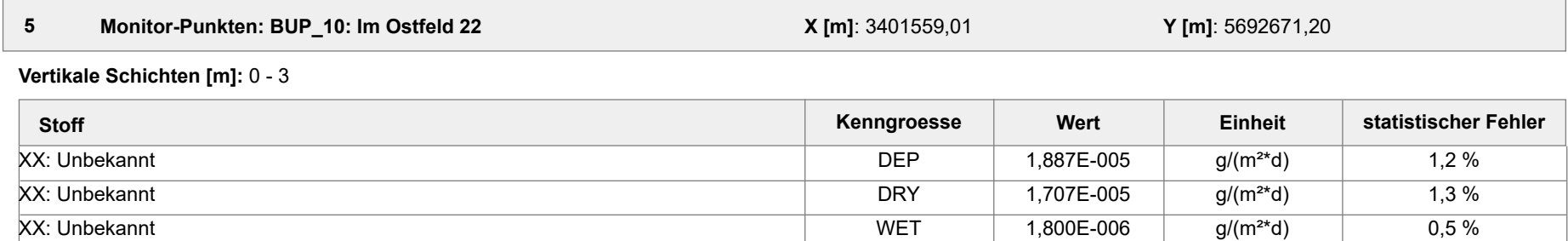

#### **Auswertung der Ergebnisse:**

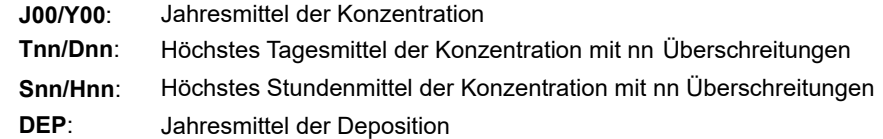

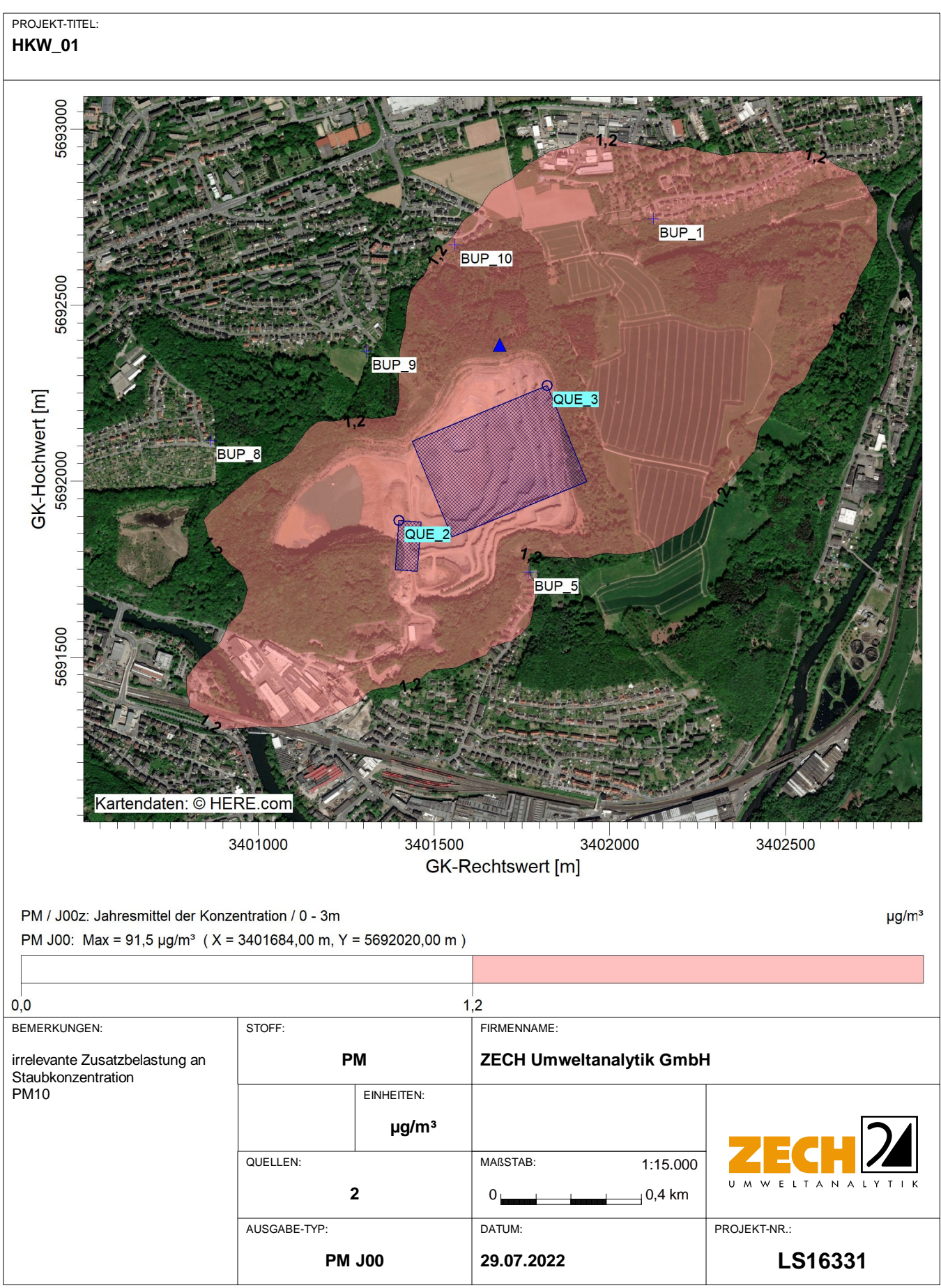

AUSTAL View - Lakes Environmental Software & ArguSoft C:\Projekte\HKW\HKW\_07\_z05\HKW\_07\_z05.aus

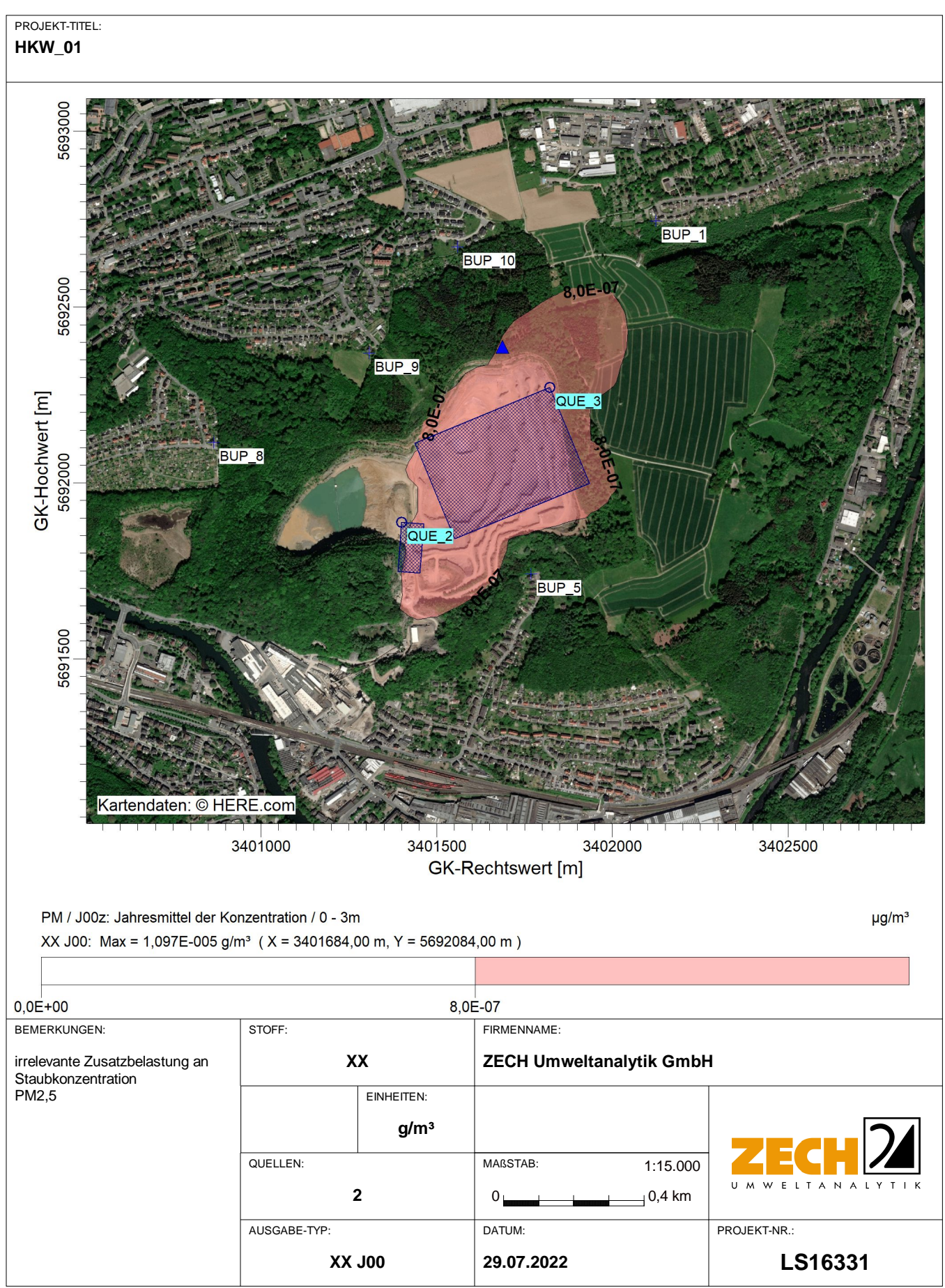

AUSTAL View - Lakes Environmental Software & ArguSoft C:\Projekte\HKW\HKW\_07\_z05\HKW\_07\_z05.aus

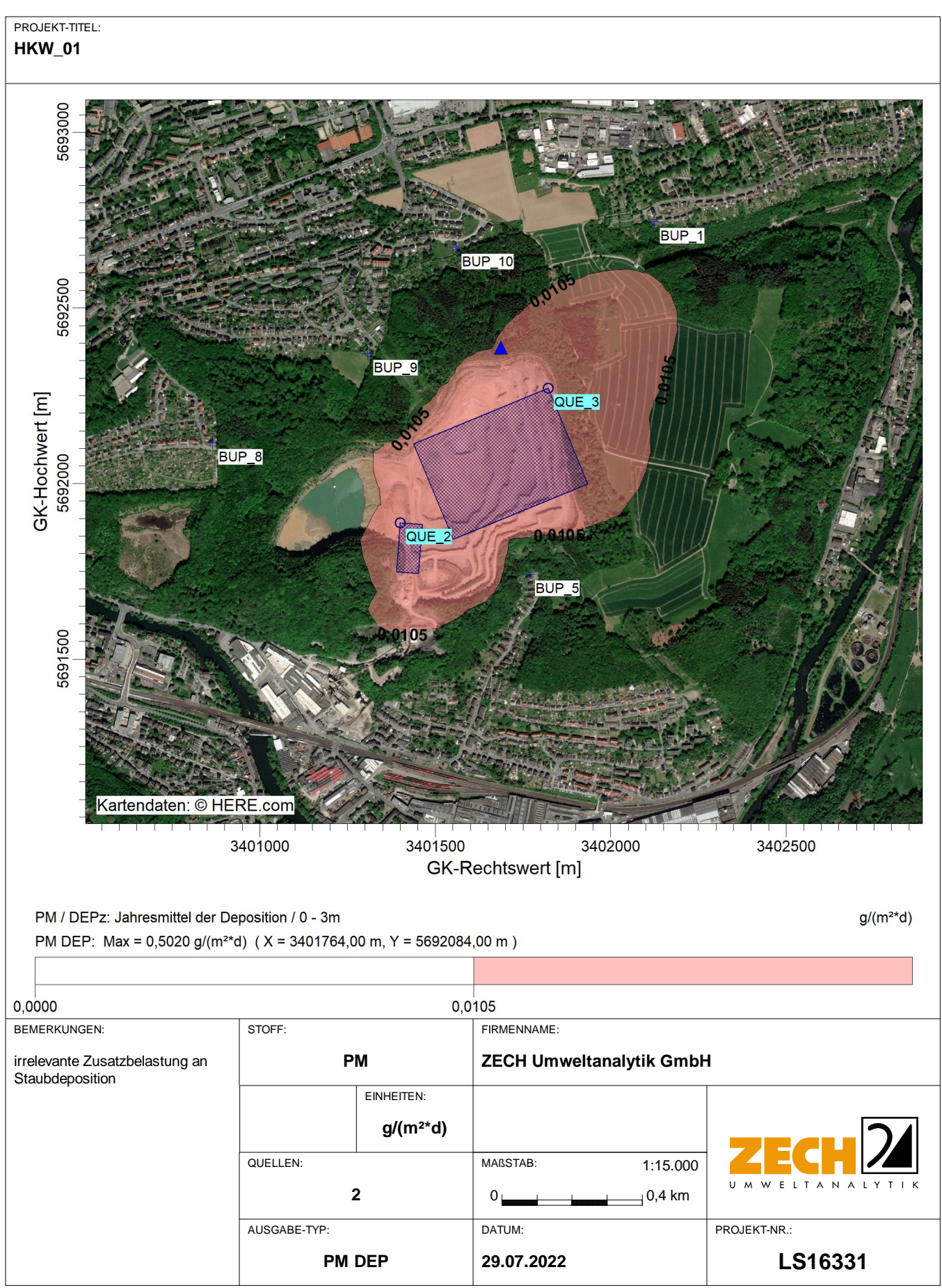

AUSTAL View - Lakes Environmental Software & ArguSoft C:\Projekte\HKW\HKW\_07\_z05\HKW\_07\_z05.aus
## **Prüfliste für die Immissionsprognose**

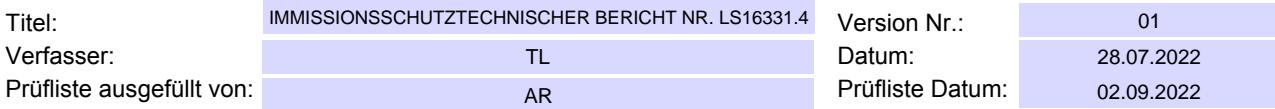

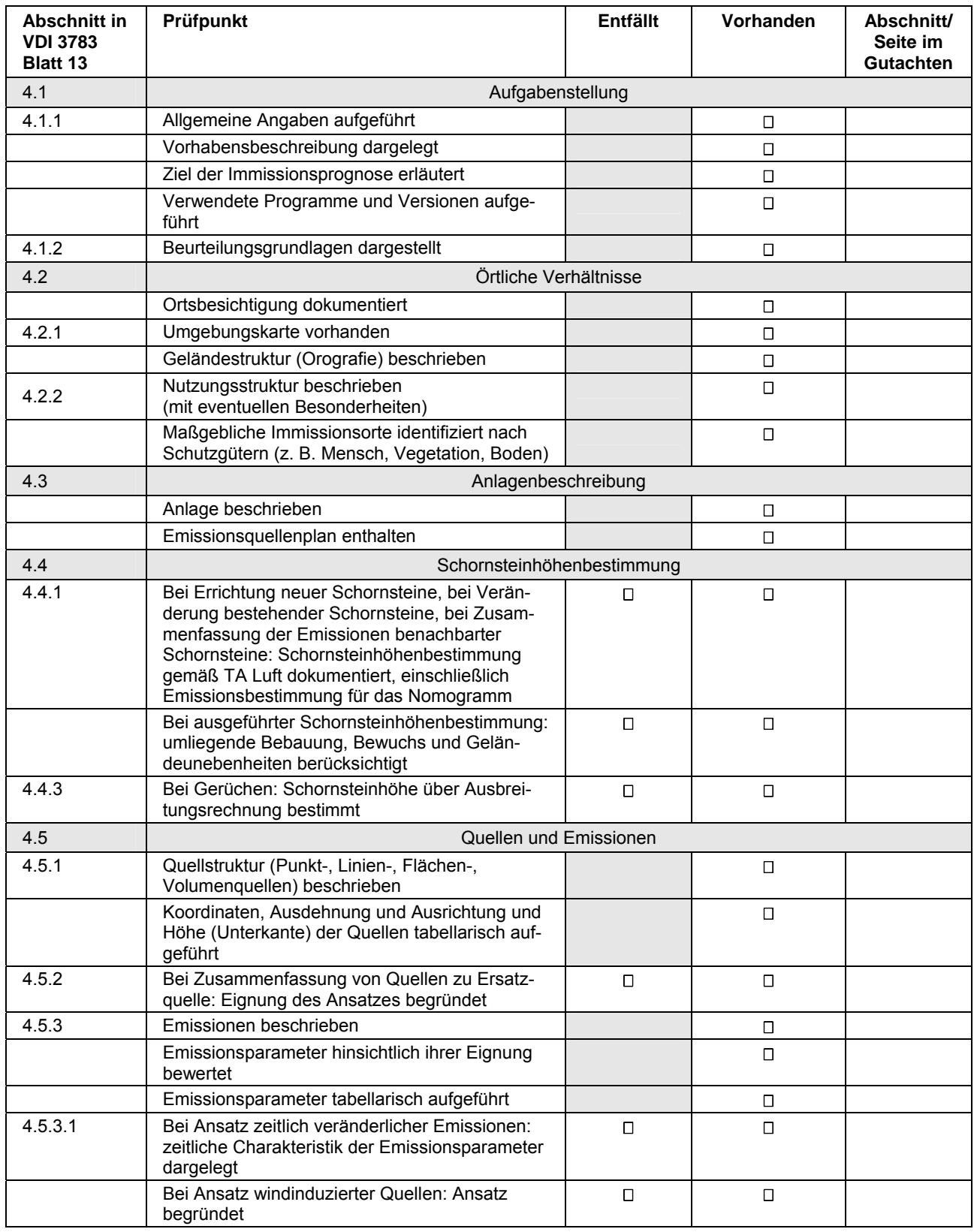

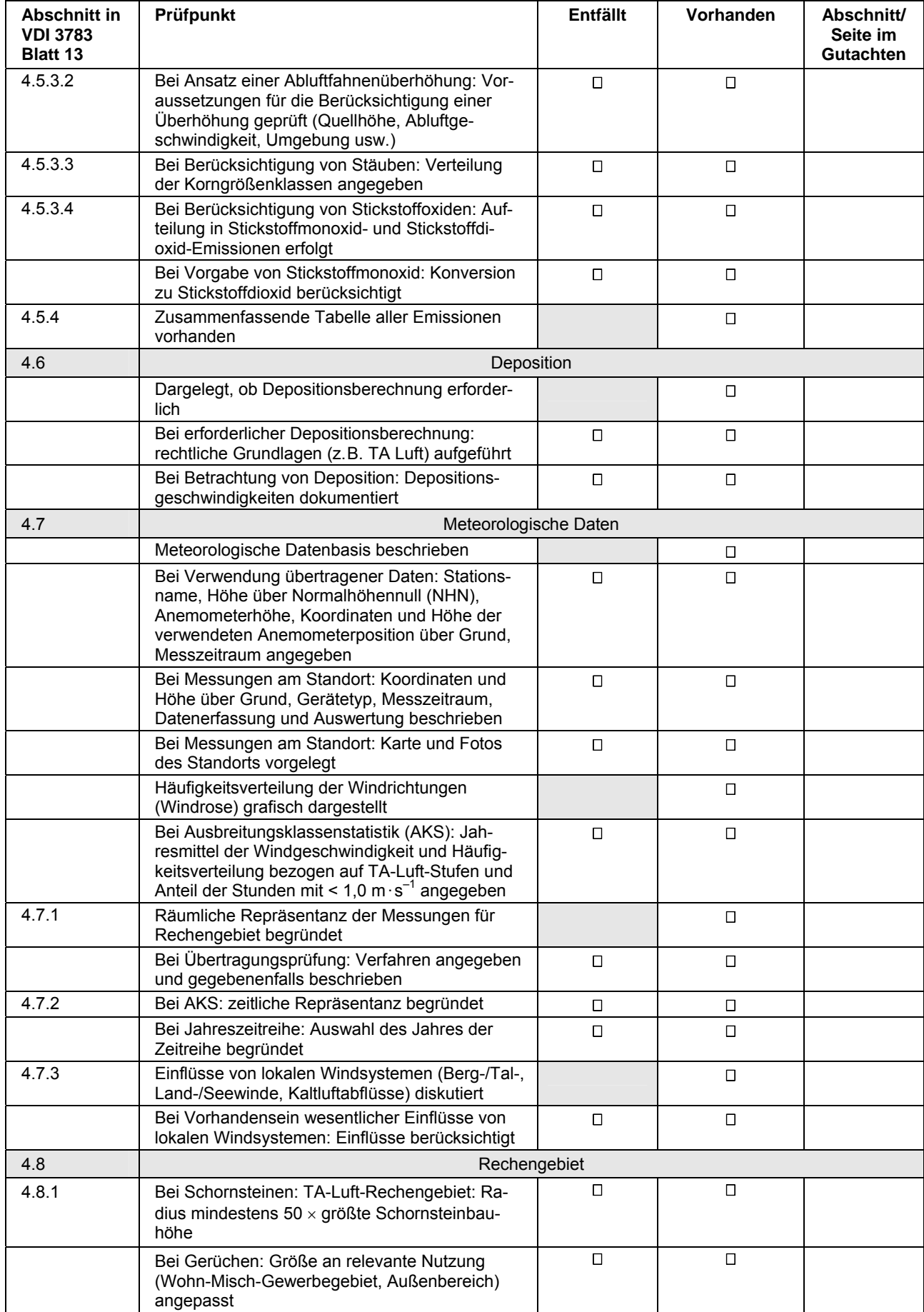

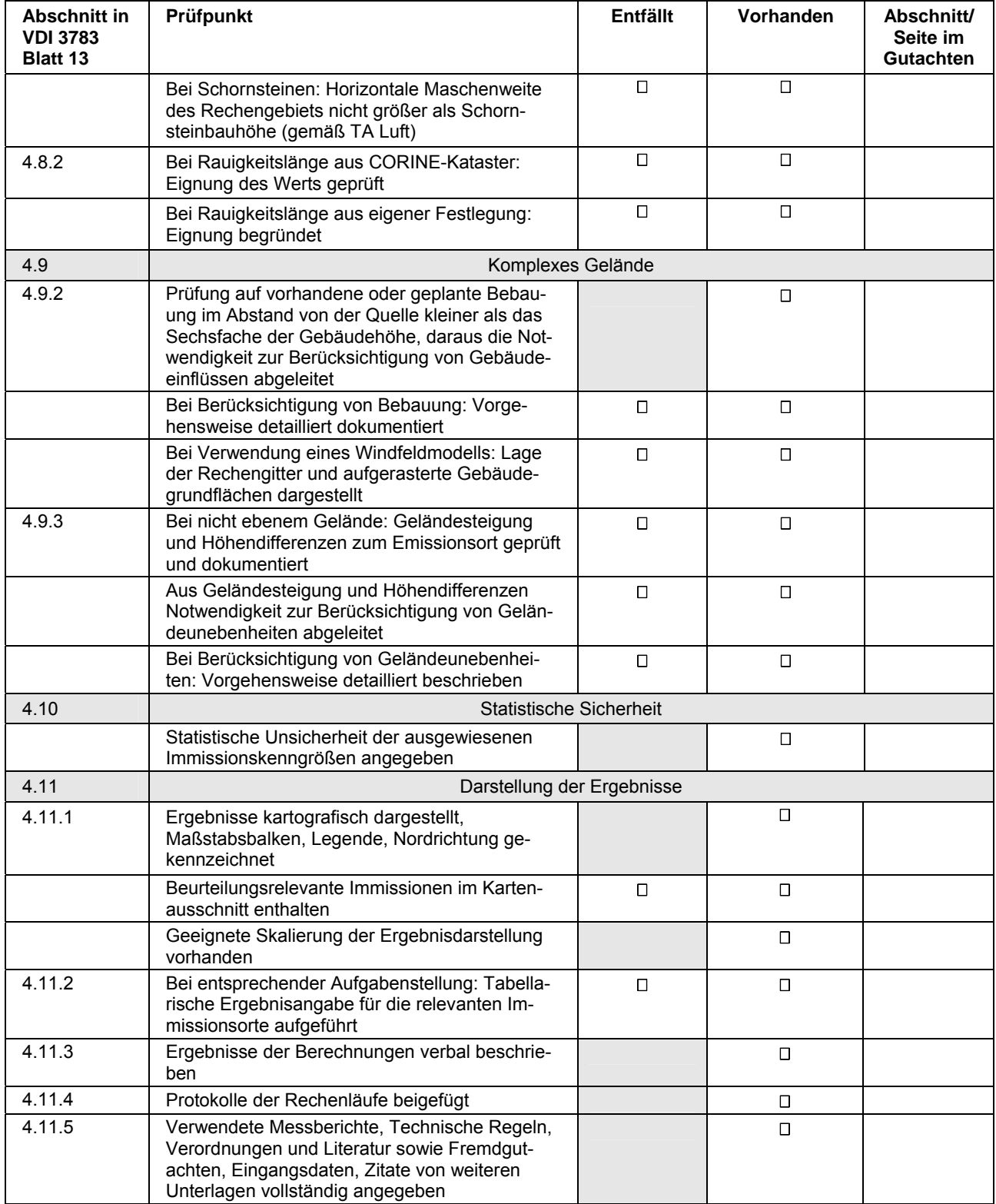